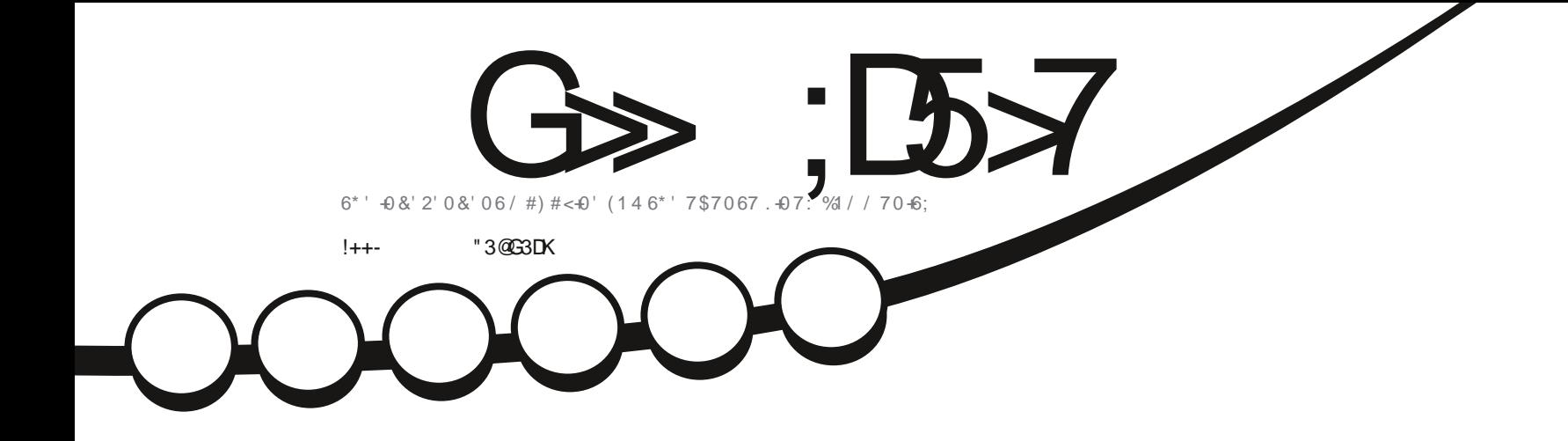

# 7\$706770-6; 70-6; & 5-612. -8 510

<span id="page-1-0"></span>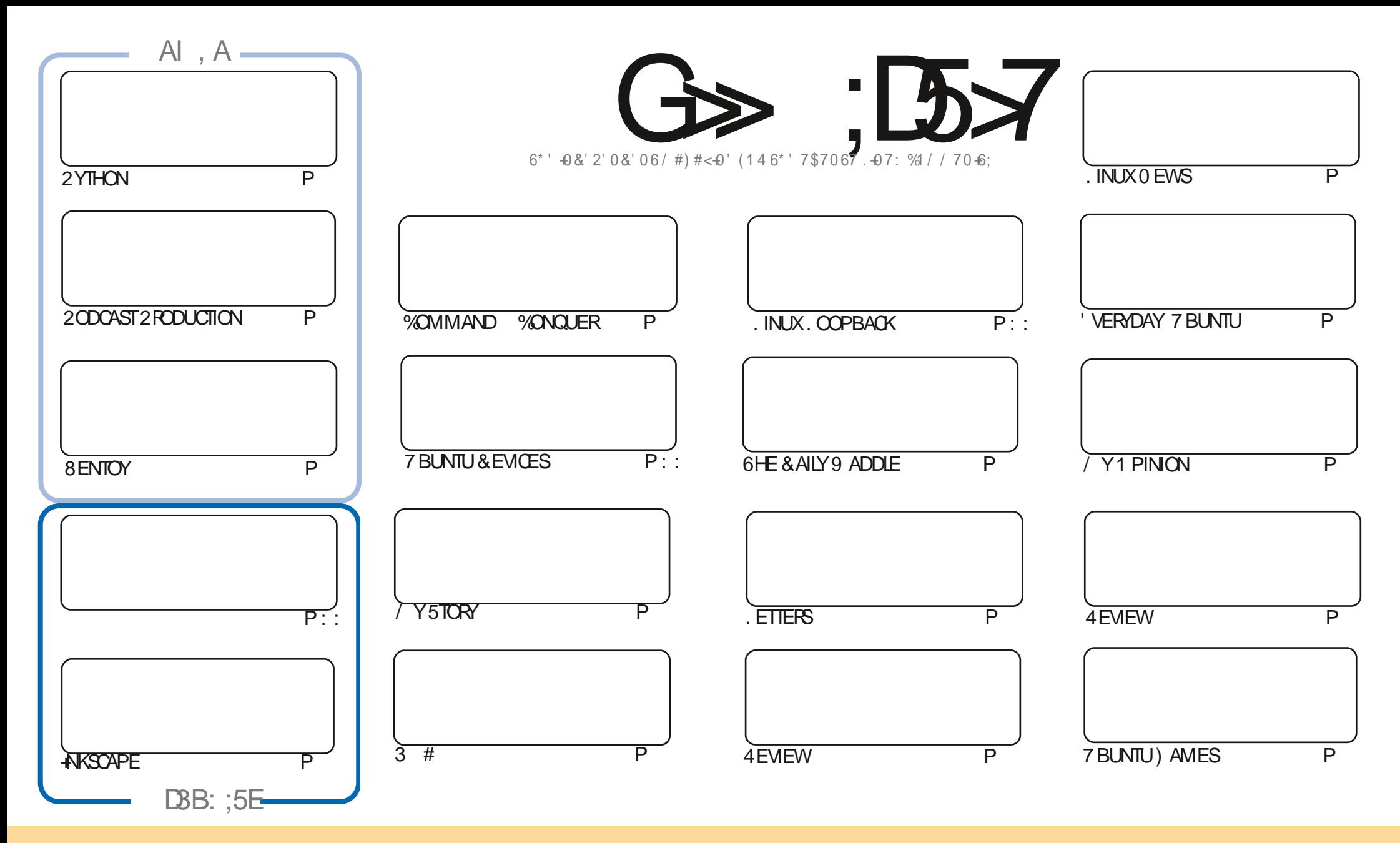

6HE ARTICLESCONTAINED IN THISMAGAZINE AFE FELEASED UNDER THE %FEATIVE %CMMONS#TTRIBUTION 5HAFE # LIKE 7 NPORTED LICENSE 6HISMEANSYOU CAN ADAPT COPY DISTRIBUTE AND TRANSMITTHE ARTICLESBUT ONLY UNDER THE FOLLOWING CONDITIONS YOU MUST ATTRIBUTE THE WORK TO THE ORGINAL AUTHORIN SOME WAY ATLEASTA NAME EMAILOR74. AND TO THISMAGAZINE BY NAME (ULL%IRCLE/AGAZINE AND THE 74. WWWFULCIRCLEMAGAZINE ORG BUT NOT ATTRIBUTE THE ARTICLE SIN ANY WAY THAT SUGGESTS THAT THEY ENDORSE YOU ORYOURUSE OF THE WORK-IFYOU ALTER TRANSFORM ORBUILD UPON THIS WORK YOU MUST DISTRIBUTE THE RESULTING WORK UNDER THE SAME SIMILARORA COMPATIBLE LICENSE

G>;D5>7?393L;@7;E7@F;D7>K;@67B7@67@FA83@A@;53> F:7EBA@EADA8F:7-4G@FGBDA<75FE 3@6F:7H;7I E3@6AB;@;A@E;@F:7?393L;@7E:AG>6;@@AI 3K47 3EEG?76FA:3H7 3@A@53>7@6ADE7?7@F

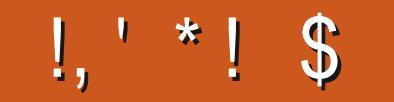

# $/$  \$' %,', \$, +, !++-' -\$\$!\*\$

071 K73D @71 ; EEG7-9 ITHIN THESE j NE PAGESWE HAVE MORE 2YTHON MORE 2ODCAST PRODUCTION<br>MORE-ANSCAPE AND A PIECE ON 8 ENTOY FORBOTH. INUX AND THAT OTHER 1 5 OF WHOM WE SHALLNOT MOFE ANSCAPE AND A PIECE ON 8 ENTOY FORBOTH. INUX AND THAT OTHER 1 5 OF WHOM WE SHALLNOT SPEAK #(\$- ('#(\$- +HEARYOU ASK +T SA LITTLE KNOWN PIECE OF SOFTWARE THAT YOU INSTALL ONA75\$ STICK 1 NOE IT SINSTALLED YOU THEN SIMPLY COPY DISTRO-51 j LESONTO THE 75\$ STICK #ND LIKE MAGIC IT IL BOOT TO A MENU WITH YOUR-51 j LES FEADY TO RUN-HIS BORDERING ON WITCHCRAFT

'LSEWHERE WE HAVE ' RKSTARTING ANOTHERSHORT % %SERES 6HISTIME ON USING. / / 5-41 CHARD CONTINUES WITH HIS QUEST FOR THE HOLY GRAIL OF COOKERY SOFTWARE 6HEN # DAM BRINGS US A LOOK AT 7 BUNTU 7 NITY  $\mathcal{L}_{\text{max}}$ 

& 71 K73D @ 1 KAG 2LEASE CONSIDERSUBMITTING AN ARTICLE 6HE RESERVES ARE RUNNING LOW AND ' RIKIS IN ALLHONESTY KEEPING THE MAGAZINE AK OAT WITH ARTIQUES % % 3 # GAME REVIEWS \* OW6OS ETC 9 ITHOUT HIM AND THE HOST OF FEGULARS THIS MAGAZINE WOULD HAVE SUNK YEARS AGO 2LEASE SEND AN ARTICLE ON WHATEVERSUBLECT YOU LOVE THE MOST 4T CAN BE A REVIEW OF SOFTWARE HARDWARE EVEN A BOOK; OURSTORY OF HOW YOU GOT INTO. INUX # NYTHING # LLITTAKESISA COUPLE OF FEGULAR WRITERS TO LEAVE AND THE MAGAZINE WILLS FINK ORSINK

5O AFTERSOME DOOM AND GLOOM TO START THE YEAR E7 @6 EA? 7 3DF;5>7E

 $\geq$ F:747FF8AD \$## **RONNIE" FULLORDEMAGAZINE ORG** 

# % (, \* '& HTTPS WWWPATREONCOM FULLO ROEMAGAZINE

,:;E?393L;@7I 3E5D73F76GE;@9

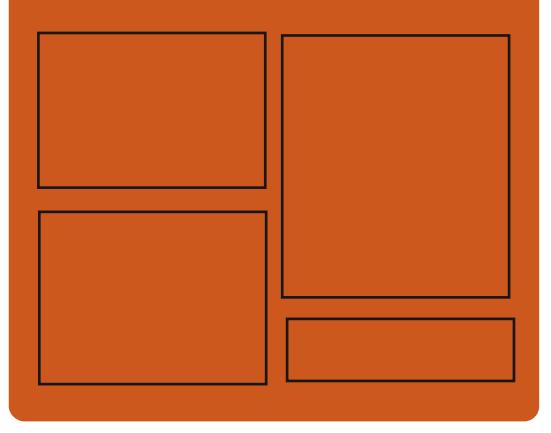

 $:$   $\circledcirc$   $\circledcirc$   $\circledcirc$   $:$   $\bullet$   $\bullet$   $\circledcirc$ FACEBOOK COM **FULIORDEMAGAZINE** TWITTERCOM FULLORDEMAG **HTTP** ISSUUCOM **FULIORDEMAGAZINE** 

> HTTPS MASTODONSOCIAL " FULLOFOLEMAGAZINE

# $/ 77=$   $\times 871$  F

HTTP FULLORDEMAGAZINE ORG **FEED PODCAST** HTTP WWW.STITCHERCOMS j D**REj DSTPR** HTTP TUNEIN COM RADIO (ULL **WIRTE 9 FEKIY 0 EWSP** 

FULL ORDE MAGAZINE Eric College

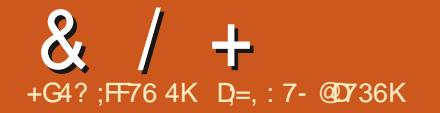

<span id="page-3-0"></span> $8/7$   $*+1$   $8'$  $+$ %  $*$  % &  $*$  \$+

# **II NEW VERSION OF**

 $H$ SMARIMONICOS **HASBEFN** REIFASED CONTAINING SMARTCTI AND SMARID APPLICATIONS FORMONITORNG AND CONTROLLING  $5$  #6#  $5\%$ +  $5\#5$ AND 08/ EDISKS SUPPORTING 5/ #46 **TECHNOLOGY 5UPPORTED PLATFORMS** INCLUDE. INUX (REE\$5& & ARMIN MACI 5 9 INDOWS 30: 15 5CLARS 0 ET\$5& AND 1 PEN\$5& **PLATFORMS** 

: OU CAN SEE ALL THE MAJOR CHANGESHERE HTTPS **WWW SMARIMONICOLS OFG BROWSER** TAGS 4', '#5' @ @ SMARIMONTOOLS  $0'95$ 

HTTPS WWW.SMARTMONTOOLSORG

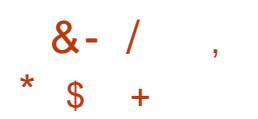

WO YEARS SINCE THE LAST MALOR  $QEIEASE$   $079$  GET

PROGRAM TO AUTOMATE THE DOWNLOADING CONTENT USING THE \* 662 \* 6625 AND (62 PROTOCOLS IS  $\alpha$ 

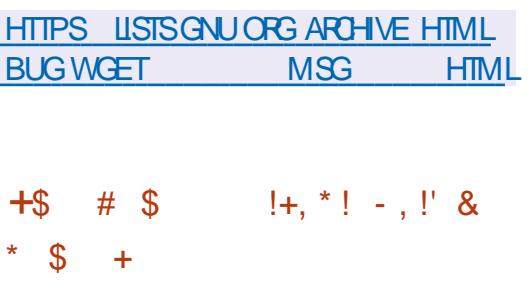

 $\blacksquare$ ACKEL DISTRBLATION IS WAILABLE BUILTON THE 5IACKWARE AND 5AIIX PROFCTS AND **FULLY COMPATIBLE WITH THE REPOSTORESTHEY CI ER# KEY** FEATURE OF 5LACKELISITS USE OF THE **CONSTANTIY LIPDATED 51 ACKWARE** *M FRENT BRANCH 6HE GRAPHICAL* ENMRONMENTISBASED ON THE 1 PENBOX WINDOW MANAGER 6HE STE OF THE BOOTABLE IMAGE WITH  $\cdot$  IVE MODE IS  $\cdot$  ) \$ AVAILABLE IN BIT 6HF DISTRBL MONCAN BF **AND** USED ON SYSTEMS WITH AS LITTLE AS  $/$  \$  $OF4#/$ 

6HE NEW RELEASE IS SYNCHRONIZED WITH THE CURRENT 5LACKWARE BRANCH

AND SHIPSWITH THE . INUX KERNEL 7 PDATED IN THIS VERSION i REFOX **THUNDERBIRD IIBRECI CE** i LEZILLA **AND GMP SMPIAYER** ( ULLSUPPORT FORINSTALLING THE DISTRIBUTION ON EXTERNAL7 5\$ DRVES **OR55& DRVESHASBEEN IMPLEMENTED TO OBTAIN A PORTABLE** WORKING ENMRONMENT 6HE ABILITY TO **UPDATE THE ENVIRONMENT INSTALLED ON EXTERNALMEDIA ISAISO SUPPORTED** 

HTTP WWWSLACKELGRFORUM **MEWTOPICPHP!F**  $\top$ 

 $+ N$   $\frac{1}{3}$   $+1 + N$   $\frac{1}{2}$   $+1 + N$  $\mathbf{A}^{\mathrm{eff}}$  $1$  \* #  $18$  / 1.  $\ddot{\textbf{+}}$ 

**CHE 6AB(5 PROECTISA) LE SYSTEM OTHAT DISPLAYS THE CONTENTS OF** TABSOPEN IN % FOME OR(IFEFOX ASA **HERARCHY OF LES ENCOMPASSING TABBED STES AND BROWSER OPTIONS 6HE STATE OF LESIN DIFECTORES** DIFFOTY FEK FOTS THE STATE OF TARS IN THE BROWSER 6AB(5 CAN BE

COMPARED TO THE PSEUDO (5 PROC BUTINSTEAD OF THE PARAMETERS OF THE CURRENT 1 5 IT REK ECTS THE STATE OF THE BROWSERTABS 6AB(5 CONSISTS OFA (75' MODULE WITH A USERSPACE *i* LE SYSTEM IMPLEMENTATION AND A BROWSERADD ON FOREXPORTING THE **CONTENTS OF OPEN TABS 6HE CODE IS DISTRBUTED UNDERTHE ) 2. V** LICENSE 5UPPORTED OPERATING SYSTEMS ARE, INLIX AND MACL 5

6AB(5 ALLOWS YOU TO USE VAROUS EXISTING COMMAND LINE UTILITIES TO WORK WITH THE CONTENTS OF OPEN TABSASWITHORDINARY | LES ASWELL ASCHEATE SORPTS TO SMPILEY THE PROCESSING OF DATA IN TABS YOU CAN **WRTE A HANDLERIN ANY FAMILIAR** PROGRAMMINGIANG JAGE WITHOUT THE NEED TO CREATE A BROWSERADD  $\Omega$ 

**HTTPS OMARWEBSTE TABFS** 

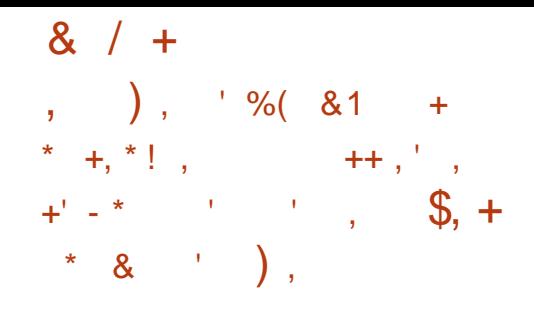

**6** OUKKA 6 URUNEN DIRECTOR GURUNEN DIRECTOROF %OMPANY-ANNOUNCED-THE-**RESTROTION OF ACCESS TO THE SOURCE REPOSITORY FORTHE 3 T** .65-BRANCH RELEASED LAST/ AY 6HE LIMITATION WAS INTRODUCED IN ACCORDANCE WITH THE PLAN ANNOUNCED A YEARAGO WHICH IMPLIESPUBLICPUBLICATION OF THE CODE OF CHANGESIN. 65 BRANCHES ONLY BEFORE THE BUILDING OF THE NEXTMAJORFELEASE

**+N& ECEMBER THE RELEASE OF 3 T** WASMADE THE CODE REMAINS AVAILABLE AND THE PUBLICATION OF THE j **FST CORFECTIVE UPDATE** -IS-EXPECTED IN THE COMING DAYS 5TARTING FROM, ANUARY ONLY OWNERS OF A COMMERCIAL LICENSE WILL BE ABLE TO ACCESS THE CODE WITH UPDATESFORTHE 3 T **BRANCH** 2 UBILCACCESS TO ALL PREVIOUSLY PUBLISHED 3 T **BRANCHESWILLBE** PRESERVED BUTNEW COMMITS WILL BE ADDED BEHIND WITHOUT PUBLIC ACCESS 'XCEPTION ISMADE ONLY FOR

THE CODE OF THE 3 T 9 EB' NGINE AND 3 T5 CRPT MODULES WHICH A RE LINKED TO EXTERNALDEPENDENCIES UNDER  $THE.$ ) 2. LICENSE

# PATCH RELEASE OF 3 T IS-SCHEDULED TO BE PUBLISHED IN (EBRUARY FORCOMMERCIAL USERS ONLY 6HE 3 T% OMPANY HAS EXPRESSED ITS WILLINGNESS UPON REQUEST TO PROVIDE MAINTAINERS OF EXTERNAL 3 T MODULES WITH ACCESS TO PRVATE REPOSITORES WHICH WILLGIVE COMMUNITY MEMBERS THE OPPORTUNITY TO OBSERVE CHANGES IN  $3T$ .65 \$UGj XESAND VULNERABILITIES CAN ALSO BE PORTED FROM THE DEV BRANCH WHERE NEW 3 T **RELEASES ARE BEING DEVELOPED** 6YPICALLY PATCHES; RST APPEARON A GIVEN BRANCH AND THEN MIGRATE TO THE STABLE RELEASE BRANCHES

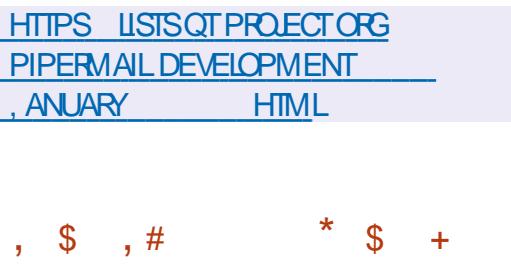

HERA YEAROFDEVELOPMENT **6CL 6K ADYNAMIC** PROGRAMMING LANGUAGE DISTRIBUTED TO GETHER WITH A CROSS PLATFORM

LIBRARY OF BASIC GRAPHICAL INTERFACE ELEMENTS WAS RELEASED # LTHOUGH 6CLISMAINLY USED FORGFEATING USER INTERFACES AND AS AN EMBEDDED LANGUAGE 6CLISALSO SUITABLE FOR OTHERTASKS (OREXAMPLE FORWEB DEVELOPMENT-BUILDING NETWORK APPLICATIONS SYSTEM ADMINISTRATION AND TESTING 6HE PROJECT CODE IS DISTRIBUTED UNDER THE \$5& LICENSE

## HTTPS SOURCEFORGENET PTCL **MAILMAN MESSAGE**

 $8,$  ' ' \* ' ( + +- ( ( ' \*,  $' *$  \$! \* ++\$!&..' \*'  $(8 + 5)$  &  $\frac{1}{2}$  \*,  $\frac{1}{2}$  +

/ ICHAH) gRNY NOTIJ ED ALLOFTHE<br>DECISION TO TERMINATE DECISION TO TERMINATE . IBRE55. SUPPORTASAN ALTERNATIVE TO 1 PEN55. (ROM (EBRUARY . IBRE55. AND THE ASSOCIATED 75' k AGSWILLBE HIDDEN #DVANCED USERSCANCONTINUE TO USE. IBRE55. BUT) ENTOOMAINTAINERSWARN THAT PATCHES WILL NO LONGERBE ACCEPTED WITHIN THE ) ENTOO ECOSYSTEM DOWNSTREAM PATCHES

#CORDINGTOTHE) ENTOO MAINTAINERS THE ONLY ADVANTAGE . IBRE55. CURRENTLY HASOVER 1 PEN55. ISTHE SIMPLIJ ED

PROGRAMMING INTERFACE IMPLEMENTED IN A SEPARATE LIBTLS LIBRARY + TWILL BE ACCESSIBLE AND A PORTED VERSION WILL BE SHIPPED AS THE DEVILIBS LIBRETLS PACKAGE WITH A LINK TO 1 PEN55. 6HE LIBTLS FORK ISBEING DEVELOPED AS PART OF A SEPARATE PROJECT. IBRE6.5 WHICH ALLOWS YOU TO BUILD PROGRAMS WRTTEN-FORLIBTLSUSING 1 PEN55. INSTEAD OF. IBRE55.

HTTPS WWWGENTOOORGSUPPORT NEWSITEMS UBRESS SUPPORT DISCONTINUED HTML

 $'$  (  $\&2$  + 2 +  $1\%$ (\$%&, ,!' & ' \* \$!&-0  $\& * + +$ 

 $H$ <sup>N INTERM RELEAS</sup> INTERM RELEASE OF THE PROECTISNOW AVAILABLE THE  $<(5j$  LE SYSTEM IMPLEMENTATION FOR. INUX AND (REE\$5& 6HE PROECTBECAME KNOWN AS  $\lt$  (5 CN. INUX AND WAS PREVIOUSLY LIMITED TO DEVELOPING A MODULE FORTHE. INUX KERNEL BUT AFTERTHE TRANSFEROF SUPPORT FOR (REE\$5& ITWASRECOGNIZED ASTHE MAIN IMPLEMENTATION OF 1 PEN < 5 AND WAS FEMOVED FROM THE MENTION OF. INUX IN THE NAME 1 PEN< (5 HASBEEN TESTED WITH

FULL ORDE MAGAZINE En la provincia.<br>En la provincia

IN IX KFRNFIS **THRO ICH** LAST RELEASE SUPPORTED KERNELS **FROM** AND (REES5&  $*$  '  $\#8$ **STARIF AND** BRANCHES 6HE CODE IS DISTRIBUTED **INDERTHE FREE %R & LICENSE** 

## HTTPS GTHUB COM OPEN ZFS **RELEASES TAG ZFS**

 $+$ . !SS  $8, 18$  $\%$  &  $\%$  &  $+1+$ , %  $+$  $+$   $\frac{1}{18}$  $\overline{\mathbf{R}}$  \*

**CASTILLE** A SYSTEM FOR **DAUTOMATING THE DEPLOMMENT** AND MANAGEMENT OF APPIICATIONS **RUNNING IN CONTAINERS ISOLATED USING** THE (REE\$5&, ALMECHANISM WAS **REIFASED GHE CODE ISWRITTEN IN** 5HEILAND IS DISTRIBUTED UNDER THE \$5& LICENSE 6HE PROECTISALSO DEVELOPING A COLLECTION OF **TEMPLATES FORQUICKLY LALINGHING** CONTAINERS OF TYPICAL APPIICATIONS WHICH PRESENTS NOT ONLY SERVERSIDE NGNX MYSQL WORDPRESS ASTERSK **FEDIS POSTI X ELASTICEARCH ETC** BUT AISO A ISTOM APPIICATIONS LIKE (IREFOX

**60MANAGE CONTAINERS THE** BASTILLE COMMAND LINE INTERFACE IS USED WHICH AILOWS YOU TO CREATE

AND UPDATE, AILENMRONMENTS **BASED ON THE SELECTED VERSION OF** (REES5& AND PERFORM OPERATIONS **WITH CONTAINERSS ICH ASSTART STOP** BUILD CLONE IMPORT EXPORT COMFRI CHANGE SETTINGS MANAGE NETWORK ACCESS AND SETTING FESOLIRE CONSUMPTION IMMITS 6 HERE ARE ADVANCED FEATLIFES THAT SUPPORTRUNNING TYPICAL COMMANDS ATONCE IN SEVERAL CONTAINERS NESTED TEMPLATES SNAPSHOTS AND **BACKLIPS #NENMRONMENTROR** RINNG CONTAINERS CAN BE CREATED BOTH ON PHYSICAL SERVERS OR 4 ASPBERRY 21 BOARDS ASWELLASIN #9.5'% 8UTRAND&IGTAI1 CFAN **COUD ENVIRONMENTS** 

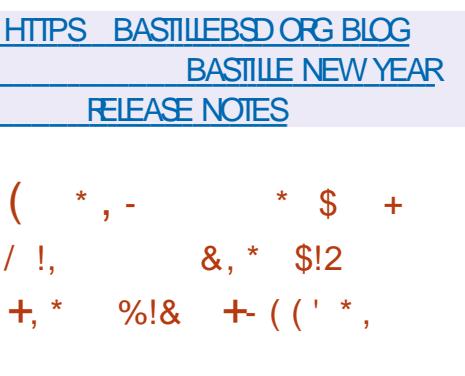

**CHE DECENTRALIZED PLATECRM FOR CORGANIZING VIDEO HOSTING AND VIDEOBROADOASTING 2 FERSLIBE IS** AVAILABLE FORDOWNLOAD 2 EEF6UBE *CI ERSA VENDORINDEPENDENT* AITERNATIVE TO: CLISLIBE & AILYMOTION AND 8 IMEO USING A **FILI ORDE MAGAZINE** 

2 2 CONTENT DISTRIBUTION NETWORK AND UNKING VISITORS BROWSERS 6HE DEVELOPMENT OF THE PROFOTIS DISTRIBUTED UNDERTHE #) 2. V **IICENSE** 

# KEY INNOVATION IN 2 EERSUBE **ISS PPORT FOR IVE STREAMING** WITH 2 2 CONTENT DELIVERY 6YPICAL PROGRAMSSUCHAS1 \$5 CAN BE USED TO MANAGE STREAMING 6HE VIEWING DELAY RELATIVE TO THE SOURCE IS FROM TO SECONDS & EPENDING ON

THE POWER OF THE FOULD MENT 2 FERSLIBE CAN PROVIDE PROCESSING OF **HUNDREDSOFSMULTANEQUISMEMSON** ONE SERVER FLOCES NOT SCALE UP TO **THOLISANDS YFT BUTTHEY PROMISE TO MAKE ITWORK** 

**HTTPS JONPEERTUBE ORG EN NEWS REIEASE** 

$$
((\$ \ * \$ \ +\ +\ ' \ ( \& \ \ \ast \ )\ +\ ' \ +\ ' \ * \ ( \ * \ ,\ +\ ' \ ,\ )\ +\ ' \ * \ 8 \ \$ \ & \ 4 \ +\ ' \ * \ \ \ast \ \ & \ 9 \ ( \ ' \ & \ 8 \ & \ 8 \ ,\ +\ ' \ * \ \ \ \ast \ \ & \ \cdot \ \ & \ \cdot \ \ & \ \cdot \ \ & \ +\ ' \ * \ \ \ \ \times \ \ & \ \cdot \ \ & \ \cdot \ \
$$

HPPIE HAS RELEASED THE SOURCE *HODE FORTHE LOW LEVEL SYSTEM* **COMPONENTSOFMAC15 THAT** LISE FREE SOFTWARE INCLUDING THE

: 07 KERNEL & ARMIN COMPONENTS AND OTHERNON ) 7 + COMPONENTS PROGRAMS AND UBRARES # TOTAL OF SOUR'T PACKACESHAVE BEEN PUBLISHED

& EVELOPERS FROM # PPLE HAVE PREPARED DETAILED INSTRICTIONS FOR BUIDING THEIROWN VERSION OF THE  $: 07$  KFRNFI FORMAC15 **FROM** THE SOURCE CODE ON # PPIF HARDWARE WITH AN INITH %27 # SA REMINDER THE: 07 KERNELSOURCESARE PUBLISHED ASSNIPPETS ASSOCIATED WITH THE NEXTMAC1 5 REIEASE: 07 ISPART OF THE & ARMIN OPEN SOURCE PROFCT AND IS A HYBRD KERNEL THAT **COMBINESTHE / ACHKERNEL COMPONENTSFROM THE (FEES5&** PROFCT AND THE  $4 - 1T\% + 2 + R$ R **WRTING DRVERS** 

**HTTPS OPENSOURCE APPIE COM RELEASE MACOS HTMI** 

 $+$ \$ #' (-((1  $!+, *!-, !' 8 * 9 +$ 

H NEW RELEASE OF THE MINIMALIST  $H_{5}$ ELACKO2UPPY **DISTRBLITION** HASBEEN FEIFASED FOURYEARS AFTER THE LAST UPDATE LISING 51 ACKWARE PACKAGE BASE AND 2 UPPY, IN UX TECHNOLOGIESSUCHASTHE 9 COF%

**BUILD SYSTEM 6HE DISTRBUTION IS** BINARY COMPATIBLE WITH 5LACKWARE IN IX BUTITAISOAILOWS YOU TO INSTAIL 2' 6 PACKACES SPECIALLY DESIGNED FOR2 UPPY. INUX 6HE DISTRBUTION IS INTIALLY POSTIONED TO RINON CUIDATED HARDWARE 6HE SIZE OF THE BOOT IMAGE IS  $/$  \$

6HE DISTRBUTION USES THE . 9 / WINDOW MANAGERAND THE 4 OK (ILER **i** LE MANAGER

## HTTP BIOGPUPPYLINUX COM SIACKO **PUPPY**

 $+$   $+$   $($   $*$   $($   $*$   $)$   $*$  1  $\mathbf{\$}$  $8.11 * 1 *$ 

**18+&#HASPUBLISHEDTHE | RST** STABLE RELEASE OF A NEW BRANCH OF THE PROPRETARY 08 + & # DRVER 6HF BRANCH WIII DEVEIOP WIHINALONGSUPPORTCYCLE.65 **6HF DRVERIS UNTIL, ANUARY** AVAIIABIF FOR INLIX  $\#4/$  X  $\omega$ (REE\$5& X @ AND5CLARS  $X \quad \omega$ 

#### **HTTPS**

**FORUMSDEVELOPERNMDIA COM T** LINUX SOLARS AND FREEBSD DRVER LONG LIVED BRANCH **FELEASE** 

 $#$  $(65! - 18)$  $\mathcal{S}$  $\star$ 

**CHE, ANUARY AUMULATIVE 7 PDATE**  $Q$ F#PPIICATIONS DEVELOPED BY THE - &' 2 ROECTIS OUT IN TOTAL THE, ANUARY UPDATE **REIFASED PROGRAMS UBRARES** AND PILIGINS AFORMATION ON THE AVAILABILITY OF ILVE IMAGES WITH NEW **FELEASES OF APPLICATIONS CAN BE** FOUND ON THE HNKED PACE #150 **FECENTLY A BUG i X FELEASE TO THE DESKTOP WAS**  $2I<sub>ASMA</sub>$ PUBLISHED IN WHICH THE ACCLIMULATED FRORSHAVE BEEN EUMINATED 5EE HTTPS KDE ORG ANNOUNCEMENTS CHANGELOG **REIFASESPHPLVERSON FORA ISTOFCHANCES** 

**HTTPS KDE ORG ANNOUNCEMENTS RELEASES APPS UPDATE** 

# $\frac{1}{2}8.8 - 0$  %  $\frac{8}{3}$ .

 $!+, *!-, !' 8 * 8 +$ 

**CHE RELEASE OF THE . INUX/ INT**  $\mathbf C$ **DISTRBLITION WAS** ANNOUNCED CONTINUING THE

DEVELOPMENT OF THE BRANCH BASED  $.65$  BASE 6HF **ON 7 BLINTLE** DISTRBUTION IS FULLY COMPATIBLE WITH 7 BUNTU BUTSIGNI CANTLY DII ERSIN THE APPROACH TO ORGANIZING THE **LISERINTEREACE AND THE SELECTION OF DEFAULT APPLICATIONS 6HE, INUX** / INTOFVEIOPERSPROVIDE A DESKTOP **ENVIRONMENT THAT FOLLOWS THE GASSICCANONS OF DESKTOP ORGANIZATION WHICH ISMORE FAMILIAR DOESNOT MEET THE 1 PEN 5OURCE** TO LISERS WHO DO NOT LIKE THE NEW METHODSOFBUILDINGTHE) 01/ INTERFACE & 8 & IMAGES BASED ON THE  $/$  #6' ) \$ %NNAMON  $\frac{1}{2}$   $\frac{1}{2}$   $)$  \$ ARE AVAILABLE FORDOWNLOAD. INUX / INT HASBEEN CLASSIED ASA . ONG6ERM 5UPPORT . 65 RELEASE **WITH UPDATES AVAILABLE UNTIL** 

### HTTP BLOG LINUXMINT COM

 $8\%$  ( + - \* !, 1 + 88 \*  $\frac{1}{2}$  8 +  $\frac{1}{8}$  ' %( , ! \$ / !

**CHE (EDORA PROECT TEAM OANALYZED THE 025. LICENSE THAT** THE 0 MAP NETWORK SECURTY SCANNER **HAD RECENTLY SWITCHED TO AND CONQUDED THATITDOESNOTMEET** THE CODE LICENSE RECULREMENTS FOR **USE WITH THE DISTRIBUTION** 

6HEREFORE NEW 0 MAP RELEASES AND OTHERPACKACESWITHO 25 LICENSED **COMPONENTS WILL NOT BE INCLUDED IN** THE CI CIAL (EDORA ' 2'. AND %124SREPOSTORES

6HE REASON IS THE PRESENCE IN **VERSICN** OFTHE LICENSE A CIALISE **THAT DISCRIMINATES AGAINST CERTAIN** CATEGORESCFUSERS I E THISLICENSE **CRTERA DEI NED BY THE 1 PEN 5OURCE ANTIATIVE 15+ AN PARTICULAR THE** 0.25. DEI NESFESTROTIONS ON THE USE OF THE CODE BY COMPANIES THAT **RELEASE PROPRETARY SOFTWARE IN THE FVENTTHAT AN UPDATED VERSON OF** THE 0/ #2 LICENSE IS REIEASED **(EDORA REPRESENTATIVES PROMISED)** TO FE ANALYZE AND FEMOVE THE **IICENSE FROM THE IIST OF PROHIBITED** FORUSE IN (EDORA IF THE NOTED DEI GENGESARE CORRECTED IN THE **NEWVERSON** 

HTTPS WWWMAILARCHIVE COM **DEVEL** ANNOUNCE" LISTS FEDORAPROECT ORG **MSG HTML** 

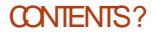

 $8 / +$  $1\frac{1}{2}$  + /  $1\frac{1}{2}$   $\frac{1}{2}$  %! \* . .'  $1$  1\$ &

**CHE DEVELOPERS OF THE OPFOALTED DISTREL MONGALLS** 6HF#MNFSC-NOOCNITO.IVF 5YSTEM BASED ON & EBIAN AND DESIGNED TO PROVIDE ANONMICLIS ACCESSTOTHE INTERNET HAVE PUBLISHED PLANS FOR THE DEVELOPMENT OF THE PROECTIN

6HE MOST NOTABLE CHANGE WILL BE THE TRANSLATION OF THE LISER FNAROMENTIOUSE THE 9 AMAND PROTOCOL WHICH WIII INCREASE THE **SECURTY OF ALL GRAPHICAL** APPIICATIONS BY IMPROVING CONTROL **OVERHOW APPIICATIONS INTERACT WITH** THE SYSTEM (OREXAMPLE UNLIKE IN 9 A YAND INPUTAND CUTPUTIS **ISOLATED FOREACH WINDOW AND THE GIENTISUNABLE TO ACCESSTHE CONTENTS OF OTHER CLIENTS WINDOWS** AND ALSO CANNOT INTERCEPT INPUT

EVENTS ASSOCIATED WITH OTHER **WINDOWS** 

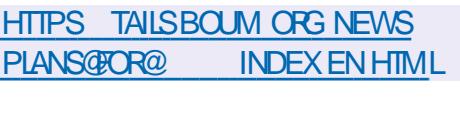

 $!^*$  ' 0  $/$  !SS &  $\mathcal{S}$ \*  $1 * * 8 * 18$  $8'$  %  $S^*$  |  $8$   $*$  $+$   $8/158$ 

ARTIN 5TRANSKY (IREFOX 2ACKACE / AINTAINERFOR (EDORA POSTED ABOUT THE / OZILLA DEVELOPERS DECISION TO ENABLE THE 9 EB4 ENDERCOMPOSITING ENGINE IN (IREFOX BY DEFAULT FORA) 01/ USERENMRONMENT SESSION USING THE 9 AYLAND PROTOCOL +N THE LAST **RELEASE OF (IREFOX** 9 EB4 ENDER SUPPORT WAS ACTIVATED FOR) 01/  $INTHE:$ **ENVIRONMENT (EDORAS** (IREFOX PACKAGE INCLUDES

9 EB4 ENDERSUPPORT FOR) 01/ 9 AYLAND PRORTO THE, ANUARY **RELEASE OF (IREFOX** 

6HE USE OF 9 EB4 ENDERON. IN UX ISSTILLUMITED TO #/ & AND +NTEL **GRAPHICSCARDS ASTHERE ARE UNFESOMED PROBLEMSWHEN** WORKING ON SYSTEM SWITH THE PROPRETARY 08 +& # DRVERAND THE FREE 0 OVEAU DRVER 9 EB4 ENDERIS WRTTEN IN THE 41 ISTIANCE AND ALLOWSTO ACHIEVE A SIGNII CANT **INCREASE IN RENDERING SPEED AND REDUCE THE IOAD ON THE %27 DUE TO** THE CUTSOURONG OF PAGE CONTENT **FENDERNGOPERATIONS TO THE ) 27 SDE WHICH ARE IMPLEMENTED THROUGH SHADERS EXECUTED IN THE** 1 27 6 O FORCE THE INCLUSION IN ABOUT CON G ACTIVATE THE GEX WEBRENDERENABIED SETTING OR START (IREFOX WITH THE  $/ 1 < 20$   $\sqrt{34}$   $0.8$   $4$ **ENVIRONMENT VARABLE SET** 

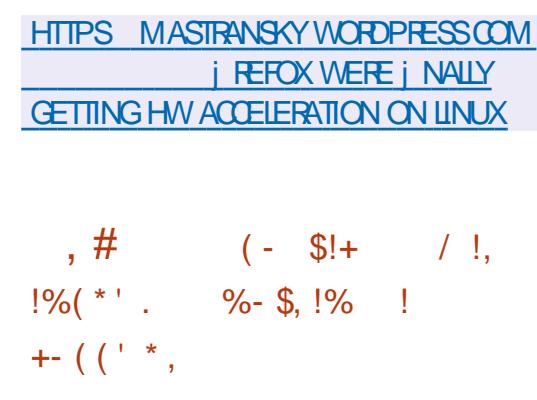

**CHE I FSTINTERM RELEASE OF THE**  $Q$  7+TOOKIT  $6$ -**ISNOW** AVAILABLE WHICH CI ERSA LARGE **BATCH OF MINORI XESTO ADDRESS** BUGSFOUND SINCE THE RELEASE OF **IASTMONTH 6HF NFW**  $6 -$ **VERSON ALSO INQUIDES IMPROVED DOCUMENTATION AND IMPROVEMENTS** TO THE DESIGN THEME 6ESTING OF 6- PANGO AND GDK PIXBUFBUILDS FORMACI 5 IN THE CONTINUOUS **INTEGRATION SYSTEM IS ALSO AVAILABLE** 

**5IGNI CANT CHANGES INCLUDE THE TRANS ATION OF THE CSTREAMER** MULTIMEDIA BACKEND TO USE 1 PEN). TEXTURES WHICH MADE IT POSSIBLE TO GET RD OF UNNECESSARY FRAME TRANSFERBETWEEN) 27 AND %27 WHEN USING HARDWARE ACCELERATED VIDEO DECODING 6HAT SAID THE ) TK8 IDEO WIDGET STILL HAS AN EXPERIMENTAL STATUS AND HAS NOT

YET BEEN BROUGHT TO THE FUNCTIONALITY OF FULL KEDGED VIDEO PLAYERS (OREXAMPLE) TK8 IDEO CAN BE USED TO PLAY VIDEO FROM A I LE OR FROM A74. BUTITDOESNOTSUPPORT FEATURESS JOHASMULTI CHANNEL AUDIO IMAGE OVERAY AND SELECTION **CFOUTPUTDEMCESYET** 

## **HTTPS BIOGGTKORG GTK**  $\mathcal{S}$  $\frac{1}{2}$  / ( ++/  $\frac{1}{2}$  \*  $+$  $%$  &  $% 8. \%$  $8!+%$

**EN YEARS AFTERTHE LAST RELEASE**  $\mathbf{O}_{\text{IHF}}$ TCB SHADOW PASSWORD MANAGEMENTMECHANISM ISI NALLY UPDATED +T ACTS AS AN ALTERNATIVE TO THE TRADITIONAL IN UX FTC SHADOW SCHEME 6HE TOB PACKAGE IS USED TO STORE A PASSANORD DATABASE IN 1 PENWALL) 07  $.$  INUX  $#.6$ . INUXAND / AGEIA DISTRBUTIONS CURRENTLY 6HE PROFOTODE IS DISTRBUTED UNDERTHE \$5& LICENSE

**6HF KFY DILL FRENCE BETWEEN TCB** AND FTC SHADOW IS THE MOVE AWAY FROM USING A COMMONILE WITH ALL PASSMORD HASHES IN FAVOROF SEPARATING PASSAMORD HASHES INTO **SEPARATE DIRECTORESAND | LES 9 ITH** 

**THISSTORAGE SCHEME ORGANIZATION** OPERATIONS WITH PASSWORDS CAN BE PERCRAFD WITHOUT FIFVATING ROHTS **TOROOT AND THE PROCESS THAT** PROESSES GEDENTIALS IS UM ITED TO AN INDIVIDUAL USERACCOUNT (OR COMPARSON IN THE TRADITIONAL FTC. SHADOW MECHANISM ITSHANDLER ALWAYSGETSACCESSTO ALL PASSACRO HASHESATONCE IF A VUINERABILITY IN THE PASSAND UTILITY WILLALOW CHANGING ANY PASSWORD

## HTTPS WWW.OPENWALLCOM TOB

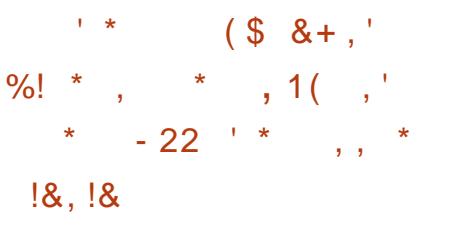

SCHEDULED TRANSFEROF **FDORA** THE (REEGYPE FONTENGINE TO USE THE IAYOUT ENGINE GLYPHS SHAPING \* ARES UZZ 6HE FREETYPE HARPBUZZ PACKAGE ISPROVIDED FORTESTING ON (EDORA 4 AWHIDE 6HE CHANGE HAS NOT YET BEEN REVIEWED BY THE (EDORA' NGNEERNG5TEERNG **%OMMITTEE WHICHISRESPONSBIE** FORTHE TECHNICAL DEVELOPMENT OF THE (EDORA DISTRIBUTION

*FISSTATED THAT THE USE OF* 

\* ARTSUZZIN (REEGYPE WILLIMPROVE THE QUALITY OF HINTING SMOOTHING THE CUTUNE OF A GLYPH WHEN RASTERZED TO IMPROVE LEGIBILITY ON LOW FESOLUTION SCREENS MOUTHFUL FORSUFE WHEN DISPIAYING TEXTIN **IANG IAGESWITH COMPIEX TEXT** LAYOUT IN WHICH GLYPHSCAN BE MADE FROM SEVERAL CHARACTERS 4N PARTIQUAR USING \* ARS UZZ WILL **EUMINATE THE PROBLEM OFIGNORNG** WHEN HINTING LIGATURES FOR WHICH THERE ARE NO SEPERATE 7 NICODE CHARACTERS AST YEARS TRANSLATION OF THE 2 ANGO LIBRARY TO USE \* ARRSUZZ LED TO PROBLEM SWITH DISPLAYING OLD FONTS

HTTPS WWWMAILARCHIVE COM **DEVEL** ANNOUNCE" LISTS FEDORAPROECTORG **MSG HTML** 

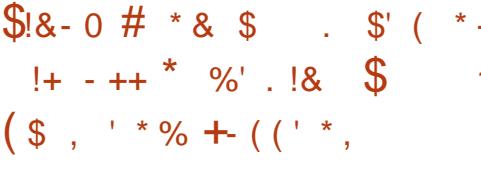

**LLRND \$ERGMANN WHOIS TT RESPONSIBLE FORKERNEL** PACKAGESAT575' SUGGESTED A **SIGNI CANT GEANUP OF THE KERNEL CODE THAT SUPPORT LEGACY PLATFORMS** AND PROCESSORS 2 LATFORM SFOR **WHICH THE ACTIVITY CEMAINTAINERS** 

AND USERS HAS NOT BEEN RECORDED **SNOF** ARE CALLED CANDIDATES FORREMOVAL FREMOVED THE PIATFORMSWILLBE EXQUIDED FROM **FUTURE, IN UX KERNEL RELEASES BUT** THEY CAN LISE THE IN IX 65 KERNEL WHICH WILL BE SUPPORTED. **UNTIL& ECEMBER** 

## **HTTPS LKMLORG LKML**  $+ \perp$ .  $10 + 1 * + 1 *$  $\mathcal{S}$  $. -$  \$8 \*  $\frac{1}{2}$  | \$1, ! +

**H** NEW RELEASE OF THE SUDO UTILITY<br> **H** IS AVAILABLE THAT IS USED TO ORGANIZE THE EXECUTION OF **COMMANDSON BEHALF OF OTHER** USERS 6HE NEW VERSION i XESSIX SECURITY ISSUES OF WHICH TWO **VUINERABILITIES STAND CUT**  $\%8'$ **ISA VUNERABILITY IN THE SUDGEDIT UTILITY WHICH IS USED TO PROVIDE ACCESS TO EDITI LESBELONGING TO OTHERUSERS** ASOPPOSED TO STARTING THE EDITOR **VIA SUDO THE SUDGEDITUTILITY STARTS** THE EDITORWITHOUT ELEVATION OF PRVIFCESAND AILOWS YOU TO FDITA **COPY OF THE i LE WITH THE RGHTS OF** THE CURRENT USER AND THEN REPLACE THE TARGET ILE AND RESTORE THE ORGINAL ACCESS SETTINGS

**CONTENTS?** 

-%8'-**INFORMATION** LEAK WHEN USING THE SUDOEDIT UTILITY \$YMANIPULATING SYMBOLIC LINKS IT ISPOSSIBLE TO DETERMINE THE EXISTENCE OF DIRECTORES IN A HERARCHY TO WHICH THE USERDOES NOT HAVE ACCESS

## HTTPS WWWSUDOWSNEWSHTML

 $!^*$  +, ( - \$! \* \$ +  $\frac{1}{2}$  =  $\frac{1}{2}$  +  $\frac{1}{2}$  +,  $\frac{1}{2}$  +,  $\frac{1}{2}$  $!$ \$ +1+, %

**HERROURYEARSOF**<br>THE DEVELOPMENT, UK "DEVELOPMENT, UICEDATA BACKED BY TWO MAJOR% HINESE VENTURE CAPITALFUNDS HAS RELEASED THE j RST PUBLIC RELEASE OF, UICE(5 A 215+ COMPLIANTDISTRIBUTED j LE SYSTEM THAT CAN BE DEPLOYED ON TOP OF 4 EDISOR1 BLECT 5 TO RESTHAT SUPPORT THE  $\#$  MAZON 5  $\#2+$ , UICE(5 ISBEING DEVELOPED ASAN INTERMEDIATE SOLUTION TO SIMPLIFY THE ADAPTATION OF ANY APPLICATION TO WORK IN THE CLOUD IN FRASTRUCTURE THANKS TO THE ABILITY TO WORK WITH OBJECT STORES AS WITH TRADITIONAL JLE SYSTEMS 6HE PROJECT CODE IS WRITEN IN THE ) OLANGUAGE AND IS DISTRIBUTED UNDERTHE #) 2. V **LICENSE** 

HTTPS GITHUB COM JUICEDATA JUICEFS REIEASES TAG V  $-2!$ \$\$ &,\* \$!2  $'$  %%- &!,  $'$  & (\$, ' \*%)  $*$  \$ +

**6HE-NEW RELEASE OF THE PLATE** : NEW RELEASE OF THE PLATFORM SOCIALNETWORKS\* UBZILIA HAS-BEEN ANNOUNCED 6HE PROJECT PROVIDES A COMMUNICATION SERVER THAT IS INTEGRATED WITH WEB PUBLISHING SYSTEMS EQUIPPED WITH A TRANSPARENT IDENTITY SYSTEM AND ACCESSIONTROLSIN (EDIVERSE DECENTRAUZED NETWORKS 6HE PROJECT CODE IS WRITTEN IN 2\* 2 AND , AVA5 CRPT AND IS LICENSED UNDER THE  $/$  +6 LICENSE

\* UBZILIA HASA UNIJ ED AUTHENTICATION SYSTEM TO OPERATE ASA SOCIALNETWORK FORUMS DISCUSSION GROUPS 9 IKI ARTICLE PUBLISHING SYSTEMS AND WEBSITES (EDERATED INTERACTION IS BASED ON THE PROPRETARY < OT PROTOCOL WHICH IMPLEMENTSTHE 9 EB/ 6# CONCEPT FORTRANGERRING CONTENT OVER THE 999 IN DECENTRALIZED NETWORKS AND PROVIDES A NUMBER OF UNIQUE

FEATURES IN PARTICULAR TRANSPARENT PASS THROUGH AUTHENTICATION OF 0 OMADIC-DENTITY WITHIN THE <OT NETWORK ASWELLASA CLONING FUNCTION TO ENSURE COMPLETELY IDENTICALPOINTSLOGINSAND SETS OF USERDATA ON VAROUS NETWORK NODES 5UPPORTSEXCHANGE WITH OTHER (EDIVERSE NETWORKSUSING #CTIVITY2UB & IASPORA & (40 AND 15TATUS-PROTOCOLS

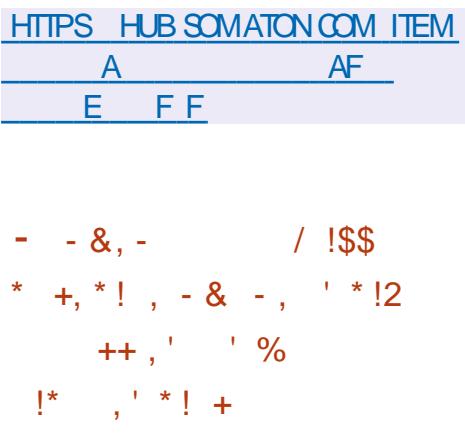

**6HE-7 BUNTU DEVELOPERSHAVE**<br>CDECIDED-TO-CHANGE-THE-MODEL : 7 BUNTU DEVELOPERSHAVE FORACCESSING USERHOME DIRECTORES ON THE SYSTEM 5TARTING WITH 7BUNTU- $\mathbf{I}$ HOME DIRECTORES WILL BE C<del>RE</del>ATED WITH **PERMISSIONS** DRWXRX GUNGONLY THE OWNER AND GROUP MEMBERS ACCESS TO THE DIRECTORY 6HE NECESSARY CHANGES HAVE ALREADY BEEN ADDED TO THE ADDUSERAND SHADOW PACKAGES 6HE

TRUNCATED RGHTS WILL BE EXPOSED ONLY FORNEW HOME DIRECTORES IN PREVIOUSLY INSTALLED SYSTEMS EVERYTHING WILL REMAIN UNCHANGED

(ORHISTOROALREASONS USER HOME DIRECTORES IN 7 BUNTU WERE **CREATED WITH PERMISSIONS** DRWARXRX ALLOWING ONE USERTO VIEW THE CONTENTS OF ANOTHERS DIRECTORY (IFTEEN YEARSAGO THIS APPROACH WAS JUSTIJ ED BY MAKING IT EASIERFORUSERS TO WORK TOGETHER ASSUMING THAT 7 BUNTU IS USED MAINLY BY MEMBERS OF THE SAME FAMILY ORWORK COLLEAGUES FOR WHOM ITWILLBE MUCH EASIERTO EXCHANGE J LESIFTHEY HAVE ACCESS TO EACH OTHERS DIRECTORES 5INCE THEN THE SCOPE OF 7 BUNTU HAS EXPANDED TO SERVERSYSTEMS AND IN MODERN REALITIES THIS APPROACH IS PERCEIVED AS A SECURTY PROBLEM LEADING TO A BREACH OF PRVACY

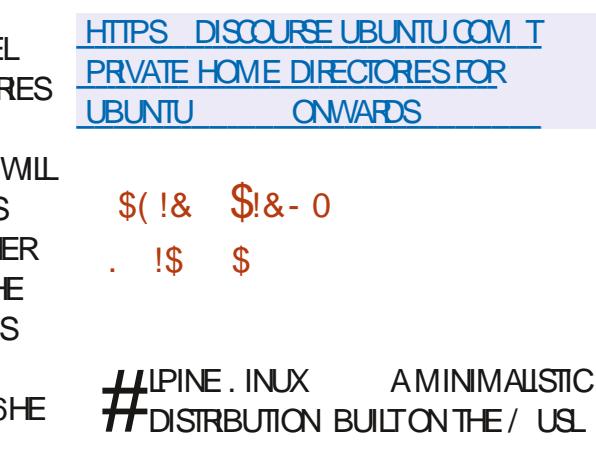

SYSTEM LIBRARY AND \$ USYS OX ISOUT NOW 6HE DISTRIBUTION HAS INCREASED **SECURTY FEQUIFEMENTS AND ISBUILT** WIH552 5TACK5MASHNG 2 ROTECTION 1 PEN4%ISUSED ASINIT SYSTEM ITSOMN APK PACKACE MANAGERISLISED FORPACKAGE **MANAGEMENT #LPINE ISUSED TO** BUILD CI CIAL& COKERCONTAINER **IMAGES \$ COTABLE ISO IMAGES AFE** PREPARED IN I VE VERSIONS STANDARD

/ \$ WITH A KERNELWITHOUT **PATCHES** / \$ EXTENDED / \$ AND FORVIRTUALM ACHINES  $/$ \$

**HTTPS ALPINELINUX ORG POSTS**  $#$  IPINE **RELEASED HTML**  $\mathbf{I}=\mathbf{\star}$  $\mathbf{U} \in \mathbf{R}$  $#18'$  1.  $#$  $+1\$  \* \$- / !  $+#$ ,  $($ 

**EDORA HASINTRODUCED A NEW** ATOMICALLY UPDATED EDITION OF (EDORA-INOTE BASED ON (EDORA) **5ILVERBILIE TECHNOLOGIES BUTUSING** - &' INSTEAD OF) 01/ 'ASTHE DESKTOP 6HE (EDORA- INOTE MONOLITHICIMAGE ISNOT SPILT INTO **SEPARATE PACKAGES IT ISUPDATED** ATOMICALLY AND ISBUILTEROM OF CIAL (EDORA 42/ SUSING THE RPM OSTREE **TOOKIT** 

6HE BASE ENVIRONMENT AND USR ISMOUNTED AS FEAD ONLY & ATA AVAILABLE FORMODI CATION ISLOCATED IN THE VARDIRECTORY INQUIDING ETC **ISCREATED AS A SYMBOLIC LINK TO VAR** ETC HOME ASA LINK TO VARHOME AND OPTASALINKTO VAROPT 60 **INSTAILAND UPDATE ADDITIONAL APPLICATIONS THE K ATPAK SYSTEM IS USED WITH WHICH APPILCATIONS ARE** SEPARATED FROM THE MAIN SYSTEM AND R IN IN A SEPARATE CONTAINER # DDITIONALAPPLICATIONS CAN BE **INSTALLED FROM (LATHUB BUTWORKIS)** UNDERWAY TO CREATE CI CIAL (LATPAK) PACKAGESFOR(EDORA WITH-&'  $#PPS$ 

**HTTPS FEDORAMAGAZINE ORG DISCOVERFEDORA KINOTE** 

 $$ + ! + * ( * )$  $++($ \$  $\%$  . +,  $\&$  &  $\&$  \*  $$! \t8+$ 

I LASTICSEARCH \$8 ANNOUNCED A CHANGE TO THE LICENSE FOR THE ' LASTICSEARCH SEARCH ANALYSIS AND STORAGE PLATFORM ASWELLASTHE - IBANA WEB INTERFACE 5TARTING WITH THE RELEASE OF LASTICSEARCH THE PROECT WILL BE MIGRATED FROM

THE # PACHE  $IICENSE TO THE 552$ **5FR/FR5IDE 2LIBILC ICENSE IICENSE WHICH ADDS ADDITIONAL USAGE REQUIREMENTS TO ENSURE THE** OPERATION OF CIOUD SERVICES (OR THOSE WHO ARE NOT SATISTED WITH THE TERMS OF THE 552 LICENSE A **COMMERGAL' LASTIC. ICENSE IS** PROVIDED % IENT IIBRARES WILL CONTINUE TO SHIP UNDERTHE # PACHE **IICENSE** 

6HE 552. ISALREADY IN USE BY THE / CNGO&\$ PROECTAND PROMDESTHE ABILITY TO MODIFY AND DISTRELITE **CODE BUTHASNOTBEEN PEER REVIEWED BY THE 1 PEN 5OURCE ANTIATIVE WHICH VALIDATES LICENSES** AGAINST1 PEN 50 IRT CRIERA . AWYERSTROM 4 ED\* ATMOVED THE 552. LICENSE TO THE UNFREE CATEGORY FOLLOWED BY THE (EDORA 2RO FOUTO PROHIBIT THE INSERTION OF PACKACESWITH PRODUCTS UNDER THIS LICENSE IN ITS REPOSITORY

**HTTPS WWWELASTICCO BLOG** LICENSING CHANGE

- $-$ ,  $\rightarrow$ ),  $\mathbb{S}'$  +-  $*$  $+,$   $\%$  (-, \* + -\*!. 1  $^{\prime}$  \$
- $%$  !\$!& \$!+,

**EQURTY(COUSANNOUNCED THE** COORING OF THE SUGGRAQ MAILING **IIST WHICH HAS BEEN POSTING VUINERABILITIESIN VAROUSPRODUCTS** \$UGGRAQWAS **SNOF INSTRUMENTALIN ENCOURAGING THE** RAPID REIFASE OF VUINERABILITY PATCHESASITINITIALLY RELEASED **ISSUES WITHOUT THE APPROVAL OF THE MUNERABLE PRODUCTMANUEACTURERS** WHO AT THE TIME OF TEN IGNORED. **DIFECT VULNERABILITY REPORTING** 

**AN (EBRUARY OF LAST YEAR THE POSTING OF NEW MESSAGES ON** \$UG6RAQWASBLOOKED WITHOUT **EXPLANATION 6HE REASONS FOR THE BLOOKING HAVE NOW BEEN REVEALED** AND THE DECISION HAS BEEN ANNO INCEDITO COMPLETELY CLOSE THE MAILINGLIST (ROM, ANUARY) **THE** CI CIAL SUCGRAQ ARCHIVE WITH ALL PREVIOUSLY PUBLISHED MESSAGES WILL BE CLOSED MIRRORS WILL REMAIN IN THE RANKS INCLUDING A MIRROR MAINTAINED BY THE 0/#2 **DEVELOPER** 

HTTPS WWWSECURTYFOOUSCOM **ARCHIVE** 

 $+$   $8$ ,  $$+$  $8 \cdot 1($ ,  $9 + ($   $#$  $!S, * +$  $8 / +$ 

**O** FTABLES PACKET J LIERHAS<br>BEEN RELEASED EVOLVING AS A FTABLES PACKET **JERHAS** REPLACEMENT FORIPTABLES IP TABLE ARPTABLES AND EBTABLES BY UNIFYING THE PACKET; LIERNGINTERFACESFOR +2V-+2V-#42-AND-NETWORK-BRDGING 6HE NFTABLESPACKAGE CONTAINSUSERSPACE PACKET J LIER COMPONENTS WHILE THE NF@TABLES SUBSYSTEM WHICH HAS BEEN PART OF THE . INUX KERNELSINCE RELEASE -PROVIDESKERNEL LEVEL FUNCTIONALITY

#TTHE KERNELIEVEL ONLY A GENERCINTERFACE ISPROVIDED THAT IS PROTOCOLAGNOSTICAND PROVIDES BASIC FUNCTIONS FOR EXTRACTING DATA FROM PACKETS PERFORMING DATA **OPERATIONS AND CONTROLING K OW-**6HE jUERNG RUESAND PROTOCOL SPECIJ CHANDLERS ARE COMPILED INTO USERSPACE BYTECODE AFTERWHICH THISBYTECODE ISLOADED INTO THE KERNELUSING THE 0 ETLINK INTERFACE AND EXECUTED IN THE KERNELIN A SPECIAL VIRTUALM ACHINE RESEMBLING \$2(\$ERKELEY2ACKET(ILTERS 6HIS APPROACH ALLOWS YOU TO SIGNIJ CANTLY REDUCE THE SIZE OF THE **j LTERNGCODE WORKING AT THE KERNEL** 

LEVELAND MOVE ALL THE FUNCTIONS OF PARSING RULES AND LOGIC FORWORKING WITH PROTOCOLS INTO USERSPACE

HTTPS WWWMAILARCHIVE COM **NET** LTER ANNOUNCE" LISTSNETj LTERORG MSG HTML

 $^+$  +,

**6HE**) HOST\$5& DESKTOP<br>**ODISTRIBUTION WAS RELEASED ON** :) HOST\$5&DESKTOP THE TH BUILTON (REE\$5& AND Q ERNGA/ #6' DESKTOP USER ENVIRONMENT \$YDEFAULT) HOST\$5& USES THE 1 PEN4%INT SYSTEM AND  $THE  $0.5$$  IE SYSTEM  $$OTH WORK IN$ . I'VE MODE AND INSTALLATION ON A HARD DISK ARE SUPPORTED USING ITS OVN INSTALLERGINSTALL WRITTEN IN 2 YTHON \$ COTIMAGES ARE BUILTFOR X @ ARCHITECTURE  $)$  \$

## HTTP GHOSTBSDORG [@RELEASE@NOTES](http://ghostbsd.org/21.01.15_release_notes)

 $8/ *$   $4'$   $8 + '$   $8, ( #$ 

**HEW STABLE BRANCH OF THE**<br> **THE-CLATEAN TOOLS THAS BEEN** " (LATPAK TOOLKIT HAS BEEN PUBLISHED WHICH PROVIDES A SYSTEM FORBUILDING SELF CONTAINED PACKAGESTHAT ARE NOT TIED TO SPECIJ C. INUX DISTRIBUTIONS AND RUN IN A SPECIAL CONTAINERTHAT ISOLATES THE APPLICATION FROM THE REST OF THE SYSTEM (LATPAK EXECUTION SUPPORT ISPROVIDED FOR# RCH. INUX % ENT1 5 & EBIAN (EDORA) ENTOO / AGEIA . INUX/ INT # LT. INUX AND 7 BUNTU 2ACKAGESFOR (LATPAK ARE INCLUDED IN THE (EDORA REPOSITORY AND ARE SUPPORTED BY THE STOCK) 01/ # PPILCATION / ANAGER

HTTPS LISTS FREEDESKTOP ORG ARCHIVES KATPAK, ANUARY **HTML** 

\*  $\frac{1}{2}$  +  $\frac{1}{8}$  +  $\frac{1}{4}$  $8 +$  \*, +, !&  $18#+$ 

**HATA UPDATE OF THE FREE VECTOR**<br>THE GRAPHICS EDITOR +NKSOAPE **GRAPHICSEDITOR +NKSCAPE** -ISAVAILABLE 6HE EDITORPROVIDES k EXIBLE DRAWING TOOLS AND PROVIDES SUPPORT FORFEADING AND SAVING IMAGESIN58) 1 PEN& COUMENT &RAWING &: (9/ ('/ (SK 2&) ' 25 20ST5CRPT AND 20) FORMATS **+NKSCAPE BINARES ARE PREPARED FOR** 

. INUX #PP+MAGE 5NAP (LATPAK MAC1 5 AND 9 INDOWS

& URNG THE PREPARATION OF THE NEW VERSION SPESIJ CATTENTION WAS PAID TO IMPROVING STABILITY AND ELIMINATING ERRORS INCLUDING **RESOLVING PROBLEMS WITH TEXT** CUTPUT AND IMPROVING THE NORMAL OPERATION OF THE ERASERTOOL **+MPROVED PACKAGING FORM AC1 5 AND** IMPROVED PERFORMANCE ON THIS **PLATFORM** 

HTTPS INKSCAPE ORG NEWS AND AIPHA

 $8 - * 1'$  $*$  \$ +

**HALFTERA YEARAND A HALFOF<br>HALFT DEVELOPMENT A NEW MA** "DEVELOPMENT A NEW MAJOR RELEASE OF THE FREE DIGITAL SIGNAL PROCESSING PLATFORM ) 07 4 ADIO HASBEEN ANNOUNCED 6HE PLATFORM INQUDESA SET OF PROGRAMS AND LIBRARESTHAT ALLOW YOU TO CREATE A RBITRARY RADIO SYSTEMS MODULATION SCHEMES AND THE FORM OF RECEIVED AND SENT SIGNALS IN WHICH ARE SET BY SOFTWARE AND SIMPLE HARDWARE DEVICES ARE USED TO CAPTURE AND GENERATE SIGNALS 6HE PROJECTIS DISTRIBUTED UNDERTHE) 2. V

LICENSE / OST OF THE COMPONENTS OF ) 07 4 ADIO ARE WRITTEN IN 2 YTHON PARTS CRITICAL TO PERFORMANCE AND LATENCY ARE WRITTEN IN % 6HIS ALLOWS YOU TO USE THE PACKAGE FOR SOLVING PROBLEMS IN REAL TIME

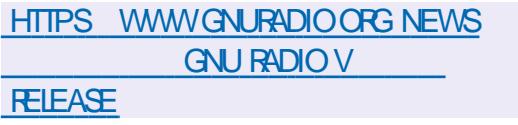

 $+8'$  \*,  $\left[8, *-1\right]$  &  $, , , !' & 8 +1 +, %$  $*$  \$ +

**HERSEVEN YEARS OF THE REAL PROPERTY OF STARS** UN EILED THE *j* FST STABLE FELEASE OF A COMPLETELY REDESIGNED 5NORT ATTACK PREVENTION SYSTEM CAPABLE OF ANALYZING TRAICIN FEAL TIME **RESPONDING TO DETECTED MALICIOUS** ACTIVITY AND MAINTAINING A DETAILED PACKET LOG FORLATERANALYSIS OF INQUENTS 6HE PROJECT CODE IS WRTTEN IN % AND ISDISTRIBUTED  $UNDERTHE$ )  $2.V$  LICENSE

6HE-5NORT BRANCH ALSO KNOWN ASTHE 5NORT PROJECT HAS COMPLETELY REIMAGINED ITS PRODUCT CONCEPT AND ARCHITECTURE 9 ORK ON 5NORT BEGANIN -**BUTWAS** SOON ABANDONED AND FESUMED ONLY IN- $\mathbf{I}$ AFTERTHE PROECT WAS TAKEN OVERBY %ISCO

HTTPS BLOGSNORTORG SNORT OI CIALLY RELEASED HTML

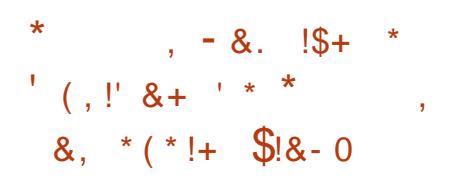

**4** ED<sup>\*</sup> ATTODAY ANNOUNCED THE )\* ATTODAY ANNOUNCED THAT IT & EVELOPERPROGRAM TO DEJ NE THE HEE USE OF ITS4ED\* AT' NTERPRSE . INUX DISTRIBUTION 6HE NEW OPTIONS ARE AIMED ATMEETING THE NEED FOR A STABLE FREE DISTRIBUTION THAT AROSE AFTERTHE TRANSFORMATION OF THE %ENT15-PROJECTTO%ENT155TREAM

**+NITALLY THE 4 ED\* AT& EVELOPER** PROGRAM ALLOWED YOU TO USE STANDARD BUILDSOF4 ED<sup>\*</sup> AT ' NIERPRSE. INUX FORFREE TO SOLVE PROBLEM SARISING DURING THE DEVELOPMENTPROCESS 2 ROGRAM PARTICIPANTS AFTERFEGISTERING WITH DEVELOPERS REDHAT COM INDICATING THEIRFULL NAME EMPLOYER EMAIL PHONE NUMBERAND ADDRESS AND CONJ RMING THE TERMS OF USE WERE ALLOWED TO USE THE DISTRIBUTION BY ONE DEVELOPERON ONE PHYSICAL COMPUTER IN A LOCAL GLOUD

ENVIRONMENTORINA VIRTUAL MACHINE IN ORDERTO CREATE A WORKING ENVIRONMENT FORSOFTWARE DEVELOPMENT 7 SE FORPRODUCTION DEPLOYMENTS FORBUILDING ; NAL PRODUCTS FORTESTING WITH MULTIPLE PARTICIPANTS ORFORPROVIDING CONTINUOUS INTEGRATION SYSTEMS **REQUIRED A PAID SUBSCRIPTION** 

HTTPS WWW. FEDHATCOM EN BLOG NEW YEARNEW RED HAT ENTERPRISE LINUX PROGRAMS EASIERWAYS ACCESS RH<sub>EL</sub>

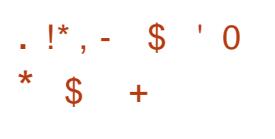

**1** RACLE HAS PUBLISHED A PATCH<br>RELEASE FOR8 IRTUALS OX RELEASE FOR8 IRTUAL\$ OX  $\mathcal{L}$ WHICHINOLUDE **j** XES + TISNOT EXPIICITLY INDICATED IN THE CHANGELOG 1 RACLE DOESNOT REK ECT THE J XESFORVULNERABILITIESIN THE GENERALCHANGELOG BUTITOAN BE ASSUMED THAT A VULNERABILITY WAS RECENTLY DISCLOSED THAT AI ECTED RELEASES UP TO 8 IRTUAL\$ OX  $\mathcal{L}$ 6HE-PROBLEM ALLOWED ACCESSTO THE HOST SYSTEM FROM THE VIRTUAL MACHINE IF THE ATTACKERIN THE GUEST SYSTEM HAD ACCESS TO LOADING KERNELMODULES WHEN THE DRVER FORTHE 5%5+CONTROLLERWAS ENABLED

IN 8 IRTUALS OX MARKED ASBOOTABLE

HTTPS WWWMAILARCHIVECOM VBOXANNOUNCE" VIRTUALBOXORG MSG HTML

 $\text{S}$ ! \*1(, \*1(, \* \ \ \ \ \ \ \ \ \ \ \ \ 1  $*$  \$ +

HERTHREE YEARSOF "DEVELOPMENT THE) 07 2 ROLECT HASFELEASED THE . IBGORYPT LIBRARY WITH THE IMPLEMENTATION OF THE COMPONENTS BEHIND THE ENORYPTION MECHANISM SUSED BY ) NU2) 6HE LIBRARY PROVIDES FUNCTIONSFORUSE IN THIRD PARTY APPLICATIONS OF VAROUS CRYPTOALGORTHMS INCLUDING SYMMETRICOPHERS #' 5 # ROFOUR \$LOWj SH-%AMELIA-%#56-%HA%HA-&'5-)156-5ALSA-5''&-5ERPENT-6WOj SH-HASHING ALGORITHMS / & 4+2' / &- $5*$  #  $5*$  #-  $'$  $6 +$  $4$ 9 HIRPOOL AUTHENTICATED ENORYPTION ALGORTHMS \*/ #% -% #% ) / #% 2**QY** PUBLICKEY ENORYPTION 45# 'LGAMAL&5# '%&5# 'D&5# '%&\* 6HENEWBRANCHISFULLY#2+  $AND #$ \$+ $COMPA$ THE-WITH THE-X-BRANCH NONEED TO REBUILD

### PROGRAMSTOUSE THE NEW VERSION

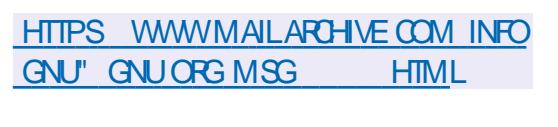

 &' &! \$ ! &' ,,' %! \*, , , , # &  $8 - 8 -$ 

**6HE-7 BUNTU DEVELOPERSHAVE**<br>**COMADE THE DEGISION TO CONTIN** MADE THE DECISION TO CONTINUE  $SHPPING$ ) 6-  $AND$ ) 01/  $'$ IN-THE SPRNG RELEASE + TISNOTED THAT THE TRANSITION TO ) 6- AND ) 01/ ' WASCONSIDERED PREMATURE DUE TO CONCERNS ABOUT THE STABILITY OF THE SOLUTION BASED ON THESE BRANCHES ) IVEN THE SIGNIJ CANCE OF THE CHANGES IN ) 6-AND THE WORK ON SIGNIJ CANT UPGRADESTOTHE) 01/ '5HELL INTERFACE THERE MAY BE PROBLEMS WITH THE REWORKED ENVIRONMENT BEING FULLY FEADY FORGENERALUSE

7BUNTU- $\mathbf{J}$ ISINTHE MIDDLE OF A DEVELOPMENT CYCLE AND THE MAINTAINERTEAM ISOVERVHELMED AND NOT READY TO WHIP UP SIGNIJ CANTOHANGES) 01/ ' -IS-SCHEDULED FORFELEASE ON / ARCH

TH I E BEFORE THE RELEASE OF 7BUNTU- $\mathbf{J}$ THERE WOULD BE ONLY ABOUT A MONTH FORTHE  $j$  NAL IDENTIJ CATION AND CORRECTION OF POSSIBLE ERRORS AS WELLAS **CORECTION OF DISCREPANCIES WITH** THE APPLIED ADD ONS AND THEMES

HTTPS DISCOURSE UBUNTU COM T STAYING ON GTK AND GNOME **THISCYCLE** 

 $\frac{9}{0!}$  & !  $\frac{1}{0!}$  %% &  $! \,$ \$ % &  $*$  \$ +

**HERSXMONT-SOF**<br>THE DEVELOPMENT THE "DEVELOPMENT THE RELEASE OF THE CONSOLE J LE MANAGER/ IDNIGHT %OMMANDER **ISAVAILABLE** DISTRIBUTED IN SOURCE CODE UNDER  $THE$ ) 2. V LICENSE; OU CAN PERUSE THE CHANGESHERE HITTPS WWW.MIDNIGHTCOMMANDERORG WIKI0'95

HTTPS MAILGNOME ORG ARCHIVES MCDEVEL, ANUARY MSG HTML

 $+$  %' &# 1  $\frac{1}{8}$ ,  $\frac{1}{8}$ ,  $\frac{1}{8}$ ,  $\frac{1}{8}$ ,  $\frac{1}{8}$  $((\text{\$!},\text{\_}!\text{\_} \text{!}, \text{\_} \text{!}, \text{\_} \text{!}, \text{\_} \text{+}, \text{\_} \text{!}, \text{\_} \text{!})$  $*$  \$ +

6HE-KNOWN-AS-5EA/ ONKEY--: SET OF +NTERNET APPLICATIONS HAS-BEEN RELEASED WHICH COMBINES A WEB BROWSER AN EMAIL CLIENT A NEWSFEED AGGREGATION SYSTEM 455 #TOM ANDA%OMPOSER  $9; 5\Theta$ ; ) EDITORFORHTMLPAGES WITHIN A SINGLE PRODUCT IN THE FORM OF PFE INSTALLED ADD ONS THE %HATZILA+4% CLIENT THE & 1 **+NSPECTORFORWEB DEVELOPERS AND** THE . IGHTNING CALENDARPLANNERARE AVAILABLE 6HE NEW RELEASE CARRES j XESAND CHANGESFROM THE CURRENT (IREFOX-CODEBASE-5EA/ ONKEY ISBASED ON THE (IREFOX BROWSERENGINE WITH PORTING OF SECURTY RELATED J XES AND SOME IMPROVEMENTS FROM THE CURRENT (IREFOX-BRANCHES

HTTPS WWWSEAMONKEY **[PROJECTORGNEWS](https://www.seamonkey-project.org/news#2021-01-22)** 

# $-$  , 0,  $\frac{1}{2}$   $\frac{1}{2}$   $\frac{1}{2}$   $\frac{1}{2}$  $-$  (  $\cdots$  ,  $\cdots$  ,  $\cdots$  .

**HALL NEW RELEASE OF THE CROSS<br>THE PLATFORM FREE CODE EDITOR** NEW FELEASE OF THE CROSS % UDAGEXT WRITEN USING ( REE 2 ASCAL AND. AZARUS HASBEEN PUBLISHED 6HE EDITORSUPPORTS2YTHON EXTENSIONS AND HASSEVERAL FEATURES BOROWED FROM 5 UBLIME 6 EXT 6 HERE ARE SOME +&' FEATURES IMPLEMENTED ASPILIGNS / OF THAN SYNTACTIC LEXERS HAVE BEEN PREPARED FORPROGRAMMERS 6HE CODE ISDISTRIBUTED UNDERTHE / 2. LICENSE \$INARESARE AVAILABLE FOR. INUX 9 INDOWS MAC1 5 (REE\$5&-1PEN\$5&-0ET\$5&-& RAGONKY\$5& AND 5OLARS **PIATFORMS** 

HTTP UVVIEWSOFTCOM CUDATEXT DOWNLOAD HTML

# $, 7.$ ; DFG3> AJ & 7F1 AD=;  $@9$  (D? 7D **YONNECTING AND YON GURNG8 IRTUAL/ ACHINES** 8() ! \$, (+\$8. # 8." 8.' #\$ #\$#' #' ) \$8.(  $8()$  ! \$, ) '  $8($  # (  $8#$  , ( ' ( %  $\#$  (\$ \*  $8()$  !# (+  $$8'$  '  $\frac{1}{2}$  &  $\frac{1}{2}$  &  $\frac{2}{3}$  &  $\frac{1}{2}$  &  $\frac{1}{2}$  &  $\frac{1}{2}$  &  $\frac{1}{2}$  &  $\frac{1}{2}$  &  $\frac{1}{2}$  &  $\frac{1}{2}$  &  $\frac{1}{2}$  &  $\frac{1}{2}$  &  $\frac{1}{2}$  &  $\frac{1}{2}$  &  $\frac{1}{2}$  &  $\frac{1}{2}$  &  $\frac{1}{2}$  &  $\frac{1}{2}$  &  $\frac{1$ \*  $8()$  !  $$# $$   $$" ' + # - $) ' ( 8( $# # ( # * 8) ) " " # ' ( $$  $$$ ( & # (\$ ( + & + \$8) \$ ( + & \* !\$% #( ' ! ' )  $(\frac{1}{2}$   $\frac{1}{2}$   $\frac{1}{2}$  $\langle$   $(\frac{1}{2} \times \frac{1}{2})$   $|$  " #  $\frac{1}{2} \times \frac{1}{2}$  & # !  $\frac{1}{2} \times \frac{1}{2}$  (  $\frac{1}{2} \times \frac{1}{2}$  ) (  $\frac{1}{2} \times \frac{1}{2}$  $$^{6}$   $$^{1}$  % (  $8\#$  (+  $$^{8}$  ' ' / !! + (  $$^{1}$  % , (  $\#$  !  $8\#$  $\frac{16!}{16!}$  % ( + ( % \text % ' % ( , " % ' # !\$'' & 8() ! \$, (+\$8. # 8," 8( '( 8)'(8. (\$# # \$#)' \$#  $$)(\$$   $$$ ##  $($  #  $\&$  ! + \$& % (' #UTHOR \* A4: @ 3F \: @ 2UBISHER 2ROACTIVITY 2 FESS  $+550$  $\#$ MAZON 75 LINK HTTPS WWW.AMAZON.COM DP  $R = F\omega P E\omega$  $\omega$

#MAZON7- UNK

HTTPS WWW.AMAZONCOUK8IRTUAL\$OX0ETWORKING2RMER *YONNECTING YON GURNG DP*  $F = \text{S} \text{R} \text{Q} \text{Q}$ ! DOHID KEYWORDS VIRTUAIBOX NETWORKING PRIMER QID SBOOKS SR

 $-CBO$ 

HTTPS WWW.KOBO.COM US EN EBOOK THE VIRTUALBOX NETWORKING **PRMER** 

 $\frac{96\%}{8}$  &  $\frac{1}{8}$  &  $\frac{1}{1}$  $/$  DFF7@4K D=

\$%%+(F

<span id="page-15-0"></span>// 5 ISACTUALLY ANOTHERVERY<br>
UNDERRATED. INUX APPLICATION / / 5 ISACTUALLY ANOTHERVERY 9 HAT AMAZESME IS THE SPEED AT WHICH YOU CAN MAKE SOMETHING 2 EOPLE USUALLY TALK ABOUT ( PUITY LOOPSAND HOW\ORAZY] ITISTHATYOU CAN MAKE A TUNE IN AN HOUR 9 EIL IN .//5-YOU CAN MAKE A TUNE IN MINUTES +AM GOING TO BE VERY LIBERALWITH THE WORD ^TUNE\_HERE 9 ENEED TOMAKE SOMETHING THAT IS REPETITIVE LIKE RAVE MUSIC WINK \$ACKINISSUE 0 **IKOLA PROMISED** SOMETHING IN # FOOURIN ISSUE BUTITNEVERMATERALISED +SUPPOSE ITWASDII ERENTTIMESTHEN +KNOW NOTHING ABOUT # FDOUR BUT + CAN SHOW YOU THE ROPES WITH. / / 5

6HISPIECE ISSUPPOSED TO BE FUN + YOU WANT SOMETHING SERIOUS YOU KNOW WHERE TO jND US \$ EFORE WE START LETME JUST SAY +DONJT GIVE A k YING RATISBEHIND IF THE MUSICWE WILL BE MAKING IS HARD STYLE OR HOUSE ORDRUM AND BASS FORTHAT MATTER + JUST WANT TO SHOW YOU STRETCH THAT IMAGINATION HOW TO QUICKLY COME UP WITH SOMETHING THAT CAN ACTUALLY BE PLAYED IN A QUB SOMEWHERE IN HUMBLE . / / 5 50 DONOT QUOTE ME ON THE GENRE +TJS

**ADOEF DOEF\_GHISQUICK AND DIRTY** TUTORALISAIMED AT ^NOOBS\_#T PEOPLE WHO WANT TO GET MORE OUT OF THEIR. INUX COMPUTER RATHER THAN^PROFESSIONALMUZOJS\_+FYOU WANTTOPICKA j GHTWITH ME OVER MYTERMINOLOGY PLEASE EMAIL MISC" FULLORDEMAGAZINE ORGWITH THE SUBJECT LINE ^; OU DID THAT W**RONG** 

# FE YOU AS PSYCHED AS + AM! (IFE  $UP$ .  $/$   $/$  5; ES.  $/$   $/$  5 WITHOUT ANY PLUG INSORSYNTHS FYOU DONJT SEE WHAT+HAVE ON MY SCREEN GO TO \VIEW]-AND-TURN-THAT-MODULE-ON-(-( ( AND ( ARE THE SHORTCUTS (IRSTTHINGS J RST 9 E WANTTO START WITH A GLEAN SLATE % LICK ALL THE GEARICONS AND FEMOVE THE TRACKS

ALREADY THERE 6HISISSOM ETHING THATUSED TO CONFUSE ME TOO \$Y DEFAULT . / / 5 ADDSTHESE FORYOU TO PLAY WITH BUTWE WILLBE WAKING TODAY NOTPLAYING

. ETS DISSECT OLUB MUSIC + TJS **\DOEF| AND \TISH| AND SOME SORT OF** MELODY 6HE \DOEF] ISUSUALLY A BASS DRUM 6HE\TISH ISUSUALLY A HATORA SNAFE AND THE MELODY CAN BE ONE ORTWO INSTRUMENTS 6HE IDEA ISTO KEEP ITSIMPLE 9 E CAN LOOK AT AUTOMATION FADING IN AND OUT IN ANOTHERQUICK AND DIRTY TUTORAL AIF THERE IS ANY INTEREST # GOOD RAVE BEATISONE YOU CAN SAY ^SOMEONE STOLE MY SUP SLOPS SOMEONE STOLE MY SUP SLOPS\_OVERANDOVER 9 E START WITH THE AMELODY\_PART THE

PART THAT WILL BE REPEATED AS THE INTROAND CUTRO-WILLUST BE FADE IN AND FADE OUT

4 IGHT LETS GET OUR\DOEF AND TISH % LICK ON THE THIRD ICONDOWN ON THE LEFT SIDE THE ONE WITH THE NOTE AND ITSHOULD EXPAND INTO MY SAMPLES\_ 0 OW EXPAND **^DRUMS\_ (ORTHISTUTORAL+AM** GOING TO PICK BASSDRUM AND DRAG-ITONTOMY ^ BEAT BASSLINE EDITOR\_ ; OU CAN OUCK ON THE SAMPLES IN YOURSAM PLES LIBRARY TO HEARWHAT IT SOUNDSLIKE BEFORE CHOOSING IT + T SOUNDSNICE AND WOODEN TO ME # WOODEN DRUM A WOODEN K UTE a AND + WOODEN PLAY IT IN A QUBE VER 1 KAYLAME JOKE. ET USMOVE ON 6HE NEXTINSTRUMENTWE NEED ISA SNAFE ORHAT 5 GROLLDOWN AND GRAB THE j RST ACOUSTIC SNARE ASIT SOUNDS NICE AND FULL & RAG THAT IN AS WELL # SWITH ANY OF MY TUTORALS YOU DO NOT NEED TO CHOOSE THE SAME THINGSASME CHOOSE WHAT MAKES YOU HAPPY #LSO LET]SBE REALISTIC HERE +AM NO#VICII + FYOU ARE FOLLOWING ALONG CLOSELY YAY %LICK ON THE WORDS ^SNARE@ACOUSTIC CGG\_AND ANOTHER WINDOW SHOULD POP UP

 $\frac{9}{6}\%$  &  $\frac{1}{6}$  &) -

**/#UDIO(ILE 2 ROCESSOR\_SHOULD BE ALL** OVERITIN FATLETTERING, UST ABOVE THAT FAT LETTERING YOU SHOULD SEE  $S$ MALLICONS %LICK THE  $\gamma$  :  $E$  ECTS ASWE WILLBE MAKING THE SNARE SOUND MORE SPACED OUT ) EDDIT! 1 KAY + WILL STOP WITH THE BAD JOKES ; OUMAY SAY TOME ^BUT IT IS  $EMPTY_{-}$ ; ES QUO KADD Ei ECT 9 E WILLSTART WITH FEVERB 6HE LIST IS LONG-BUTIFYOU-GODOWN-TO^C\_YOU WILL NDA% 2LATE X \_ HIGHLIGHT ITAND QUOK M - \_ TISNOW PARTOF YOUREI ECTSCHAIN OF YOURSNAFE

2LACE YOURMOUSE ON ^9 &\_AND DRAGDOWNWARDS 6HE KNOB WILLGO ANTI GOOKWISE 2 LEASE TURN IT ALL THE WAYDOWN 6HISIS9 ETAND&RY +T NEEDSTOGOTO SOWE DONOTEND UP WITH A BUZZ 0 OW GO TO

**ACONTROLS\_ +T SHOULD BE OPEN** ALREADY BUTIFYOU DONOT SEE IT CLICK THE CONTROLSBUTTON 4 EMOVE ANY DAMPENING BY TURNING THE KNOB ALLTHE WAY DOWN 6URN THE OTHERTHREE KNOBSALLTHE WAY UP TO GET THE MAXIMUM REVERBON THAT SNARE

**%LOSE THE CONTROLS AND TEST OUT** YOURCHANGES BY PRESSING THE **WHEY** ORIUJ ORIJ 6HATWILLGIVE YOU AN IDEA OF HOW FARDOWN THE WELLYOUR SNAFE DRUM PLAYERISSITTING & ONOT BE AFRAID TO EXPERIMENT 941 CK ON THE j FST TWO PRONG PLUGICONS AND CLICK ON THE REVERSED  $\frac{1}{4}$  6HISWIL REVERSE THE SAMPLE AND THE SNARE WILSOUND MORE IN STYLE WITH THE SOUND WE ARE GOING FOR %LOSE THE

Ei ECTSCHAIN 0 OW WE MAKE OUR DOEF DOEF 4 EMEMBER WE NEED TO SAY\SOMEONE STOLE MY SUP SLOPS] WITH THE BEAT AT ABOUT EVERY FOURTH BEAT YOUNTTHREE SPACES AND PAINT ANOTE REPEATUNTILITHE END 5PACE YOURS NAFE IN SOME WHERE \* ERE IS MINE FORFEFERENCE 6HISMAY CHANGE BEFORE THE END FIT DOES NOTWORK FORYOU CHANGE IT

5OFARSOGOOD! \* ITTHE PLAY BUTTON AND HEARHOW AWFULIT SOUNDS 0 OT TO WORRY WE CAN J X THAT FYOU ARE GOING FORDISTORTION DONOT DO WHAT + AM GOING TO DO NEXT + AM GOING TO TRY TO PREVENT CLIPPING-ON-MY-BASSDRUM CGG-9 E ARE GOING TO GO TO  $\gamma$ : \_AGAIN LIKE YOU DID WITH THE SNARE # GAIN GOTO% AND jND^% % UP\_ANDADD ITTO THE EI ECTS CHAIN 1 PEN THE CONTROLS AGAIN AND THIS TIME YOU SHOULD SEE ONLY TWO KNOBS # DD **ABOUTTEN** GAIN SO IT SOUNDS LIKE A REDNECK]SCARSPEAKERSBLOWING OUT 2 RESS THE AU\_AND AI\_KEYS AGAIN TO LISTEN + AM ON A CRAPTOP BUT IF YOU HAVE DECENT SPEAKERS YOU CAN

TURN THE VOLUME DOWN A BIT 4N THE  $SAME$  FOW AS  $\gamma$ : \_ QIO  $K$  THE j FST ICON AGAIN THE ONE THAT LOOKSLIKE A TWO PRONGED PILIG AND YOU WILL SEE THE VOLUME / AKE THE WAVEFORM NARROWER + MADE MINE ; OU CAN ALWAYS CHANGE THE 181. NOB IN THE \$ EAT \$ASSLINE EDITORAFTERWARDSTOO

 $0$  OW FOR THE SONG EDITOR; OU WILL NOTICE \$ EAT \$ ASSUNE IS ALREADY THERE 941 OK IN THE J RST BLOCK 50 GRAB THAT BLOCK BY THE EDGE AND DRAGITUP TO BLOCK 1 PENYOURSAMPLES AGAIN AND jND VIOLIN@PIZZICATO UNDERINSTRUMENTS STRINGS AFE USUALLY A GOOD OHOICE AND DRAGITINTO THE SONG EDITOR # CTUALLY REMOVE THAT AND ADD WOOD UNDERDRUMS #SWE **WOODENJ WANTTO DEVIATE FROM OUR** WOOD THEME GRIN 0 OW WASH RNSE REPEATVMHATWE DID WITH THE ACOUSTIC-SNARE 1 NOE EVERYTHING IS SET CLOSE THOSE AND GO TO THE SONG EDITOR 6 WO AND A HALF MINUTES; ES +AM TIMING MYSELFAS+AM DOING THIS TO SHOW YOU IT CAN BE DONE IN

En al III de la

 $\frac{1}{8}$  %% &  $\frac{1}{8}$  -

UNDERTEN MINUTES 5 ELECT THE WOOD AND PRESS( TO OPEN THE PIANO FOLL O OW WE MAKE A MELODY BY PAINTING IN THE NOTES; OUGN TESTIT OUT ON YOURKEYBOARD 2 RESS \* \*, & & OESTHAT SOUND LIKE A START OF A MELODY ORWHAT! 9 HEN YOURMELODY GOESUP ITIS CONSIDERED \HAPPY] AND WHEN IT GOESDOWN WELL

COPY PASTE YOURPATTERNON DII ERENT^HEIGHTS\_SOALES 5HIFT S LETS YOU SELECT THE NOTES YOU WANT TO COPY ORMOVE 6HISTYPE OF PATTERN ISNOT UNCOMMON IN GUB ANY MUSIC, USTEXPANDONIT O OTE HOW IT GOESUP HAPPY THEN DROPS THE LAST BARBELOW THE  $j$  RST / ORE-HERE HTTPS WWWYOUTUBE COM  $WATCHVJF< N79IY$ 

, I( 60 SEE THE NOTESYOUR KEYBOARD ISM APPED TO SCROLITHE PIANO FOLLUP AND DOWN WHILST PRESSING A KEY TO SEE WHAT CHANGES COLOUR; OU CAN OBVIOUSLY PAINT IN YOURNOTES ASWELL WITHOUT EVER TOUCHING THE KEYBOARD

**%LUB MUSICISHIGH ENERGY SO** SHORTERNOTES WITH HIGHER **FREQUENCY ISBETTER/ AKE A PATTERN** WITH HALF NOTES & ONOT BE AFRAID TO

6HE LITTLE ^STALKS\_AT THE BOTTOM OF THE PIANO FOLISTHE "VELOCITY\_ HOW LOUD THE NOTE IS) O AHEAD CHANGE THEM TO SEE HOW IT AI ECTS **YOURTUNE** 

1 NOE YOU HAVE YOURTUNE OVER FOUROREIGHTBARS YOU CAN COPY PASTE IT IN YOURSONG EDITOR

; OUMAY WANT TO CURB THE CUPPING A BIT KEEP YOUREYE ON THE MASTERINTHE (: / IXERWINDOW 9 E CAN ADD AN EI ECTSCHAIN TOOUR(: / IXERUST ASWE DID FOROUROTHER INSTRUMENTS (IND AND ADD THE ^5IMPLE-%OMPRESOR- 4/ 5-' NVELOPE 6RACKING \_ TO THE CHAIN \$ RNG THE THRESHOLD DOWN TO ABOUT A QUARTER \$ RNG THE % OMPRESSION RATIOUP TO ABOUT THREE QUARTERS

5OHERE ISA VERY BASICTUNE ALL+ DID-WAS-CLONE-MY-WOOD-TRACK-AND-SHIFTITHORZONTALLY 50 WOOD] YOU HAVE BELIEVED ME THATYOU COULD MAKE THISIN UNDER; VE MINUTESIF+ SAID SOIN THE BEGINNING

**+INTENTIONALLY TRED TO KEEP THE** MUSICTERMINOLOGY OUT OF THIS TUTORAL SO YOU OAN FOCUS ON HAVING FUN-5O GETYOURTHING A MA BOB AND YOURWHATSISTHUM PING AND WE WILSEE YOU SOON

9 ANTTOIMPRESSUS WITH YOUR OFEATIVITY! 9 OULD YOU LIKE CLARTY ON ANYTHING & ROP USAN EMAIL

/ OST OF ALL HAVE FUN WITH. IN UX

D = HASBEEN IN +6 FOR YEARS \* E HASSEEN TECHNOLOGY COME AND GO (ROM-REPAIRING-WASHING-MACHINE-SIZED HARD DRVESWITH MULTIMETERS AND OSCILLOSCOPES LAYING CABLE TO SCALING ) TOWERS HE SDONE IT

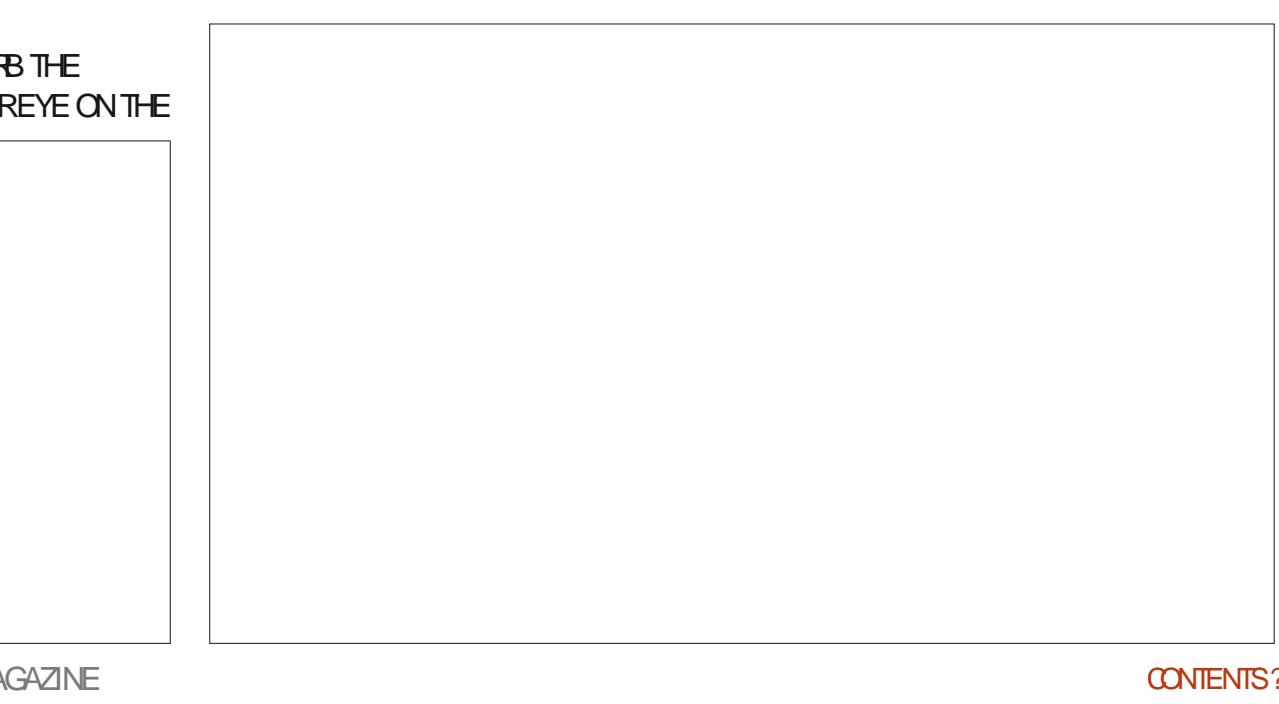

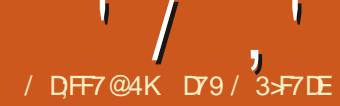

# / D;FF7@4KD79/ 3>F7DE (KF:A@!@,:7\* \$/ AD>6(F

<span id="page-18-0"></span> $9$  ELCOME BACK TO 2 YTHON IN THE 4' #. 9 ORD

 $\frac{1}{2}$ VE BEEN REALLY BUSY WITH A PROECT FOR A FREND AND CLIENT-1 NE OF THE THINGS THAT HIS PROJECT REQUIRESISUSING) 24 PINSON A SINGLE BOARD COMPUTER NOT A 4ASPBERRY21 TOMONITORTHE POSITION OF A STEPPERMOTOR 9 HILE DOING FESEARCH FOR THIS PHASE OF THE PROECT +NEEDED TO TRY TO WRITE AND DEBUG THE CODE ON MY. INUX DESKTOP BEFORE TESTING THE CODE ON THE SINGLE BOARD COMPUTER 0 OT VERY EASY 1 NE OF THE THINGS THAT + NEED TODOISHANDLE KEYBOARD INPUTIN AN' VENT1 RENTED MANNER

1 NE OF THE THINGS THAT KEEPS ME GOING TO 6KINTERAND) 7+ PROGRAMMING IS THE ABILITY TO DEAL WITH EVENTSEASILY WITHOUT A TONNE OF EXTRA PROGRAMMING AND WITHOUT A LOT OF OVERHEAD OUTSIDE OF THE ) 7 + ITSELF 7 NFORTUNATELY IN THE ENVIRONMENTTHATMY CUENT FREND ISUSING THERE CAN BE NO)  $7+6$  HS MEANSEVERYTHING MUST BE RUN VIA THE COMMAND LINE INTERFACE SINCE **THERE ISNO DISPLAY** 

1 NE THING THAT + NEEDED WAS TO CAPTURE KEYSTROKES AND DEALWITH THEM WITHOUT THE NEED TO PRESS  $\equiv$  NTERS-ALL THE TIME-2 YTHON DOESN T SUPPORTTHISNATIVELY +ALSONEEDED TO DEALWITH MULTIPLE THREADS AND + HAVEN)T^DIRECTLY\_MESSED WITH THREADSIN A LONG WHILE \$ ECAUSE OF THIS +DECIDED TO CREATE A SMAIL DEMOPROGRAM TOGET UP TO SPEED # FIERLOOKING AROUND ON THE **+NTERNET + SETTLED ON A THIRD PARTY** 2 YTHON LIBRARY TO DEALWITH THE KEYBOARD EVENTS +TJSCALLED PYNPUT ; OUCAN; ND THE GITHUB REPOSITORY ATHTTPS GITHUB COM MOSES PALMERPYNPUT +THANDLESMOUSE AS WELLASKEYBOARD INPUT AND CONTROL ( ORTHE PURPOSES OF THIS ARTICLE WE WILDEALWITH ONLY THE KEYBOARD MONITORING CAPABILITIES

1 FOOURSE SINCE ITJSA THIRD PARTY PACKAGE YOUNEED TO INSTALLIT; OU CAN EASILY DO THIS VIA PIP[

#### PIP INSTALLPYNPUT

OR

PIP INSTALLPYNPUT

6HE DOCUMENTATION ON PYNPUT

FULL ORDE MAGAZINE En al III de la

## CAN BE FOUND AT HTTPS PYNPUTREADTHEDOCSIO EN LATES

AND ISWELLWORTH YOURTIME TO LOOK OVERIT + WILLUSE SOME OF HIS EXAMPLE CODE IN THE DEMO-PROGRAM THAT+WILLPRESENTHERE +ALSOUSED SOME CODE FROM A 4 EAL2 YTHON TUTORALON THEADS HOWEVER+HAVE MODIJ ED ITPRETTY DEEPLY

5INCE PYNPUTUSES THREADING TO DO ITSMAGIC WE SHOULD HAVE AT LEAST A BASICUNDERSTANDING OF WHAT THREADS ARE AND HOW THEY WORK

# $, *$  +

6HERE ARE TWO WEBSITES THAT+ HAVE FOUND THAT REALLY DO A GOOD JOB OF THREADS WHAT THEY ARE AND HOW TO USE THEM; OU CAN j ND **THEM AT<u>HTTPS</u>** WWWTECHBEAMERSCOM PYTHON **MULTITHEADING CONCEPTS AND** HTTPS REALPYTHON COM INTROTO PYTHON THREADING

**+ JLIRY TO BREAK DOWN THE** INFORMATION THAT IS PROMDED ON THESE TWO STIES INTO SIMPLY A GROSS O VERVIEW OF THREADS

9 HEN YOU RUN A ^NORMAL\_% + %OMMAND.INE-+NTERFACE-PROGRAM-WRTTEN IN 2 YTHON IT PROBABLY RUNS IN ONLY WHAT SCALLED THE MAIN THREAD # LLTH SMEANSISTHAT THE EXECUTION OF THE PROGRAM STARTS AT THE BEGINNING AND RUNSEACH STATEMENT ONE AT A TIME UNTILITHE END OF THE PROGRAM WITHOUT TRYING TODO ANYTHING ELSE AT THE SAME TIME # FAIRY GOOD EXAMPLE THAT DEMONSTRATES THE NEED FORTHREADS IN SOME THINGS IS THE TIME SLEEP FUNCTION 9 HEN YOU CALL THIS FUNCTION ALLPROCESSING IN THE PROGRAM STOPS UNTIL THE SPECIJ ED AMOUNT OF TIME ISDONE 50 IF YOU CALL TIME SLEEP YOURPROGRAM STOPSFOR SECONDS 6HISISONE OF THE BIGGEST HURDLES THAT A PROGRAMMER WHO IS UST STARTING TO WORKWITH) 7+PROGRAMS HASTO OVERCOME **+N**) 7 + PROGRAMMING YOU DEALWITH EVENTS; OU DONJT WANT TO CALLA SLEEP FUNCTION BECAUSE THE ) 7 + BECOMES UNRESPONSIVE WHEN THIS BLOCKING **FUNCTION IS CALLED** 

**+N% +PROGRAMMING YOU CANGET** AROUND THISISSUE BY USING A THREAD 2 YTHON AND THE COMPUTER

# ' / ,' (1, ' &

**COOPERATE WHEN RUNNING ON** MODERNMULTICORE PROCESSORS IN SUCH A WAY THAT THREADSCAN BE HANDLED IN DII ERENT CORESALMOST **CONCURENTLY** 

9 HEN PYNPUT STARTS THE WAY WE WILLUSE IT IT OF EATES A THREAD THAT CONTINUOUSLY ^ILSTENS\_FORANY MOUSE ORKEYBOARD MESSAGES 1 NOE IT ^HEARS\_A KEYBOARD MESSAGE ORMOUSE MESSAGE IT **RESPONDSBY CALING A FUNCTION THAT** WE DEJ NE 6HISFUNCTION ISCALLED A CALIBACK FUNCTION **+N THAT FUNCTION** WE CAN HANDLE WHATEVERKEY WAS PRESSED ORRELEASED OR IN THE CASE OF THE MOUSE A MOVEMENTOR BUTTON QUOK 1 NOE IT HAS CALLED THE CALIBACK FUNCTION IT GOESBACK TO LISTENING UNTIL THE NEXT KEYBOARD OR MOUSE MESSAGE 9 E FEALLY DONJT HAVE TO UNDERSTAND THE DEEP INTERNALSOFPYNPUT ONLY THE CALIBACK FUNCTIONS AND HOW TO START THE USTENING PROCESS

60 O FEATE THE CALIBACK WEJILJ FST DEALWIHTHE KEYPRESSCALIBACK 9 EJLUSE HISTUTORALCODE TOP RGHT FORTHIS

9 HEN A KEY IS PRESSED ON THE KEYBOARD THISFUNCTION WILLBE CALLED 6HE KEY CBLECT IS PROVIDED ASA PARAMETER FWE PRESSTHE ^A\_ ghi  $#r$  gbsuhvv+nh $| , =$  $# # # # will =$ ########sul qw+%doskdqxphul f #nh| #~3€#suhvvhg%1i r updw+nh| 1f kdu, ,  $\# \# \# \#$ h{ f hsw#Dwwul exwhHuur u= ########sul qw+%vshf l do#nh| #~3€#suhvvhg%1i r updw+nh| , ,

## KEY ON THE KEYBOARD THE CALIBACK WILL PRINT IN THE TERMINAL

doskdqxphul f #nh| #d#suhvvhg

+ HOWEVER WE PRESSA ^SPECIAL KEY\_UKE SHIFT>OR=%TR>THE CALLBACK WILL PRNT

vshf l do#nh| #Nh| 1vkl i w#suhvvhg

1R

## vshf l do#nh| #Nh| 1f wuo#suhvvhg

6HISWAY WE CAN MONITORFOR ANY TYPE OF KEYPRESS 9 E CAN ALSO MONITORFORKEY RELEASE ASWELL 5 O METIMES MONITORING FOR THE **RELEASE OF A KEY IS A BETTEROPTION** SINCE SOMETIMES WE CAN GET MULTIPLE EVENTSWHEN A KEY IS PRESSED BECAUSE THE KEYBOARD IS INTERNALLY DIRTY \* ERE ISTHE AUTHORS KEY RELEASE CALIBACK FUNCTION BOTTOM RGHT

**ANTHISFUNCTION THE CALIBACK IS** LOOKING FORLUST ONE THING  $6HE = 3C$ KEY WHICH WILLSTOP THE LISTENER **PROCESS** 

60 START THE PYNPUT LISTENERIN THE MAINLOOP YOU SIMPLY INSTANTIATE THE LISTENERTH FEAD WITH THE CALIBACK FUNCTIONS SO THAT THE KEYBOARD EVENTS ARE CAPTURED 6HE LISTENER.OIN ALLOWS THE MAIN THREAD PROGRAM TO BE NOTIJ ED OF THE EVENTS AND ANY ERRORS OR **EXCEPTIONS** 

#### ##zl wk# nh| er dug1a vwhqhu+r qbsuhvv@ a  $bsu$ hvv/ $#$ r qbuhohdvh@r qbuhohdvh, #dv# ol vwhahu=

### ##ol vwhqhu1mr l q+,

,  $\alpha$  ,  $\beta$  ,  $\beta$  ,  $\beta$  ,  $\beta$ 

0 OW WEJLLOREATE OURDEMO PROGRAM THAT WILL CONTAIN THE MAIN THREAD ASWELLASTWO SECONDARY THEADS AND THE USTENERTHEAD

## 6HE j FSTTHINGWE NEED TODO AS ALWAYS ISTO IMPORT OURLIBRARES

l psr uw#or j j l qj l psr uw#wkuhdgl qj l psr uw#wl ph l psr uw#gdwhwl ph i ur p#s| qsxw#l psr uw#nh| er dug

0 EXT WE NEED TODEJ NE OUR CALIBACK FUNCTIONS NEXT PAGE TOP RGHT-FORTHE LISTENER 9 EJVE JUST DISCUSSED WHAT THEY DO

6HERE WILLBE TWO THREADS THAT EACH RUN IN A CONTINUALLOOP GETTING THE CURRENT TIME PRINTING IT SLEEPINGFORA SPECIJ ED AMOUNT OF TIME EACH THREAD WILLHAVE A DII ERENTSLEEP TIME AND THEN DOINGITALLOVERAGAIN 5INCE + M USING A SIMPLE WHILE LOOP THE LOOP S RUN UNTIL THE TEST CONDITION ISFALSE 9 E SETTHE CONDITION TO 6RUE-BEFORE WE START THE LOOP (OR-EXAMPLE IN THE j FST THREAD WE USE

ghi #r qbuhohdvh+nh $\vert$ , =  $H#$ ###l i #nh| #@ $H$ mh| er dug1Nh| 1hvf = ########&#Vwr s#ol vwhqhu ########uhwxuq#I dovh

 $'$  /  $, '$  (1,  $'$  &

A GLOBALVARABLE CALLED DOLOOP WHICH WE SET TO 6RUE BEFORE THE LOOP 6HE LOOP WILLCONTINUE TO RUN UNTIL AND IF DOLOOP BECOMES (ALSE 9 HENITBECOMES (ALSE THE LOOP IS EXITED AND THE THREAD WILL END ANORDERTODO THIS + CREATED A **FUNCTION CALLED STOP @HFEADS** WHICH SETS THE TWO GLOBAL FUNCTIONS TO (ALSE 6H SWILL BE CALLED AFTER THE  $\pm$  SCSKEY IS PRESSED TO END THE **PROGRAM** 

ghi #vwr sbwkuhdqv+. =  $\frac{3}{4}$ ###j or edo#gr or r s4/ #gr or r s5 ####gr or r s4#@#I dovh ####ar or r s5#@#l dovh

0 OW MIDDLE RGHT WE DEI NE THE j FSTTHREAD FUNCTION 6HE IDEA BEHIND THIS AS+SAID BEFORE ISTO LOOP CONTINUOUSLY PRINTING THE **CURRENTTIME AND SLEEP FOR** SECONDS AND THEN DO IT ALLOVER **AGAIN** 

**6HEAD NUMBERTWO BOTTOM** RGHT ISALMOST EXACTLY THE SAME AS **THREAD NUMBERONE WITH THE ONLY** DII ERENCE ISTHE SLEEP TIME FOR THREAD IS SECONDS

6HE MAIN LOOP STARTS ALL OF THE **THEADS AND THEN STSIDLE UNTILTHE LISTENERTHEAD NOTIj ESUSTHATTHE**  $\exists$  SC KEY HASBEEN PRESSED THEN POLITELY SHUTSDOWN THE TWO

## *NVORKER THREADS*

6HE NEXTUNES START THE TWO TIME DISPLAY THREADS AND THE **KEYBOARD LISTENER** 

####w41vwduw+.  $\# \# \# \#$ w51 v wduw+.

####z| wk# nhl er dua1a vwhahu+r absuhvv@a bsuhvv/ $#$ r gbuhohdvh@gbuhohdvh, #dv# ol vwhahu=

#########olvwhqhu1mlq+,

#TTHISPONT WHEN THE **LISTENER.ON CALLISMADE THE** PROGRAM JUST WAITS AN A REAL PROGRAM YOU WOULD NORMALLY HAVE **OTHERTHINGSTODO BUTTHISISJJSTA** SIMPLE DEMO 1 NOE THE  $\pm$  SC-KEYIS **RELEASED REMEMBERTHATWE** MONITORFORTHAT IN THE ONGRELEASE CALIBACK FUNCTION THE **FEST OF THE CODE ISR IN** 

####oriilai1lair+%Pdla####=# zdl w#i r u#wkh#wkuhdg#wr # il gl vk%

#vwrsbwkuhdgv+,

####or j j l gj 1l gi r +% Pdl g####=# doo#gr gh%

####orjjlqj1lqir+%Hqglqj# Sur j udp\$%

#### $\pi$ hi #r absuhvv+nhl . = ####wu $=$ ########sul qw+%doskdqxphul f #nh| #~3€#suhvvhg%i r updw+nh| 1f kdu,,  $\# \# \# \# h$  f hsw #D www lex wh Huuru= #########sul qw+%shf l do#nh| #~3€#suhvvhq%li r updw+nh|,

 $\pi$ hi #r abuhohdvh+nhl . =  $\frac{H}{H}$   $\frac{H}{H}$  i  $\frac{H}{H}$   $\frac{1}{H}$   $\frac{H}{H}$   $\frac{G}{H}$   $\frac{G}{H}$   $\frac{1}{H}$   $\frac{1}{H}$   $\frac{1}{H}$   $\frac{1}{H}$   $\frac{1}{H}$   $\frac{1}{H}$   $\frac{1}{H}$   $\frac{1}{H}$   $\frac{1}{H}$   $\frac{1}{H}$   $\frac{1}{H}$   $\frac{1}{H}$   $\frac{1}{H}$   $\frac{1}{H}$   $\frac{1}{H}$ ########&#Vwr s#ol vwhqhu  $\#$ ########uhwxuq#ldovh

ghi #wkuhdgbi xqf w  $r q4 + qdph$ , = #####j or edo#gr or r s4 ####oriilgi1lgir+%/Kuhdg#(v=#vwduwlgi%#gdph, ####sul qw+%Nkl v#wkuhdg#vkr zv#wkh#wl ph#hyhul #8#vhf r aqv111% ####grorrs4#@#Wuxh ####zkl oh#gr or  $r s4=$ #########wl p#@#gdwhwl ph1gdwhwl ph1qr z+, #########sul qw+i %Wkuhdq#4#W ph=#~wl p=([€% #########w ph1vohhs+8. ####orjjlqj1lqir+%/kuhdg#(v=#ilqlvklqj%#qdph,

ghi #wkuhdgbi xqf w r q5+qdph, =  $\frac{1}{4}$   $\frac{1}{4}$   $\frac{1}{4}$   $\frac{1}{4}$  or edo#gr or rs5 ####oriilgi1lgir+i%Wkuhdg#~gdph€=#Vwduwlgi% ####sul qw+%Wkl v#wkuhdg#vkr zv#wkh#wl ph#hyhul #43#vhf r qqv111% ####qrorrs5#@#Wuxh  $\# \# \# \# Z$ kl oh#gr or r s5= #########wl p#@#gdwhwl ph1gdwhwl ph1qr z+, #########sul qw+i %Wkuhdg#5#W ph=#~wl p=([€% #########wl ph1vohhs+43, ####orjjlqj1lqir+%Nkuhdg#(v=#ilqlvklqj%#qdph,

. ASTLY WE USE THE FOLLOWING **CODE ASTHE ENTRY PONTINTOOUR** PROGRAM CALLING THE MAIN COP **FUNCTION** 

li#bbqdphbb#@#%bpdlqbb%

 $\# \# \#$ pdl gor r s+,

## 9 HEN THE PROGRAM ISRUN WEILL **GETTHE FOILOMING OUTPUT IN THE TERMINAL**

 $3: =57=4: =#Pd$  q####=#ehi r uh# f uhdwl qi #wkuhdg  $3: =57=4$ ; =#Pdl q####=#ehi r uh# uxggl gi #wkuhdg Suhvv#wkh#?Hvf A#nh| #wr #  $h$ {  $l$  w111

$$
\langle \langle \rangle / \rangle, \langle \rangle = (1, -1.8)
$$

 $3: = 57 = 4: = #Wkuhda#4 = #vwduwl qi$ Wkl v#wkuhdg#vkr zv#wkh#wl ph# hyhul #8#vhf r ggv111 Wkuhda#4#W ph=#3: =57=4:  $3: =57=4: = \#Wkuhdq#5 = \#Vwduwq$ Wkl v#wkuhdg#vkr zv#wkh#wl ph# hyhul  $\#43\#$ yhf r gay 111 Wkuhdg#5#W ph=#3:  $=57=4$ ; Wkuhdg#4#W ph=#3: =57=56 Wkuhdg#4#W ph=#3: =57=5; Wkuhdg#5#W ph=#3:  $=57=5$ ; Wkuhda#4#W ph=#3:  $=57=66$ Wkuhdg#4#W ph=#3:  $=57=6$ : Wkuhdg#5#W ph=#3: =57=6; 111 Wkuhda#4#W ph=#3:  $=57=76$ Wkuhda#4#W ph=#3:  $=57=7$ : Wkuhdg#5#W ph=#3:  $=57=7$ ; Wkuhdg#4#W ph=#3:  $=57=86$ Wkuhdg#4#W ph=#3: = $57=8$ ; Wkuhda#5#W ph=#3:  $=57=8$ : vshf I do#nh| #Nh| 1hvf #suhvvhq  $3: =57=8 \le H$ Pdl  $9######Z$ dl w#i r $4#$ wkh#wkuhdg#wr#ilqlvk  $3: = 57 = 8 \le 4$ Pdl  $9#4#4 = 4$ doo#ar ah  $3: =57=8 \leq 4$ Hggl gi #Sur j udp $\overline{\$}$ 

6HATISIT O OWYOU HAVE A LIGHT **IDEA OF HOW THREADS CAN BE USED CHEATED STOPPED AND HOW TO** CAPTURE KEYSTROKESUSING PYNPUT

HVE PUTTHISMONTHISCODE UP ON MY GITHUB REPOSITORY AT HITPS GITHUB COM GREGWA  $(9/6)$ 

# SALWAYS UNTILNEXTTIME STAY SAFE HEALTHY POSITIVE AND CREATIVE ahi #pdl aor  $rs + =$  $\# \# \# \#$  r updw#@#% +dvf w ph, v=#(+phvvdj h, v% ####orjjlgj1edvlfFrgilj+irupdw@rupdw/#ohyho@rjjlgj1LQJR/#gdwhipw@/(K=(P=(V% ####oriil qi 11 qi r +% Pdl q####=#ehi r uh#f uhdwl qi #wkuhdq% ####w4#@#wkuhdal qi 1Wkuhdq+wduj hw@wkuhdqbi xqf wl rq4/#duj v @+4/, /#qdhprq @Muxh, ####w5#@#wkuhdgl qj 1Wkuhdg+wduj hw@wkuhdgbi xqf wl rq5/#duj v @+5/, /#gdhprq @Wuxh, ####oriilai1lair+%Pdla####=#ehiruh#uxaalai#wkuhda% ####sul qw+%Suhvv#wkh#?Hvf A#nhl #wr #h{ I w111%

> D79 / 3 F7DE ISA RETIRED PROGRAMMERIUMNG IN %ENTRAL6EXAS 75# \* FHASREEN A PRORAMMER SNOF AND IN HIS SPARE TIME HE IS AN AUTHOR AM ATEURPHOTOGRAPHER **LUTHER FAIRMUS CAN AND A PRETTY** DARNGOOD COOK \* ESTILISTHE OWNER OF4AINY&AY5OLUTIONSA CONSULTING **COMPANY AND HE SPENDSMOST OF HIS** TIME WRTING ARTICLES FOR(% AND **TUTORALS \* ISWEBSTE IS** WWWTHEDESIGNATEDGEEK XYZ

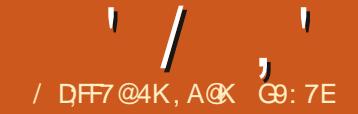

# $($  A653 $E$ F $($  DA6G5F;A@;@\$;@GJ (F

<span id="page-22-0"></span>ASTMONTH WE LOOKED AT<br>WE FECORD THE AUDIO-FOR ASTMONTH WE LOOKED AT HOW MINT%AST THISMONTH WE WILLLOOK AT PUTTING ALL THE AUDIO TRACKS TO ETHERAND PRODUCING THE EDIT THAT WILL BE UPLOADED TO ARCHIVE ORG-AND FED TO PEOPLE SPODCATCHERS THROUGH YOURWEBSITE OR\$ LOG

50 THE j RST THING + DOWHEN EDITING THE AUDIOISDOWNLOAD EVERYONE SAUDIOJ LE FROM THE MINT%AST DRVE FOLDERAND STOPE IT IN MY\SHOWj LE]FORTHATEPISODE +

THEN START UP # UDACITY AND IMPORT ALL THE TRACKS+VIILLBE USING TO O <del>TE</del>ATE THE EDIT # TTHISSTAGE THIS DOESNOTINGLIDE THE INTRO AND **OUTGOING MUSICORTHE TRANSITION** MUSIC AS THESE WILL BE ADDED AFTER THE EDITISMERGED DOWN TO ONE **TRACK** 

(ILE +MPORT #UDIO 0 AVIGATE TO THE FOLDER WHERE THE TRACKS ARE STORED SELECTTHEM AND OPEN

' ACH J LE WILLTAKE A LITTLE WHILE

TO LOAD DEPENDING ON SIZE AND AS EACH TRACK IS LOADED IT WILLASK YOU IFYOU WANT TO MAKE A COPY QUOK YES THISPRESERVESTHE ORGINAL AUDIO #TTHISSTAGE YOU WILLWANT TO SAVE THE PROECT AS AN AUDACTY AUP J LE GIVINGITA NAME IN THISCASE IT WOULD BE

pl qwFdvw#Hs673#I l uvw#Hgl w

# SYOU NOW HAVE A FAIRLY LARGE AUDIOJ LE ITVILLTAKE SEVERAL MINUTESFORTHISJ FST SAVE BUT SUBSEQUENT SAVES a ASYOU PROCEED WITH THE EDIT A WILL BE VIRTUALLY INSTANT 1 NE THING TO NOTE ABOUT AUDACTY IS THAT IT IS A LINEAREDITOR AND DOESNOT CREATE INDIVIDUAL LAYERS THAT CAN BE REMOVED AS YOU PROCEED WITH THE EDIT SO IFYOUGO THROUGH SEVERAL PROCESSES AND WISH MEANSUNDOING ALL THAT WORK TO GO BACK TO THAT STAGE 50 IT DOES MEAN BEING SURE-YOU ARE-HAPPY WITH EACH EDITING PROCESS BEFORE MOVING FORWARD a ORYOU COULD HAVE TO UNDO-A LOT OF WORK TO J X-AN ISSUE YOU DID SAY **MINUTESAGO** 

50 ONCE THE AUDIO PROJECT HAS BEEN SAVED THE NEXT STEP IS TO USE AUDIO COMPRESSION TO BRING ALL THE AUDIOF ECORDINGS UP TO A LEVEL BET ON THE SOUND LEVEL BARAS THE SOUND LEVEL BEFORE THIS IS AROUND THE-: MARK WHICHISA LITTLE LOW

6ODO THIS WE GO TO THE MENU BARAND SELECT ' i ECTS %OMPRESSOR AND SETTHE LEVELS FOR THE VAROUSSOUND FACTORS AS YOU SEE IN THE SCREEN SHOT

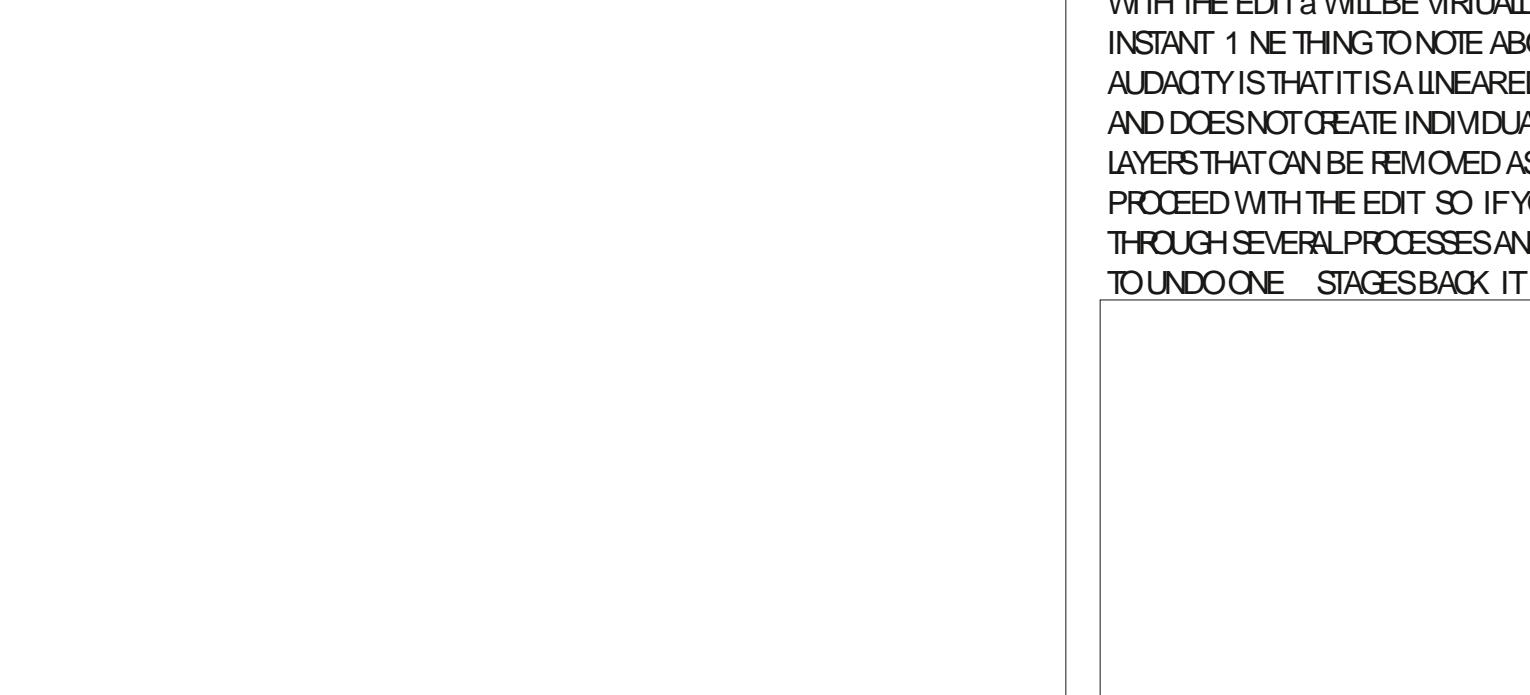

 $'$  / ,  $'$  ( $'$  $+,$   $(*$   $-$ ,  $"$  &

; OU CAN DO THIS TO EACH INDIVIDUALTRACK SEPARATELY OR HIGHLIGHT ALL THE TRACKS AND DOIT AS ONE PROCESS BUTTHIS WILLTAKE QUITE A WHILE DEPENDING ON THE NUMBER OF TRACKSBEING COMPRESSED AND THE POWER OF YOUR 2% AN THIS CASE ON A & ELL' **WTHA CORE**  $MOBILE$  %27 MTH ) IGOF4#/ IT TOOK OVER MINUTES

6HE NEXTSTEP IS TO USE THE SIENCE ATTHE BEGINNING OF EACH TRACK TO REDUCE THE AMBIENT NOISE **RECORDED LOCALLY BY EACH OF THE** MEMBERS (IRST WE HIGHLIGHTTHE AREA OF THE TRACK WHERE WE **RECORDED THE SILENCE ON THE TRACK** WE WISH TO REDUCE THE NOISE ON +N THISCASE WE WILLHAVE TO DO EACH TRACK SEPARATELY AS THE BACKGROUND NOISE IN EACH LOCATION WILLHAVE BEEN DII ERENT 50 AFTERSELECTING

THE SILENCE ON THE TRACK WE AGAIN NAVIGATE TO THE ' i ECTSMENU BUT THISTIME PICK 0 OGE 4 EDUCTION AND THISBOX ABOVE COMESUP

6HISJ FSTTIME YOU AFE GOING TO  $0$  HOOSE THE) ET  $0$  OISE 2 ROJ LE BUTTON QUOK THISTHEN WHEN THISIS COMPLETED ONLY A SECOND ORSO # FIERSELECTING THE WHOLE TRACK THIS TIME RE NAVIGATE BACK TO THE NOISE REDUCTION DIALOGUE BOX AND SET YOURNOUSE REDUCTION PARAMETERS THE SETTINGS YOU SEE ARE WHAT WE USE NOW BUTWE HAVE GOTHERE BY TRALAND ERRORTO GET WHAT WORKS FORUS 9 HEN YOU HAVE SETYOUR LEVELS THEN PRESS THE 1 - BUTTON THAT THIS TIME WILL BE ACTIVATED AS YOU HAVE NOW GOT A PROJ LE FORTHE NOISE REDUCTION TOOL TO WORK WITH # GAIN DEPENDING ON THE LENGTH OF THE AUDIO TRACK AND THE AMOUNT OF ACTUALSOUND ON THE TRACKS THIS

**COULD TAKE SEVERALMINUTES FOREACH** TRACK # FIERYOU HAVE DONE THISON A TRACK YOU WILL WANT TO CHECK IF THERE IS STILL ANY NOISE IN THE \SILENT] AREA YOU RECORDED MUTE THE OTHER TRACKS AND PLAY THE SILENT AREA AND IF THE SOUND BARSTILL MONITORS SOME NOISE THEN YOU MAY WANT TO RUN THE REDUCE NOISE ON THE TRACK AGAIN ASYOU ARE TRYING TO REMOVE THIS BACKGROUND NOISE TO ASCLOSE TO ZERO ASPOSSIBLE WITHOUT AI ECTING THE SOUND IN THE VOICE AREAS OF THE **TRACK** 

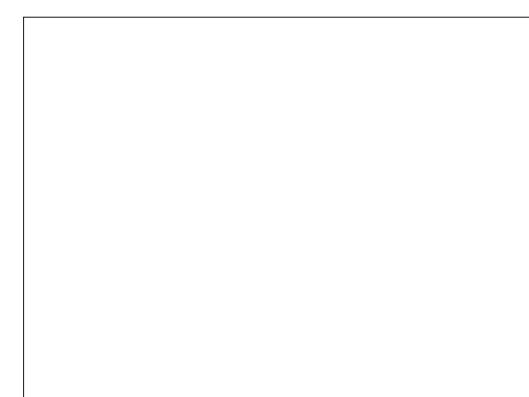

H MOST CASES A SECOND PASSIS ALITHATISNEEDED TO REDUCE THE \SIENT] FECORDING AFEA OF THE TRACK TO ZERO BUT IN EXTREME CASES IT MAY FEQUIFE A THIRD PASS IF SO IT IS IMPORTANT TO SEE IF THISHAS Ai ECTED THE SOUND QUALITY OF THE VOICE AREAS AS IT MAY BE A COMPROMISE TO LEAVE ASIT IS WITHOUT A THIRD PASS OF NOISE REDUCTION BUTGENERALLY TWO PASSES IS ALL THAT WILL BE REQUIRED

50 J NAILY THISMONTH WE WILL LOOK AT THE PROCESS OF ENSURING ALL THE TRACKS ARE IN SYNC AS FECORDING OVER THE INTERNET CAN LEAD TO A LITTLE BITOFLAGIN SOUND +N LASTMONTHIS ARTIGLE + SAID HOW WE BEGIN THE **RECORDING WITH THE** RECORD<sub>1</sub> AND THE SECONDS OF SILENCE WHICH IS THEN FOLLOWED BY A  $\sqrt{2}$ <ERO WHERE ON THE <EROWE ALLSAY \<ERG\]THISG\\MESUSAMARKERTOLINE THE TRACKSUP AS CLOSELY AS POSSIBLE (IRST WE NEED TO SELECT THE TRACK MOVING TOOL VHICH IS THE DOUBLE POINTED AROW IN THE BOX NEXT TO THE 4 ED RECORD BUTTON

9 HEN SELECTED THE CURSORTURNS INTO A DOUBLE ENDED ARROW INDICATING IT IS SELECTED YOU ARE NOW ABLE TO MOVE EACH TRACK

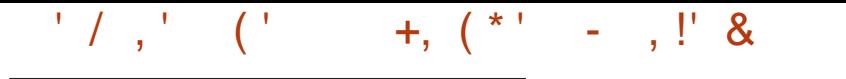

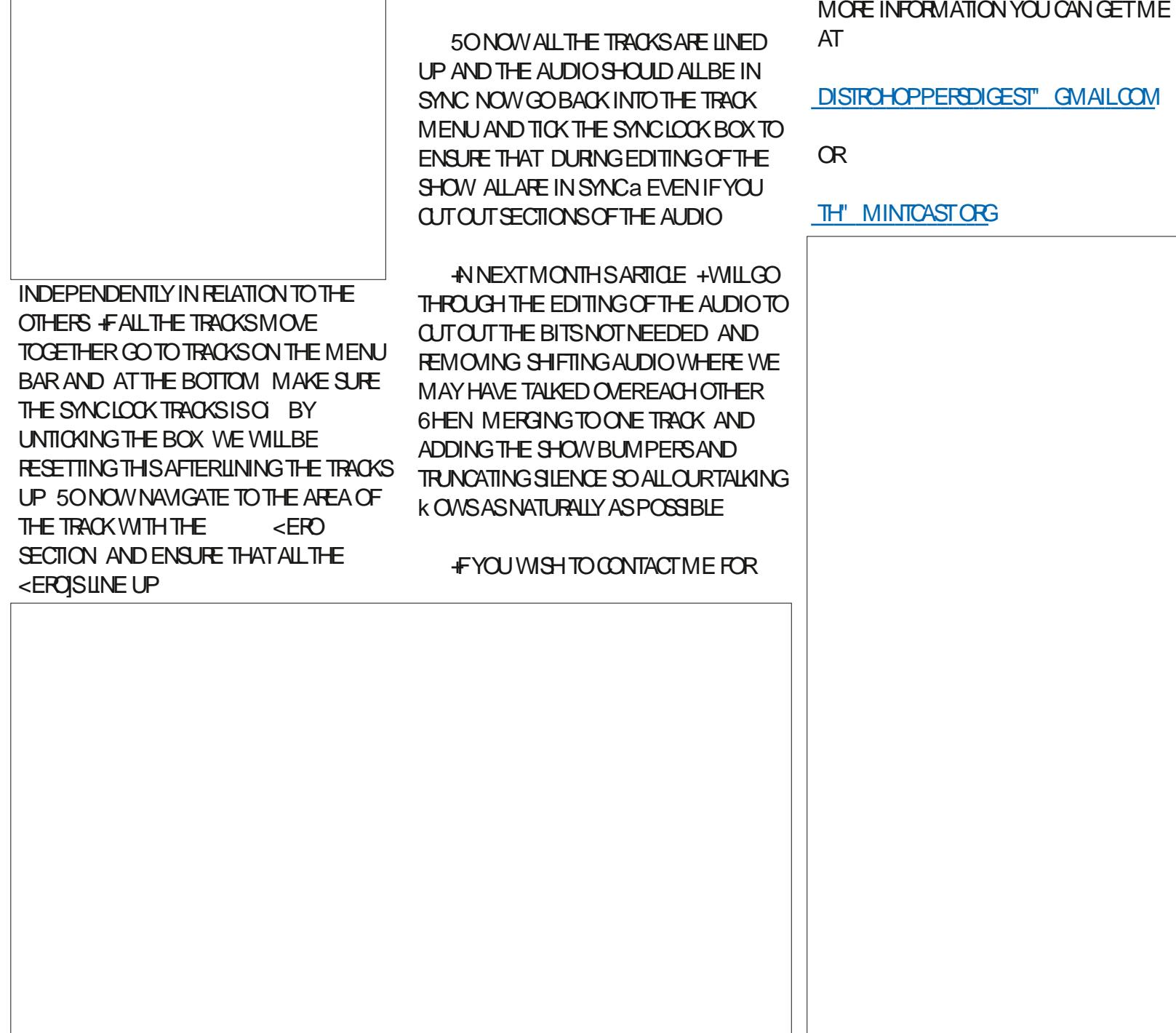

[DISTROHOPPERSDIGEST"](mailto:distrohoppersdigest@gmail.com) GMAILCOM

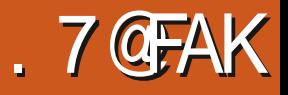

<span id="page-25-0"></span>HOVE CHECKING OUT VAROUS DISTRI<br>HITHEEP A BOX OF 7 5\$ STICKS WITH LOVE CHECKING OUT VARIOUS DISTROS VAROUSDISTROSFEADYTOGO IN CASE + NEED TO CHANGE SOMETHING OR SOMEONE +KNOW WOULD LIKE TO TRY . INUX 6HERE ARE -COLORCODED-75\$ STICKSAND OTHERSTICKSINMY BOX

**+ NE BEEN LOOKING FORA WAY TO** USE ONE LARGE 7 5\$ STICK TO INSTALL SEVERALDISTROS ' ITHERDUE TOMY LACK OF SKILL BAD SOFTWARE ORMY HARDWARE +HAVE FAILED TO BE ABLE USE ATLEAST DII ERENTMULTIBOOT APPS<sup>+</sup>NE TRED

+MENTIONED THAT CHALLENGE IN THE . INUX/ INT6ELEGRAM GROUP WHICH ISNICE IN THAT IT INCLUDES A LOT OFUSERSIN-ADIA / YFRIENDSTHERE TOLD ME ABOUT 8 ENTOY OF WHICH + HAD NOT HEARD A WHISPERAMONG MY #MERCAN 7 - FRENDS 1 FCOURSE SINCE THAT TIME TWO ORTHREE OTHER PODCASTS HAVE COVERED IT 50+ LOOKED INTO IT

6HERE ISA) 7+VERSION FOR 9 INDOWS BUTTHERE IS A VERSION FOR . INUX; CUINSTAILIT BY DOWNLOADING AND EXTRACTING A TARGZ j LE AND

FOLLOWING INSTRUCTIONS 0 OT ALL SETS OFINSTRUCTIONS ARE COMPLETE SO WEJFE GOING TO TRY TO HELP HERE

; OUJLLPROBABLY WANT TO CREATE A 8 ENTOY DIRECTORY AND EXTRACT THE  $j$  LESTHERE TOKEEP THINGSEASY;  $QU$ THEN OPEN A 6ERMINALAND %& TO THE 8 ENTOY DIRECTORY # ND THEN YOU RUN THSCOMMAND FORA SIMPLE 8 ENTOY **STICK** 

#### vxgr #vk#Yhqwr | 5G vn1vk#0L#2 ghy2vg{

[ WHERE ^SDX\_NEEDS TO BE CHANGED TO THE ADDRESS OF YOUR 7 5\$ STICK PROBABLY SDC 6HE COMPLETE COMMAND WITH SWITCHES IS

vxgr #vk#Yhqwr | 5G vn1vk#~#0l #• # 0L#• #0x#€#2ghy2vg{

**FROM HTTPS WWWVENTOYNET EN** DOC**@STARTHTML** 

+GOT LUCKY + GOT 8 ENTOY LOADED TOMY/ EMOREX75\$  $)$  \$  $S\overline{I}$   $O\overline{K}$ ON THE j RST TRY # ND THERE IS NOTHING BUT FUN FROM HERE ON IN ; OU DON]THAVE TO EXTRACT -51 S JUST COPY THE WHOLE -51 TO THE STICK 9 HEN YOU GO TO USE IT YOU GET A

GRAPHICALMENU FOR8 ENTOY WITH ALL AVAILABLE DISTROSUSTED 5 ELECT WHICH ONE TO LOAD AND 8 ENTOY DOES THE EXTRACTION ITSELF

**+NSTAILING8 ENTOY FORMATS THE** STICK AS EX(#6 SO YOU CAN)TADD 8 ENTOY TO A STICK YOUJFE ALREADY USING WITHOUT LOSING THE *j* LESON IT HOWEVER AFTERINSTALLING 8 ENTOY TO THE STICK YOU CAN USE THE STICK TO STO<del>R</del> OTHER; LESAND ACCESSTHEM

0 OTEVERY -51 HASBEEN APPROVED FOR8 ENTOY + FOUND +  $CANNOTUSE THE (EREN 1 5  $$UT+CON$$ USE THE LATEST \$IONIC2 UP 2EARL-ANY7 BUNTU OR/ INT 5U5' [ %ALCULATE. INUX CAN BE INSTALLED USING8 ENTOY BUT CANNOT BE RUN AS A LIVE DISK ALSO TRUE OF A FEW OTHER DISTROS DETERMINED BY THE DISTRO NOT8 ENTOY \$ UTHERE] SAN EXTRA THING; OU CAN ALSO INSTALL 9 INDOWS +51-FROM-THE-SAME-8ENTOY-STICK-AS-YOUR. INUX-51 S & ON TTELLANYONE BUT+HAVE 9 IN -AND--+51S-DOWNLOADED[

( ORSOME DISTROS YOU CAN EVEN SETTHEM UP ADD AND DELETE PROGRAMS AND THE -51 GETSSAVED

WITH THOSE CHANGES **DIMITHOSE** CHANGES **THISISCALLED ^PERSIENCE\_ AND YOU CAN CHECK** THE 8 ENTOY STE FORMORE INFORMATION ON WHAT HAS BEEN **TESTED ASWELLASFORLOTSMORE** INFORMATION ON THISAPP % AUTION THE DEVSOF8 ENTOY ARE NOT WELL VERSED IN' NGLISH SOCHECKING OTHER STESMAY BE HELPFULASWELL SUCH AS HTTPS WWWOSTECHNIXCOM HOW TO CREATE MULTIBOOT USB DRIVES WITH VENTOY IN LINUX

/ YOURRENT FEELING IS THAT + SHOULD HAVE STICKS b ONE FOR. IVE +51S-ONE-FOR-+NSTALONLY-+51S-AND-ONE FOR2 ERSIENT - 51 SWHICH + HAVE MODIj ED

+HEARTILY RECOMMEND 8 ENTOY WITH NO RESERVATION

 $\frac{1}{2}$ ,  $\frac{1}{2}$ ,  $\frac{1}{2}$ ,  $\frac{1}{2}$ ,  $\frac{1}{2}$  $/$   $18'$   $/$   $+$ 

(OR9 INDOWS DOWNLOAD THE<br>LATEST VERSION OF 8 ENTOY FROM 89 INDOWS DOWNLOAD THE WWW VENTOY NET WHICH ALSO LISTS THE HUNDREDS OF +51 STHAT HAVE BEEN TESTED WITH 8 ENTOY HT IS 1 PEN 5OURCE WITH BOTH LEGACY \$45 AND7' (+SUPPORT

# FIERDOWNLOADING RUNNING THE ZIPPED APPLICATION CURRENTLY VENTOY WINDOWS CREATESA FOLDERNAMED FOR THE APPLICATION AND VERSION NUMBERCONTAINING A

j LE NAMED 8 ENTOY & ISK 4 UNNING IT OPENSTHE APPLICATION INSTALL INTERFACE AND AUTOMATICALLY *j* NDS CONNECTED 75\$ DEVICES FROM WHICH YOU CAN PICK AN APPROPRATELY SIZED DEVICE 0 EEDED CAPACITY ISDEJ NED BY THE SIZE OF COMBINED -51 j LES YOU WISH TO ADD

6O ALLOW FORUSE CLICK ON THE INSTALL BUTTON CAUSING TWO WARNINGS THAT THE DEVICE WILL BE FORMATTED AND YOU WILLIOSE ANY CURRENTLY SAVED DATA

# FIERINSTALL YOU WILLNOTICE THAT THE NEWLY FORMATTED DEVICE **REK ECTS THE INSTALLED VERSION OF** 8 ENTOY # TTHAT POINT YOU SIMPLY NEED TO COPY WHATEVER-51 j LES YOU WANT ON TO THE 75\$ DEVICE TO MAKE AVAILABLE FORBOOTING 6HEY CAN BE. INUX-9 INDOWS ORANY COMPILATION OF BOOTABLE SOFTWARE YOU USE ORWISH TO TRY

\$ COTING FROM THE NEWLY CREATED 75\$ DEVICE BRNGSUP A MENU BACKGROUND ISMODIJ ABLE OF ALL +51S-FROM-WHICH-YOU-HIGHLIGHT-THE-DESIRED OPTION HITENTERKEY AND IT STARTS THE BOOT PROCESS # DD REMOVE ORUPDATE -51 STO THE DEVICE ASNEEDED

6HE COMPUTERIN QUESTION MAY REQUIRE A \$45 GHANGE TO ALLOW IT TO BOOT FROM A 7 5\$ DEVICE # NY MODESTLY COMPETENT 9 INDOWS COMPUTERUSERVILLI ND THISTOBE AN EASY OPTION TO EXPERENCE. INUX DISTRIBUTIONS AND ORMAKE AVAILABLE ALINEEDED COMPUTER ; XAND TROUBLESHOOTING SOFTWARE ON ONE **DEVICE** 

# THE DAILY WADDI IF 3

I HAVE DECIDED TO RETURN THE FACIAL RECOGNITION SOFTWARE, IT'S JUST NOT WORKING...

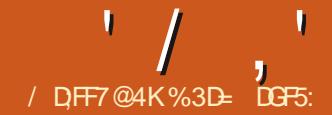

 $@E53B7$ (3DF

<span id="page-28-0"></span>ASTTIME-HDESORBED THE<br>
UNRELIABLE-TOOLTIP-MODE-THAT-AST TIME +DESCRIBED THE WASINTRODUCED TO THE / EASUREMENT600LIN VERSION -6HATWASN TTHE ONLY CHANGE TO THIS TOOL BUT THE OTHERADDITION IS THANKFULLY A LITTLE MORE RELIABLE

 $\%$  +-\* % &, .'' \$

(ORTHISSIMPLE EXAMPLE +HAVE j VE SQUAFES a IDENTICALAPART FROM THEIRCOLOURS A ARANGED IN A LINE  $+$ <sub>j</sub>VE GOT THE ^+GNORE j RST AND LAST\_ OPTION SELECTED ON THE / EASUREMENTTOOLSCONTROLBAR THE BUTTON OUTLINED IN RED AND HAVE DRAGGED A MEASUREMENT LINE FROM THE TOP LEFT TO THE TOP RGHT OF THE ARRANGEMENT #SYOU CAN SEE  $+$ M PRESENTED WITH A SINGLE MEASUREMENT FOR THE LENGTH OF THE LINE

\$UTWHATIFWE ALSO WANTED TO SEE HOW WIDE THE BOXES ARE! (OR THAT WE CAN ENABLE THE ^5HOW MEASURESBETWEEN ITEMS\_BUTTON THE ONE TO THE RGHT OF THE RED **OUTLINE 6HSSHOWSTHE DISTANCES** BETWEEN EACH LINE ORPOINT THAT THE MEASUREMENT LINE CROSSES

6HATJSGOOD BUTWE ALREADY KNOW THAT THE BOXES ARE ALL THE SAME SIZE SOIT WOULD BE SUI GENT TO JUST LABELONE OF THEM 6 HATJS WHERE THE NEW BUTTON A TO THE LEFT OF THE RED CUTLINE a COMESIN 6HE TOOLTIP DESCRIBESITAS<sup>4</sup> EASURE ONLY SELECTED\_ 9 ITH THISTOGGLE ENABLED YOU JLL GET ADDITIONAL MEASUREMENTSDISPLAYED FOR SELECTED OBJECTS AS WELL AS THE OVERALL DIMENSION OF YOUR MEASUREMENTUNE \$Y SELECTING THE j RST BOX THEN DRAWING THE SAME TOP LEFT TO TOP RGHT MEASUREMENT

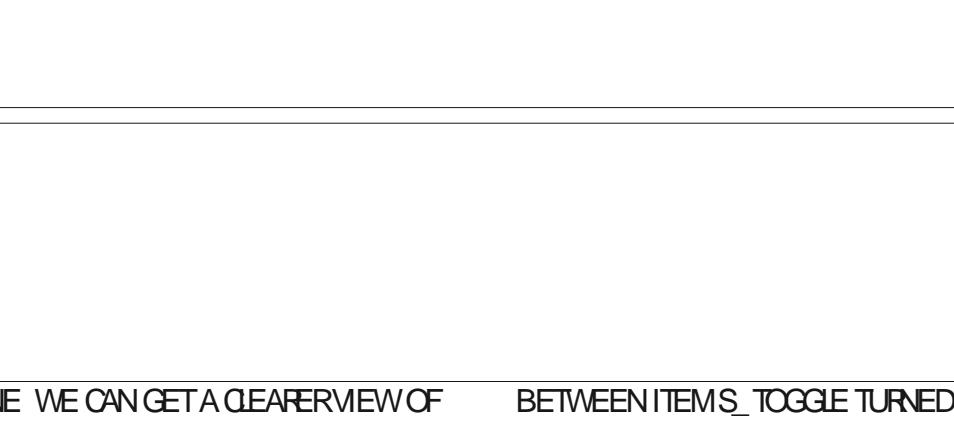

LINE-WE CAN GET A GEARER VIEW OF THE TWO VALUES WE] RE INTERESTED IN

9 ITH A SINGLE ELEMENT SELECTED THE STATE OF THE ^5HOW MEASURES BETWEEN ITEMS\_BUTTON HASNO Ei ECT \$UTWHEN YOU SELECT TWOOR MORE OBJECTS WITHIN THE PATH OF THE MEASUREMENTLINE IT CHANGES THE RESULT QUITE SIGNIJ CANTLY \$Y SELECTING JUST THE RED AND GREEN BOXES AND WITH THE AMEASURE

BETWEEN ITEMS\_TOGGLE TURNED O THISISTHE DISPLAY THAT +NKSCAPE **PRODUCES** 

**+T|SA LITTLE HARD TO MAKE OUT BUT** THERE IS A SMALL RED CROSS AT THE TOP RGHT OF THE GREEN SQUARE 6HE DISPLAYED VALUE OF MM-**REPRESENTS THE DISTANCE BETWEEN** THE START OF THE MEASUREMENT LINE THE SMALLORDE AT THE TOP LEFT OF THE RED SQUARE AND THAT RED CROSS

' / ,' !&#+ (

## a THATISTOSAY THE ENTIRE WIDTH OF THE SELECTION IRRESPECTIVE OF THE UNSELECTED BLUE BOX THAT HAPPENS TO LLE IN THE MIDDLE

9 ITH THE AMEASURE BETWEEN ITEMS\_TOGGLE ENABLED WE GET A DII ERENTOQUECTION OF NUMBERS

6HERE ARE NOW TWO ADDITIONAL RED GROSSES A AT THE TOP RIGHT CORNEROF THE RED SQUARE AND THE TOP LEFT CORNER OF THE GREEN ONE +N OTHERWORDS THE POINTSTHAT INTERSECT WITH THE MEASUREMENT LINE-BUTONLY IF THEY JRE FROM THE SELECTED ITEMS 6HE NUMBERS THEN SHOW THE DISTANCES BETWEEN EACH PAIROFMARKSALONG THE LINE ASWELL **ASOUR** R MM TOTALFORTHE SELECTION DISPLAYED FURTHERDOWN APPEARNG OVER THE BLUE BOX IN THIS IMAGE # ND WE STILLHAVE A TOTAL LENGTH FOR THE WHOLE MEASUREMENT LINE DISPLAYED AT THE RGHT

6HISISA GREATNEW FEATURE FOR THISTOOL GIVING YOU THE ABILITY TO MORE PRECISELY INDICATE WHICH PARTS OF A COMPLEX DRAWING SHOULD BE MEASURED AND WHICH SHOULD BE IGNORED + TDOESHAVE A SLIGHT PROBLEM IN THAT CHANGING THE SELECTION CAN CAUSE ALL THE ADDITIONALMEASUREMENTSTO DISAPPEAR 4 EDRAWING THE MEASUREMENT LINE BRINGS THEM BACK THOUGH SO ITJSA SMAIL ANNOYANCE RATHERTHAN A MALORBUG

; OU MAY HAVE NOTICED THAT NONE OF THE SQUARES IN THESE IMAGES GIVE THE APPEARANCE OF BEING SELECTED YOU CAN T SEE THE USUALDASHED LINE AND HANDLESTHATYOU WOULD EXPECT WHEN THE 5 ELECTION TOOL IS ACTIVE 6HESE ARE SUPPRESSED WHEN USING THE / EASUREMENT TOOLA A GOOD THING TOO OTHERWISE THEY WOULD CLUTTERAND CONFUSE THE LAYOUT \$ UT ITMIGHTLEAVE YOU WONDERING WHICH OBJECTS ARE SELECTED AND WHICH ARENT 9 ORY NOT 6HE NEW TOOLTIP FEATURE ALTHOUGH RATHERBROKEN IN THE NUMBERSIT DISPLAYS SEE LAST MONTHSCOLUMN DOESFELLABLY STATE-THAT EACH ELEMENT IS EITHER ^5ELECTED\_OR^0 OT SELECTED\_ASYOU

MOVE THE MOUSE OVERTHEM # LTHOUGH IN MOST CASES THOSE RED GROSSES ARE ALSO A BIT OF A GIVE AWAY

#### ' &  $8. +$  \$!  $8\%$   $8.$

# NOTHERNEW FEATURE IN VERSION IS THE ABILITY TO ALIGN SELECTED OBJECTS ON THE CANVAS RATHERTHAN VIA THE # LIGN & ISTRIBUTE DIALOG 1 DDLY HOWEVER YOU DONEED TO MAKE A VISITTO THAT DIALOG TO ENABLE THE FEATURE EVEN THOUGH ITS IMPLEMENTATION IS ENTIRELY BASED AROUND THE 5 ELECTION TOOL. ET JS j FSTTURNTHE OPTION ON USING THE NEW TOGGLE BUTTON WHICH IS JUST HANGING OUT ON ITS OWN AT ONE SIDE OF THE # LIGN & ISTRIBUTE DIALOG OUTLINED IN THO IN THIS IMAGE ; OU CAN SAFELY CLOSE THE DIALOG ONCE YOU]VE ENABLED THE MODE THOUGH ASTHE SETTING DOES PERSIST

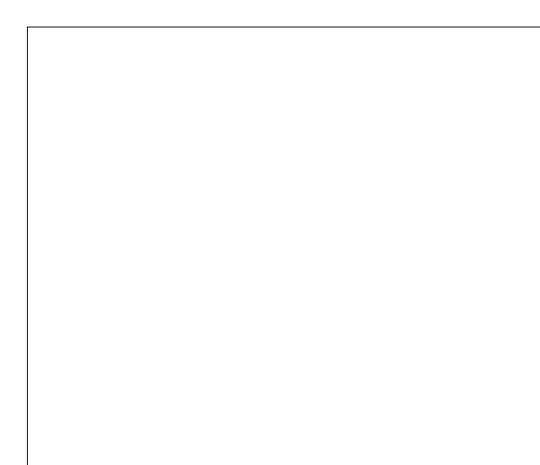

9 ITH THISTOGGLED ON THE 5 ELECTION TOOL ACQUIRES A THIRD MODE 'VEN THE MOST NOVICE OF **+NKSCAPE USERS IS FAMILIAR WITH THE** j FSTMODE INDICATED BY DOUBLE ENDED ARROWSTHAT ALLOW YOU TO **RESIZE SELECTED OBJECTS 1 NCE IN** THAT STATE CLICKING ON A SELECTED OBJECT WILL CYCLE TO THE SECOND MODE WHERE A NEW SET OF DOUBLE ENDED ARROWS ARE USED TO ROTATE AND SKEW 9 ITH THIS NEW TOGGLE BUTTON ACTIVATED A THIRD CLICK WILL CYCLE TO THE NEW MODE WHERE A RADIOALLY DII ERENTSET OF HANDLES WILGREETYOU

6HE TWO THIN BLUE LINES AFE JUST GUIDESTHAT +NE ADDED TO MAKE IT

' / ,' !&#+ (

QEAFERWHERE THE TOP AND LEFT EDGES OF THE SELECTION GROUP LIE TO HELP ORENTYOU IN THE SCREENSHOTS TO FOLLOW 6 HEIRPOSITION ON THE CANVASDOESNJT CHANGE SO BY TREATING THEM ASJ XED REFERENCES IT SHOULD BE GEARER TO SEE HOW THE ITEMSMOVE AROUND ON THE PAGE

6HE HANDLESIN QUESTION ARE THE EIGHTBLACK ICONSAROUND THE **OUTSIDE OF THE SELECTION AND THE** ONE IN THE VERY CENTER BUT THE j FST THING TO NOTE IS THAT THESE ARENJT **REALLY HANDLES A NOT IN THE SENSE** THAT THE TERM IS USED FOR THE OTHER TWOMODES; OU CAN T DRAG THESE AROUND; OU CAN TRY BUT ALL THAT OCCURSISTHATTHEY DISAPPEARFROM THE SCREEN UNTILYOU RELEASE THE MOUSE BUTTON 6HESE \HANDLES] ARE **REALLY JUST BUTTONS THAT HAPPEN TO** BE POSITIONED WHERE THE SELECTION HANDLESUSUALLY LIVE

> +GNORING-THE-**CENTRALBUTION FOR** NOW CILCKING ANY OF THE OTHERS WILLALIGN ALL THE SELECTED **OBJECTS TO THE RELEVANTEDGE OR** CORNER#SAN EXAMPLE HEREJS WHATHAPPENSIFYOU CILCK ON THE BUTTON

THATJSHALFWAY DOWN ON THE LEFT

6HE OBJECTS ARE MOVED SO THAT THE LEFTEDGESOFTHEIR **RESPECTIVE** BOUNDING BOXES ARE ALLALIGNED ALONG THE LEFT EDGE OF THE SELECTION \* OLD 5HFT WHILE CLICKING THE SAME BUTTON ON THE OTHERHAND AND THE RGHT EDGES OF THE

BOUNDING BOXES A RE ALIGNED ALONG THE LEFT EDGE OF THE SELECTION INSTEAD

\* OLDING5HIFT %TRLWHILE QUOKING THE HANDLE PROVIDES ONE jNAL ALIGNMENT OPTION THE ENTIRE SELECTION IS MOVED SO THAT THE RGHT EDGE OF THE SELECTION ALIGNS WITH ITS PREVIOUS LEFT EDGE +NOTHERWORDS ITJSSHIFTED BY THE WIDTH OF THE **SELECTION** 

' QUIVALENT MOVEMENTS TAKE PLACE WITH THE DIRECTION CHANGED ACCORDINGLY FOREACH OF THE FOUR BUTTONS ON THE SIDES OF THE SELECTION 6HE FOURCORNERBUTTONS ALSO BEHAVE SIMILARLY BUT ALIGN TWO EDGESATONCE (OREXAMPLE THE THREE IMAGES BELOW SHOW WHAT YOU GETWHEN QUOKING ON THE TOP LEFT BUTTON- QUOKING THE SAME BUTTON WHILE HOLDING 5HIFT AND jNALLY WHEN HOLDING 5HIFT %TR

**%LICKING THE TOP LEFT CORNER** BUTTON IS EQUIVALENT TO QUOKING THE LEFT EDGE BUTTON FOLLOWED BY THE TOP EDGE BUTTON ORVICE VERSA 6HE SAME GOESFORTHE 5HIFT AND 5HIFT%TRLVARANTS 6HE CORNER BUTTONS A <del>TEREFORE</del> JUST A SHORTCUT FOR ALL GIVING BOTH HORZONTALLY AND VERTICALLY WITH ONE CLICK BUTYOU CAN STILL PERFORM THIS OPERATION AS TWO STEPS IF YOU WISH 6HISISESPECIALLY IMPORTANT TO NOTE IFYOU WISH TO USE DII ERENT ALIGNMENTSFORTHE TWO AXES A FOR EXAMPLE A QUOKON THE LEFT EDGE BUTTON BUT A 5HIFT CLICK ON THE TOP EDGE-BUTON

6HE CENTERBUTTON WILLMOVE OBJECTSVERTICALLY SO THAT THEY JRE ALIGNED ON THE HORZONTALAXISOF THE ORGINAL SELECTION GROUP WHILE A5HIFT CUCK WILL MOVE THEM HORZONTALLY TO CENTERTHEM ON THE VERTICALAXIS 1 NE USEFULTRICK ISTO PERFORM A QUOK FOLLOWED BY A 5HIFT QUOK ORVICE VERSA TO CENTERTHE OBJECTSALONG BOTH AXES I E STACK **THEM UP WITH A COMMON CENTER** POINT 6HESE THREE OPTIONS ARE SHOWN IN THE IMAGE BELOW O OTE THAT5HIFT%ONTROLOLIOKING ON THE

**IMPROVED IT** # TOGGIE BUTTON ON THE 5 ELECTION **TOOISCONTROLBARASWEILAS OR** INSTEAD OF THE ONE IN THE # LIGN & ISTRBUTE DIAICG # STHE 5FIECTION

ANNY OPINION THEFE ARE THREE **THINGSMISSING FROM THISNEW** FEATURE WHICH WOULD HAVE

DIALOG WITH THE 14 ELATIVE TO POP UP SETTO ^5ELECTION # REA BUTTHE ON CANVASBUTTONS AFF PROBABLY A BITMORE OBVIOUS AND INTUITIVE

O FRED BY THE NEW MODE ARE ALSO

AVAILABLE VIA THE #11 GN & ISTRENTE

# LLOFTHE ALIGNMENT CAPABILITIES

TOO ISTHE WAY IN WHICH YOU INTERACT WITH THE NEW CAPABILITIES IT DOESNIT MAKE SENSE TOME THAT YOU NEED TO OPEN THE DIALOG EVERY TIME YOU WANT TO TOGGLE THIS FEATURE ON OR  $\Omega$ # KEYBOARD SHORTOUT FORTOGGING

# WAY TO USE OTHERTYPES OF

**MA ELATIVE TO ALIGNMENT +MOST COMMONLY USE Y IRST SELECTED OR** 

^2AGE AND ITWOULD BE GREATTO

**HAVE EASY ACCESS TO THOSE MODES** 

A DUPICATE POP UP IN THE TOOL

**CONTROLBAR ORLEVERAGING THE** 

**SET OF AUGNMENT OPTIONS** 

**VIA THE ON CANVASHANDLES 2 ERHAPS** 

UNLISED#ITKEYTOPROVIDE A SECOND

THISMODE ON AND O

0 EVERTHELESSTHISISANICE ADDITION TO THE STANDARD TOOLS WHICH HOPEFULLY WILLGAIN IN **FEATURES AND PROMINENCE WITH FUTURE RELEASES** 

# **CENTERBUTTON HASNO Ei ECT**

 $' /$ ,  $'$   $|8#+$ 

%3DE LISES ANSCAPE TO CREATE THREE

WEBCOMICS 6HE) FEYS / ONSTERS

NKED AND ' LME WHICH CAN ALLBE

**FOUND AT HTTP WWW PEPPERIOP COM** 

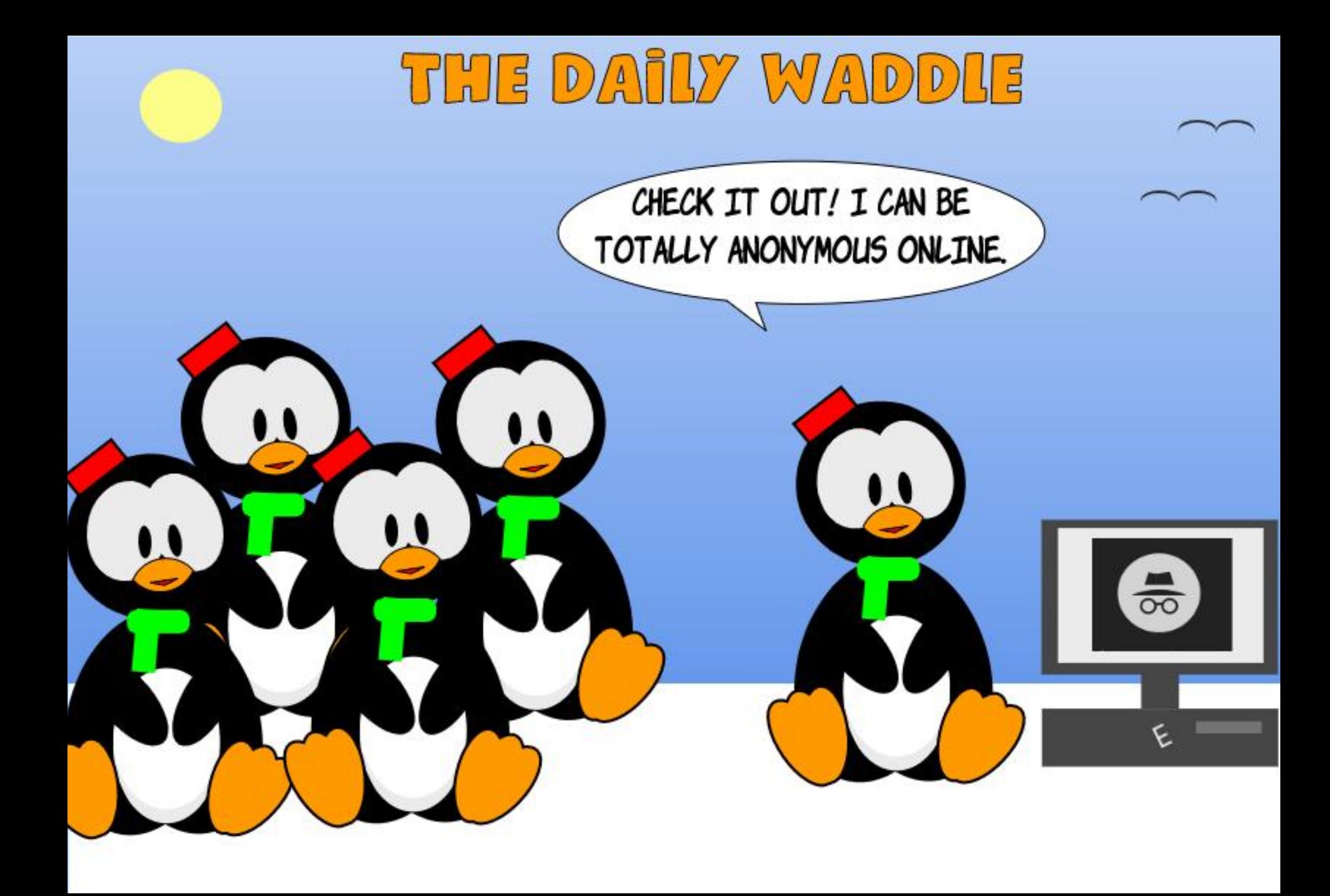

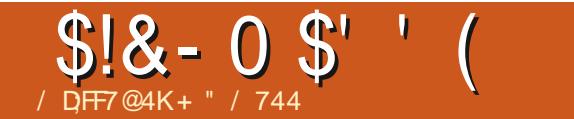

 $$#%0':6/106*$ 

+" / 744 ISARESEARCHERCOORDINATOR 9 HEN HE ISNOTWORKING HE ENLOYS TIME WITH HIS WIFE AND KIDS \* E THANKS/ IKE (ERARR FORHIS **MENTORSHIP** 

**FULLORDE MAGAZINE** 

#

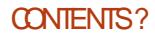

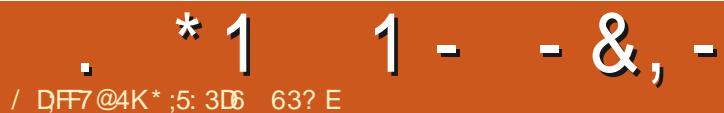

# AA=;@9 / ;F: - 4G@FG(F

<span id="page-34-0"></span>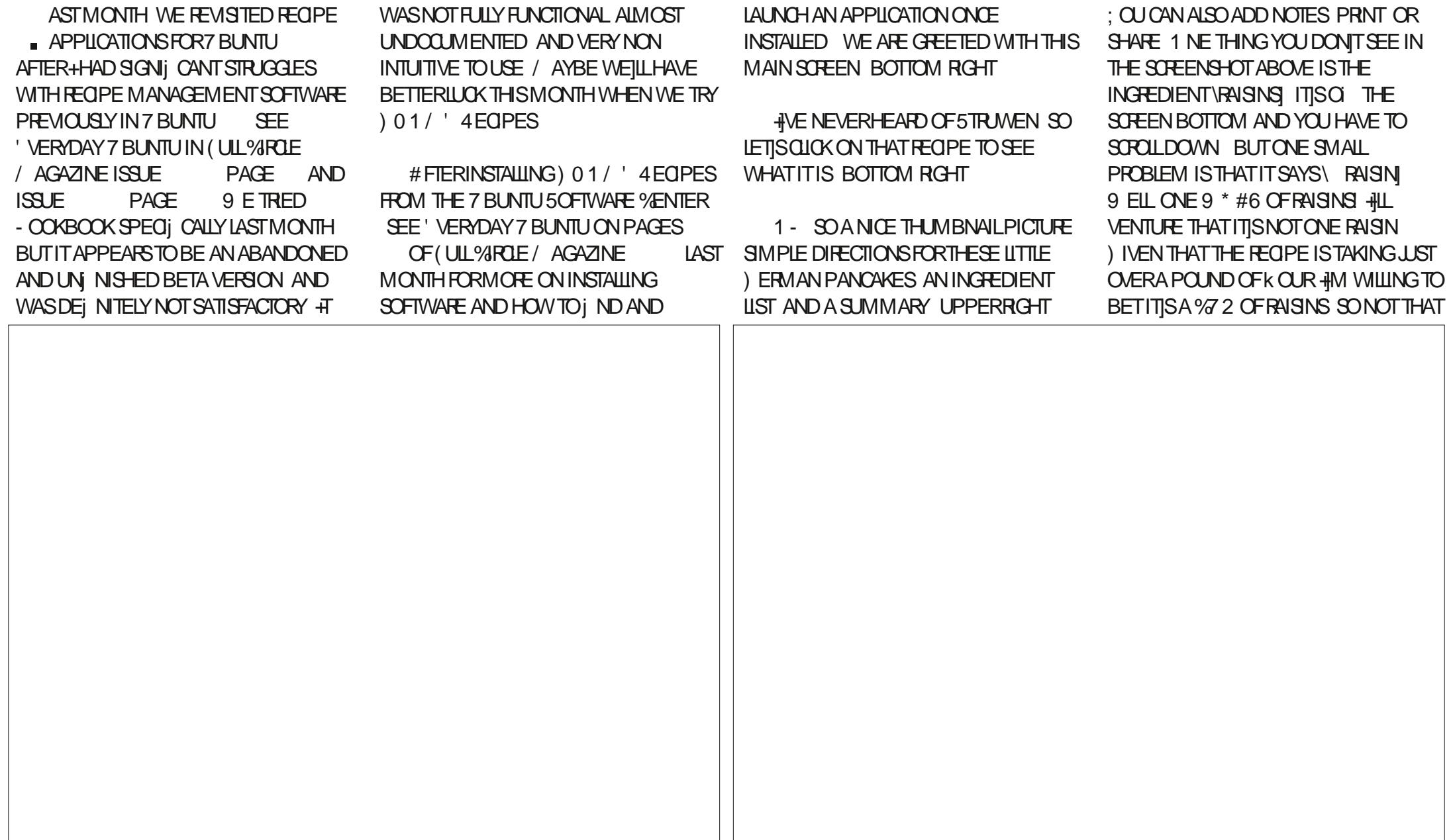

## \* 1 1 - -  $8. -$

**HARD TOI GUFE OUT BUT NOT ENTIRELY OFAR FITHER 5TILL THESE LOOK TO BE WORTH A TRY # ND WE HAVE**  $8'$  ( $+0$  $+6'$ ): GOTTEN A LOT FURTHER **WITH THIS APPLICATION THAN WE DID WITH ANY PROREL ORIS** 

## 2 RNTING ISPRETTY STRAIGHTFORWARD AND IFYOU CLICK THE 5HARE BUTTON AT BOTTOM YOU **GFT**

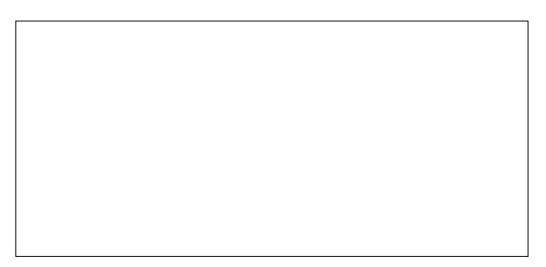

+CLICKED\5HARE WITH A FRENDI AT BOTTOM THEN THE 5HARE BLITTON AT TOP AND I THE PROGRAM CRASHED **COMPLETELY 50 LETISNOT DO THAT** ANY MORE AND MY FRENDSWILL IST HAVE TO FEND FOR THEM SEIVES WHEN **IT COMESTO COOKING** 

# $*$  O( +

**+FECENTLY FOUND MY LONG LOST OR PE MAKERPAN SO THISMONTH** LETIS ENTERA SIMPLE FEQPE FOR *OR PES +FYOUNE NEVERTRED THEM* **OR PESARE A STAPLE IN (RENOH** *CUISNE 6HEY ARE ESSENTIALLY* 

PANCAKES BUTMADE WITH A THINNER BATTER 6HEY ARE 8' 4: VERSATTLE AND ARE CREATIN BOTH SAVORY AND SMEET APPIICATIONS ALTHOLICH SAVORY *OR PESARE OFIEN ALTERNATIVELY* CALLED \GALETTES # PPROPRATE TO THE SEASON THEY ARE ALSO TRADITIONALLY SERVED ON WANDIEMAS SO BE READY TO MAKE THESE ON (EBRUARY ND

\* EREISOURINGREDIENTUST **GPAIPLEOFKOR TABIESPOONSMEITED BUTTER FGGS** 

- d **GPMIIK**
- d **CUP WATER**
- C TEASPOON SAIT

# ND HERE ARE OURINSTRUCTIONS  $9$  HSKTOGETHERTHE kOURAND

**FGGS** 

`) RADUALLY WHISK IN THE MILK AND **WATER** 

4 DD THE SALT AND BUTTERAND CONTINUE WHISKING UNTIL BATTERIS **SMOOTH** 

. IGHTLY BUTTERA CR PE PAN OR SKILLET AND HEAT OVERMEDIUM HIGH **HFAT** 

 $\hat{z}$  7  $\angle$  ABOUT **CUP BATTERFOREACH CR PF** 

6 ILITHE PAN WITH A CIRLIARMOTION ASYOU POURIN THE BATTER SO THAT IT COATS THE BOTTOM OF THE PAN EVENLY **KYTHE OR PE FORABOUT** MINUTES UNTILITISIIGHTLY BROWNED

6URN WITH A SPATULA AND COOK THE **OTHERSIDE** 

` 4 QLONTO A HOT PLATE AND I LLWITH FRUIT JAM ORPFESERVES O UTELLA *CUSTARD SMEETENED CREAM CHEESE* CHOCOLATE SYRUP AND ORWHIPPED **CREAM IF SERVING AS A DESSERT CRIPE** 5PRNKLE WITH POWDERED SUGAR **OPTIONAL** 

#### $8/$   $*$  11  $|8|$

9 EILHAVE TO CREATE A NEW **FEGPE FORTHESE. ETISSELECTO EW** 4 EQPE UP TOP THEN LETISUSE THE NAME %R PES

# $8 * 8 +$

(ILLINTHE INFORMATION ON THE RGHT THEN LETIS START ADDING **INGFEDIENTS +TWONTBE OBVIOUS** BUT FACHING FEDIENTISACTUALLY TWO ELDS AN AMOUNT ON THE LEFT AND THE NAME OF THE INGREDIENT ON THE RGHT %ILOK TO THE LEFT WHEN ADDING TO ACTIVATE THE VAMOUNTI i ELD INTERESTINGLY THE PROGRAM CHANGES **OURd OUP MEASUREMENTS TO TABLESPOONS OF ITS OWN VOLITION THANKFULLY THATISA COFFECT EQUIVALENCE NEXTPAGE TOP LEFT** 

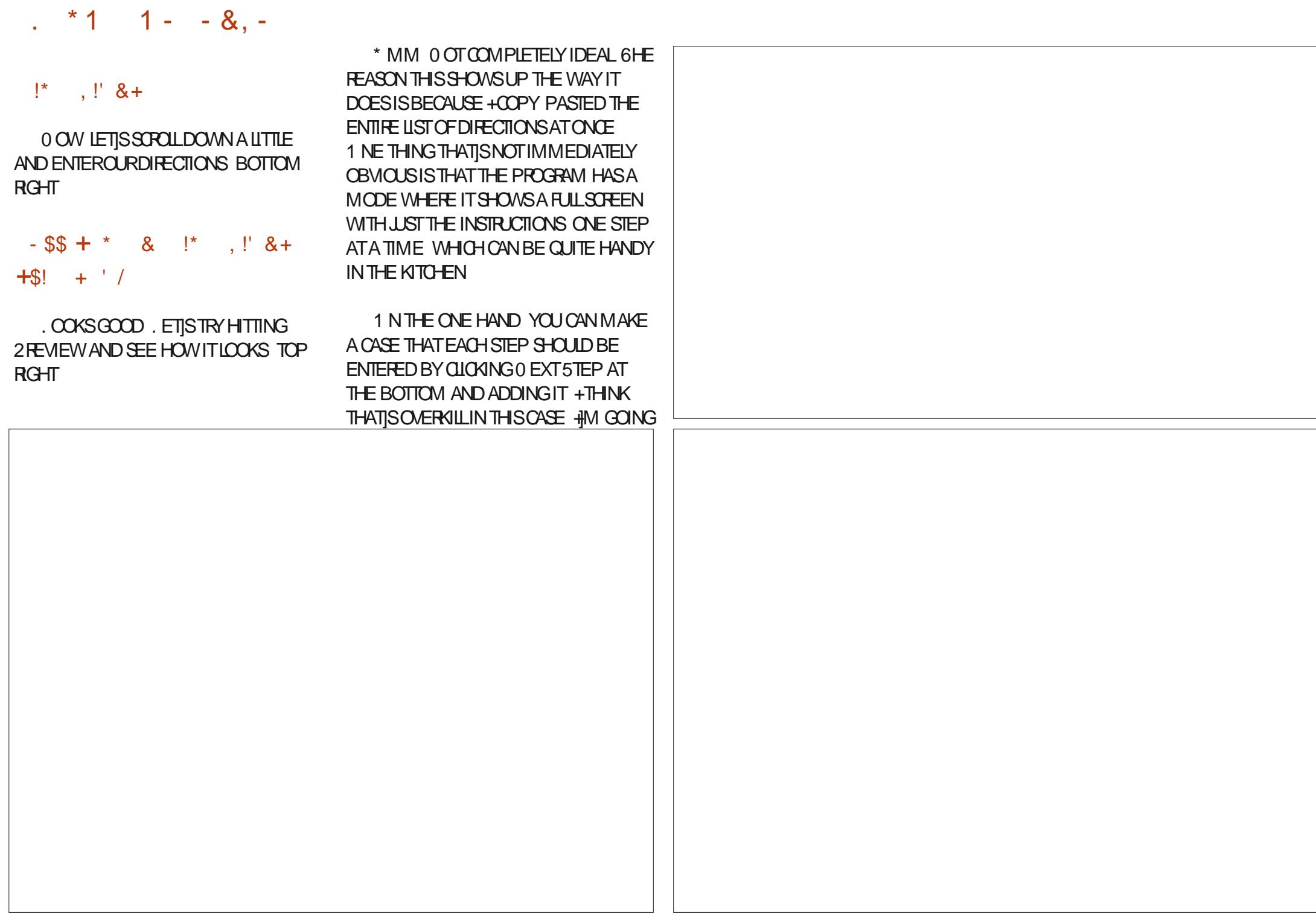

 $*1$  1 - - & . -

TODIVIDE THISUP INTO SECTIONS THAT TAKE UP A REASONABLE AMOUNT OF SO FEEN SPACE NEITHERTOOM UCH NOR TOO LITTLE. ET JSCOPY AND PASTE ABOUTTHREE INSTRUCTIONS ORSO AT A TIME AND REDO THE PREVIEW BOTTOM LEFT

9 HEN YOU DO THE 2 REVIEW NOW YOU CAN USE THE SMAIL ARROWS AT THE BOTTOM TO SEE EACH PAGE INDIVIDUALLY AND TO GO FROM SCREEN-TO SCREEN 6HE THREE SCREENS+ DIVIDED IT INTO ARE SATISFACTORY TO ME-SOLETJSSAVE; CU CAN ALSO ADD A PICTURE TO THE RECIPE BY TAKING A PHOTOORJ NDINGONE ON THE INTERNET THEN CLICKING THE CAMERA ICON ON THE UPPERLEFT BUT + DONJT

HAVE ONE HANDY RGHT NOW SO HILL ADD ONE LATER

9 HEN YOU SAVE IT WILLASK IF YOU WANT TO SHARE YOURPERSONAL INFORMATION WHICH ISOBVIOUSLY A PERSONALGHOLGE; OU CAN SELECT 5TART%COXING AT THE TOP TO SEE THE SIDESHOW VERSION OF THE DIRECTIONS ONE PAGE AT A TIME 94 LOK THE BACK AROW AT THE UPPERLEFT TO RETURN TO THE MAIN INTERFACE

 $18 \times 18$  1' - \*  $8 \times 1$  \* 10

; OUGNI, ND THE RECIPE AGAIN BY CLICKING/ Y4EQPESATTHE BOTTOM

; OU CAN ALSO LOOK UP %UISINE AT

THE TOP OF THE MAIN INTERFACE AND SELECT ( RENOH SINCE WE STIPULATED PREVIOUSLY THAT THIS WAS A ( RENOH **CUISINE RECIPE WHEN WE ENTERED IT** 

+DIGTHATTHE %UISINE PAGE MENTIONS' SCOL ER THE GREAT CHEF WHO CODIJ ED A LOT OF WHAT IS NOW CONSIDERED TO BE CLASSIC ( RENCH HAUTE CUISINE 2 RETTY NEAT

## $'$  & \$- +!' &

9 HILE THERE ARE DEJ NITELY SOME THINGS + D LIKE TO SEE ADDED TO ) 01/ '4 EQPES LIKE THE ABILITY TO IMPORTENTIFE RECIPE COLLECTIONS AVAILABILITY OF SUCH COLLECTIONS AND THE ABILITY TO READ / ASTERY COX

FORMATJ LES ITISA LARGE STEP IN THE RGHTDIRECTION COMPARED TO INCOMPLETE BETASLIKE - OOKBOOK OR -4 EQPES AND ITDOESANICE JOB OF ALLOWING THE USER TO ENTERAND MANAGE THEIROWN RECIPES + BELIEVE IT IS A VERY SATISFACTORY AND FUNCTIONALAPPLICATION SO + GIVE THIS ONE A THUMBS UP

 $*$ ;5:3D6 $\Rightarrow$ 3E:63? ESPENTABOUT YEARSIN CORPORATE +6 \* E LIVESIN RURALNORTHWEST) EORGIA 75# WITH HISADOPTED SON A COOKATIELNAMED \$ABY WHONOW HAS A LITTLE BROTHER A DUSKY HEADED CONURE NAMED 5KITTLES

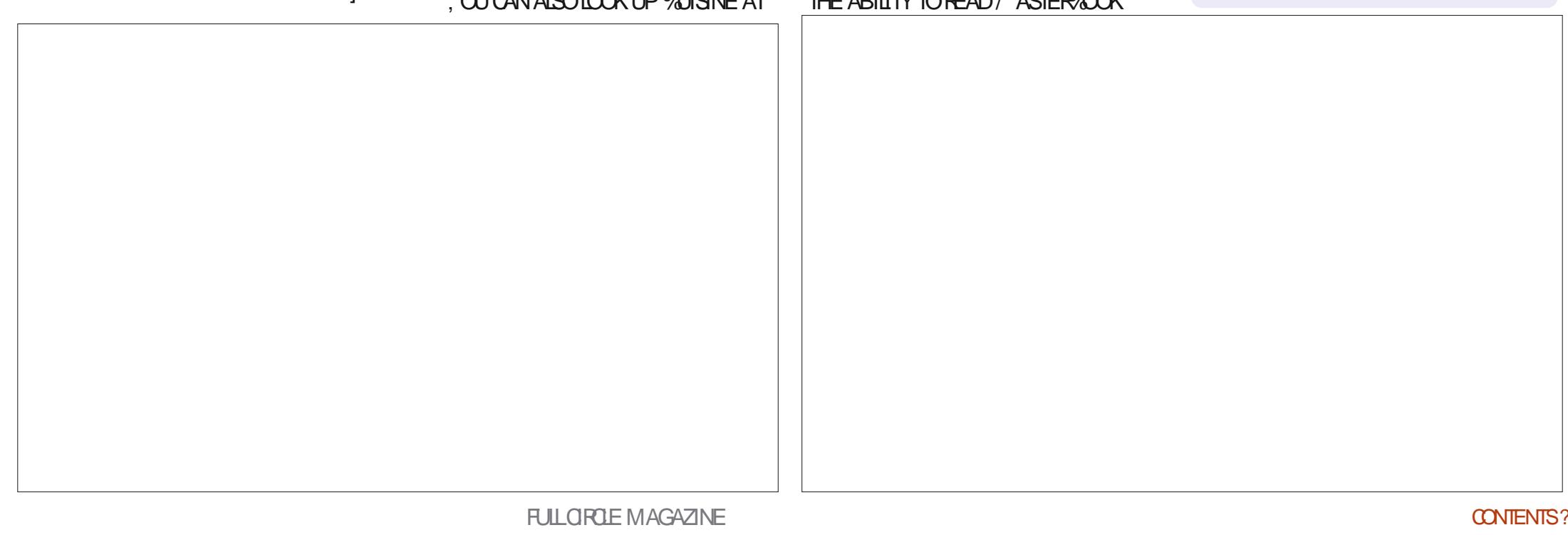

<span id="page-38-0"></span>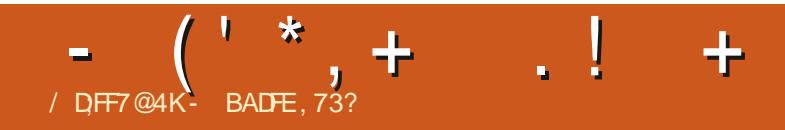

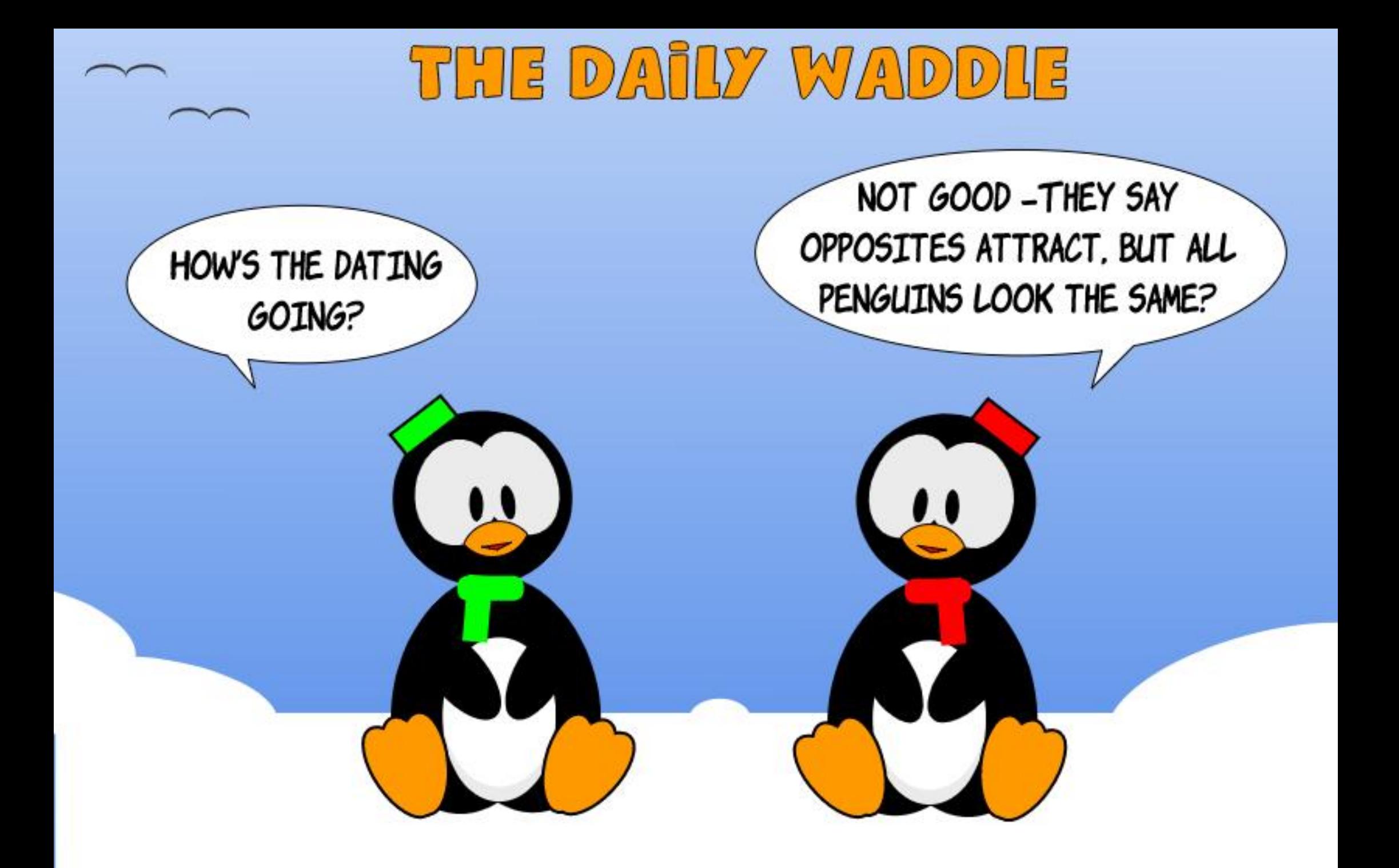

<span id="page-40-0"></span>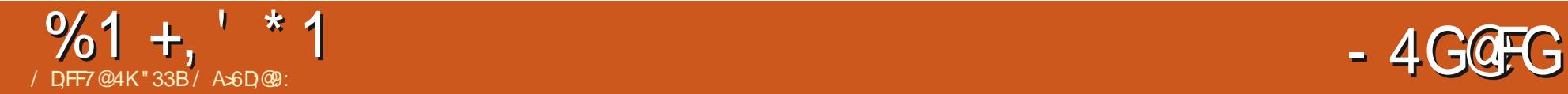

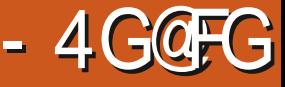

**6**THAT+j RSTDISCOVERED. INUX SYEAR ITJS YEARSAGO PIOKING UP 4 ED\* AT **ANUMBEROF** % SAND A MANUAL FORA SMALLSUM ATA COMPUTERMEETING +NSTALLING IT ON THE HARD DISK WAS VERY DII QUIT ASTHE / \$ \* & WASSO ENCODED ASTO ENABLE ME TO RUN MY COPY OF 9 INDOWS WHICH WASNOT ABLE TO **RECOGNIZE A DISK LARGER THAN**  $\mathbf{I}$ / \$ IF+REMEMBERTHISWELL \$UT AFTERA FEW TRES IT WAS ASIFTHE INSTALLPROGRAM LEARNED FROM THE FAILURES AND EVERY NEXT STEP THE INSTALLWENT BETTER UNTIL BINGO + HAD. INUX INSTALLED ON MY COMPUTER

9 HEN + LEARNED MORE + DISCOVERED AND WAS VERY MUCH SURPRSED#0&IMPRESSED THAT THE LARGE \* & WASNOPROBLEM AT ALL FOR . INUX HTWASONLY A PROBLEM FORMY 9 INDOWS **THE COMPUTERWASA** 2 ENTIUM OF  $ATTHE TIME$  SO+ STILL HAD TO USE THE ENCODING PROGRAM THAT JGGLED THE DISK PARAMETERSSUCH THAT9 INDOWSWAS MADE TO BELIEVE THE DISK WAS A **MUCH SMALLERONE** 

9 HATMADE ME REALLY

ENTHUSIASTIC WAS THE LOAD OF FREE SOFTWARE THAT CAME WITH 4 ED\* AT YOU JUST NAME IT AND SOMEWHERE ON THE %&S IT WAS THERE TO INSTALL AND PLAY WITH / OST OF THE AVAILABLE SOFTWARE +HAD NO IDEA OF WHAT IT WAS FOR BUT IN THE MANUAL THERE WASA SHORT DESCRIPTION WHICH SOMETIMES+UNDERSTOOD

50 + PLAYED AND MADE MANY

MISTAKES AND LEARNED AND LEARNED 2 ROBLEMS WITH THE PRINTER THE VIDEOCARD SOUND AND WHAT NOT \$ UT ALSO THE COMPUTERITSELF JUST WORKED AND IN 9 INDOWS + HAVE NEVEREXPERENCED THAT BLISS

 +-HAD-TO-USE-j RST-&15-AND-LATER- 9 INDOWS FORMY WORK TEACHING 0 EVERDID + USE THESE BY CHOICE \$ EFORE THAT + ^ TINKERED\_WITH MY

 $\#$ CORN $\#$ TOM AND \$\$%\$ MICROCOMPUTERS 60 EVEN **AREPROGRAM\_THE HARDWARE ITSELF** WITH A SOLDERING IRON WHICH WAS FUN ASA MEMBEROFA COMPUTER QUB FORTHE#TOM + EVEN HAD TO ABANDON THE # TOM ASIT HAD CHANGED OUT OF RECOGNITION POORLY DOCUMENTED 6HE # TOM WAS CHANGED AMONG OTHERTHINGS TO THINK ITWASA \$\$%MICROCOMPUTER \$UTNOTQUITE

/ Y9 INDOWSWASALWAYSBROKEN **ABECAUSE OF MY TINKERING\_ +F. INUX** WASBROKEN + JUST FEINSTALLED IT AND PLAYED SOME MORE WITHIT 1 RIRED TO jND OUT WHAT BROKE THE SYSTEM BUTWASNOTALWAYSSUCCESSFUL # ND HAD TO GO THE EASIERWAY

4 ED\* ATO ERED FREE UPDATES FORA YEAR FROM THE TOP OF MY HEAD MAY BE CONFUSED WITH LATER TRALSOF FORINSTANCE (EDORA 5USE AND/ ANDRAKE BUTALLEXPERENCES RANDOWN TO THE SAME THING INSTALLING UPDATES WAS VERY SLOW IF THEY NUMBERED MORE THAN JUST A **FEW 5O AFTERSOME TIME +TRED** OTHERDISTROS AMONG THEM AND THE BEST AND MOST BEAUTIFUL OF THEM

# $%1 +$   $* 1$

ALL WAS/ ANDRAKE EASY TO INSTALL EASY TO UPDATE VERY NICE TO LOOK AT \$UTALLOFTHEM HAD THISVERY SEROUSPROBLEM WHICH CAUSED ME TO DOWNLOAD ONLY ONE ORAT MOST TWO % & SOUT OF THE SIXOR SOMETIMESEVEN MORE THAN THAT AFTERA NUMBEROF UPDATES ITGOT VERY DII CULTTO INSTALLAPPLICATIONS FROM THE %&S ASTHE CHANGE GOT LARGERAND LARGERTHATTHE NECESSARY INSTALLED DEPENDENCIES WERE UPDATED TO A NEW VERSION AND SO COULD NOT BE USED BY THE SOFTWARE ON THE %&S WHICH NEEDED THE ORGINAL VERSIONS THISISTHE REAL DEPENDENCY HELL

 $- - 8$ .

 $+$ N $-$ +WASFORTUNATE ENOUGH TODISCOVER7 BUNTU THE VERY j RST **VERSION** ^9 ARTY9 ARTHOG\_ 6HISWASTHE REALTHING RGHT FROM THE START AND NOTHING BUT THE REAL THING + RST TRED IT AS IT JUST WAS THE ONLY. INUX DISTRO+FOUND TO Q ER-ST A PROGRAM FORSHOWING GRAPHSAND DIAGRAMSFROM LARGE SETSOFDATA THAT+WASTRANSLATING INTO&UTCH FORTHE-&' DESKTOP BUT+SOONDISCOVERED MORE

7 BUNTU CAME ON JUST ONE . IVE % AND MORE FREE SOFTWARE WAS TO BE DOWNLOADED FROM REPOSITORES AND VERY EASY TO INSTALL 6HE NECESSARY DEPENDENCIES WERE ALSO INSTALLED FROM THESE REPOSITORES AND THISWAY THE DEPENDENCIES WERE ALWAYSUP TO DATE AND MET AND THE DEPENDENCY HELLWAS HISTORY (URTHERTHE REPOSITORES WERE AND ARE BUT+AM NOW TALKING OF THE START OF 7 BUNTU MIRFORED ON HUNDREDS OF VERY FAST SERVERS AROUND THE WORD SO UPDATING AND INSTALLING WAS ASFAST AS YOUROWN INTERNET CONNECTION # ND HOW IT]S

DONE +STILLDON THOW THE UPDATE PROESSITSELFISFAST EVENIFTHERE ARE A LOT OF UPDATES OREVEN AN UPGRADE WHICH IS A TOTAL UPDATE OF ALL THE SYSTEM ITSELF AND THE INSTALED-APPLICATIONS

#LLPROBLEMSTHAT+HADHADSO FARWITH THE OTHER. INUX DISTRIBUTIONSWERE SOLVED 6HE GLOBALLY MIRCHED REPOSITORESIN ONE GEAN SWEEP CUTMODED EVERY-OTHER1 5 9 INDOWS AND THE OTHER . INUX DISTROS O O WONDER7 BUNTU

BECAME THE MOST POPULAR. INUX DISTROALMOST OVERNIGHT LEAVING ALL THE BIGNAMES SUCH AS4 ED\* AT (EDORA 5USE & EBIAN ITSELFAND / ANDRAKE FARBEHIND 'VENIFTHESE HAD LED THE . INUX SCENE FORYEARS AND-YEARS

8 ERY SOON + USED 9 INDOWS ONLY FORUPDATING SOME GEARSUCH AS MY 6OMTOM FORA NUMBEROFYEARS BEFORE TOTALLY WIPING MY 9 INDOWS : 2 FROM THE DISK AND NEVER LONGED BACK FORIT

1 NE OTHERTHING AT WHICH 7 BUNTU SHINESISTHE RECOGNITION OF HARDWARE 1 NOE IN A WHILE A PIECE OF NEW HARDWARE IS NOT RECOGNIZED BUT AFTERSOME TIME IT MAGICALLY IS A DRUERFORITHAS BECOME AVAILABLE DEVELOPERS THANK YOU VERY MUCH 1 ID FEGULARHARDWARE IS ALWAYS RECOGNIZED WITHOUT A PROBLEM +N 9 INDOWS YOU GET A %& WITH DRIVERS YOU NEED FORINSTALING YOURNEW HARDWARE ORHAVE TO SEARCH FORAND DOWNLOAD THE DRVERS 4N 7 BUNTU THE NEW HARDWARE JUST WORKS OF THE TIME

+HAVE TRED. INUX/ INT +TJSA FORK OF 7 BUNTU AND ONE WOULD THINK IT THE FEFORE IS PROBABLY EVEN-BETTER 5 OM ETHING 7 BUNTU SHOULD HAVE BEEN IF7 BUNTU WERE PERFECT \$ UT + HAVE HAD A LOT MORE TROUBLE WITHMY VIDEO CARDSIN/ INTTHAN+ EVERHAD IN 7 BUNTU + THINK. / WHILE IT ISMORE BEAUTIFUL IT REALLY IS ISNOTHING SPECIAL 50 THERE ISNO **REASON AT ALL TO REPLACE 7 BUNTU** WITH. / WHILE THE OPPOSITE IS POSSIBLY MORE TRUE

**+N THE EARLERDAYS +USED** - UBUNTU 7 BUNTU USING THE - &' DESKTOP + TWAS THEN WHEN + STARTED TRANSLATING FOR- & CRDID+WHEN USING/ ANDRAKE! 6HE DESKTOP AT

THE TIME WAS- & REALLY LOVELY THE DESKTOP AROUND AT THE TIME \$ UT SOME UNFORTUNATE MOMENT IT WAS VERY PREMATURELY REPLACED BY - &' WHICH WAS NO BETTER THAN 9 INDOWS ALWAYSBROKEN ONE FAILURE AFTERTHE OTHER AND +SOON DROPPED IT USING THE ORDINARY 7 BUNTU WITH THE ) NOME DESKTOP # **FEALSETBACK AFTER- &' BUT 1 -**ITWORKED AND WAS VERY SIMPLE AS AN 15 SHOULD BE THE BEST 15 IS THE ONE YOU DON| TNOTICE USING IT KEEPING YOURATTENTION AT WHAT YOU ARE TRYING TO DO

# ND AFTERA WHILE ) NOME ALSO GOTOBSOLETE AND WAS PREMATURELY AGAIN-REPLACED BY) NOME WHICH AGAIN WASNOTTHE FORWARD MOVE 50 WHEN 7 BUNTU DITCHED) NOME AND LAUNCHED 7 BUNTU WITH A NEW DESKTOP 7 NITY +WAS PREPARED TO GIVE THAT DESKTOP A CHANCE # FTER SOME TIME USING IT + REALIZED THAT + BEGAN TO LOVE 7 NITY EVEN IF + DID NOTUSE ALL THE FEATURES THAT IT HAS (ORTHATLAST FEASON + AM QUITE PREPARED TO GIVE 7 BUNTU WITH AN EVOLVED) NOME FROM A-**REALCHANCE AGAIN** 

6HERE ARE ALSO THE OTHER LIGHTER VERSIONS OF 7 BUNTU : UBUNU . UBUNTU AND MORE / OST OF THEM + TRED ON A NETBOOK AND OLDER

NOTEBOOKSAND DESKTOPS 6HEY ALL WORK VERY WELL BUT +ALWAYS NOTED AFTERA WHILE THESE CHSOTINY THINGS THAT DID NOT WORK AS EXPECTED 5MAILTHINGSINDEED UNTIL YOU NOTICE THEM IN 7 BUNTU WITH 7 N TY GUNG NO PROBLEM AT ALL BUT / ARK 5 HUTTLEWORTH FOR OPGANIZING WHEN NOTICED THEY GET A BIT IRRTATING \$UTTHESE VERSIONSKEEP THESE SMALLAND OLD MACHINES GOING # ND TO BE HONEST MAYBE 7 NITY GIVES THE SAME EXPERENCE TO A USERVHOIS ACCUSTOMED TO THE **LIGHTERVERSIONS** 

6HATISMY STORY / ANY USERS OF 7 BUNTU NOWADAYSHAVE NOIDEA HOW 7 BUNTU FEVOLUTIONIZED. INUX COMPUTING AND WHY 7 BUNTU BECAME SO POPULARIN PRACTICALLY NO TIME AT ALL 5 OM ETIMES THE ORGINAL **VERSION** OR^9 ARTY9 ARTHOG\_IS SNEERED AT EVEN BY THE %ANONICAL PEOPLE THEM SELVES BUT EVEN THIS **AUNPOLISHED\_ VERSION WAS A SMASH** HIT-RGHT-FROM-THE-START-#ND-GOT MEHOOKED 50 FORTHEM THESE REMINISCENCES WHICH ARE VERY-PERSONAL AND WRITTEN FROM MEMORY MAY BE USEFUL

**+HAVE NOIDEA HOW THINGS ARE** NOW FOR THE OTHER ONCE GREAT DISTROSSUCH AS4 ED\* AT (EDORA 5USE-6HEY MUST HAVE EVOLVED IN THE MEANTIME TOO AND SOME

**FEMARKS+MADE CONCERNING THEM** CERTAINLY ARE NOT TRUE ANYMORE \$ UT THEY ONCE WERE UNTIL7 BUNTU CAME ALONG AND SHOWED THE WAY

9 E HAVE TO THANK THE ORGINATOR THE WAY THAT 7 BUNTU IS DISTRIBUTED RGHT FROM THE START AND AS A REALLY **FREE DISTRIBUTION UNDERA MOST SYMPATHETICNAME** 

 $4ED^*AT$ IMAGE ISFROM 5EPTEMBER--ISSUE OF 2% / AGAZINE 7-

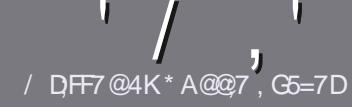

# $/$  DF7 AD G>  $: 1557$  %393L; @

## $-!$  \$!& +

**CHE SINGLE RULE FORAN ARTICLE IS**  $Q_{\text{I} \text{H} \text{A} \text{T}:F? G \text{F} \text{E} \text{A}? 7: AI 47}$  $\geq$  @ 76 FA - 4G @ FGADA @ A8 F: 7 ? 3 @ K67DHBF:H7EA8-4G@FG #G4G@FG0G4G@FG\$G4G@FG7F5

# $*$  - \$ +

**GHERE ISNOWORD UMIT FORARTICLES** BUT BE ADMOSED THAT IONG ARTICLES MAY BE SPIIT ACROSS SEVERALISSIES

' (ORADVICE PIEASE REFERTO THE  $'$  P 5:3> G $\gg$  :D5>7 +PK>7 G67 **HTTP BITLY FOMWRTING** 

**S RTE YOURARTIGE IN WHIGHEVER** SOFTWARE YOU CHOOSE +WOULD **FECOMMEND. IBFE11 CE BUTMOST** IMPORTANTLY  $(S + +)($  \$\$ & \* %% \*  $#$  !

**AVOURARTIGE PIEASE INDICATE** WHERE YOU WOULD LIKE A PARTICULAR **IMAGE TO BE PLACED BY INDICATING** THE IMAGE NAME IN A NEW PARAGRAPH ORBY EMBEDDING THE IMAGE IN THE 1 & 6 1 PEN 1 I CE **DOCUMENT** 

' +MAGESSHOULD BE, 2) NOW DER PIXELS AND USE LOW **THAN COMPRESSION** 

` & ONOT USE TABLES ORANY TYPE OF 4AS6 OR ( ! FORMATTING

## **FYOU ARE WRITING A REVIEW** PIEASE FOILON THESE GUIDELINES

9 HEN YOU ARE READY TO SUBMIT YOURARTICLE PIEASE FMAILITTO ARTICLES" FULLORDEMAGAZINE ORG

## $.*$  & +\$  $.$  !' & +

FYOUWOUDIIKE TO TRANSATE (ULL%IRDE INTO YOURNATIVE **IANG IACF PIFASE SEND AN FMAIL TO RONNE" FUILGROEM AGAZINE ORGAND** WE WILL EITHERPUTYOU IN TOUCH WITH AN EXISTING TEAM ORGUE YOU ACCESS TO THE RAW TEXT TO TRANS ATE FROM 9 ITHACOMPLETED 2& (YOU WILL BE ABLE TO UPLOAD YOURI LE TO THE MAIN (ULL%ROLE STE

# $*$   $\vert$   $\vert$  +

 $% +$  (  $$!$  ,  $"$   $&+$ 

/: 7 @D7H71 ; @ 93? 7E 3BB > 53F, A @ B > 73E7 EF3F7 5 > 73D K

- TITLE OF THE GAME
- WHOM AKES THE GAME
- ISIT FFEE ORA PAID DOWNLOAD!
- WHERE TO GET IT FROM GIVE DOWNLOAD HOMEPAGE 74.
- ISIT. IN IXNATIVE ORDID YOU USE 9 INF!
- `YOURMARKSOUTOFIVE
- A SUMMARY WITH POSITIVE AND NEGATIVE POINTS

## $*$  /  $*$

- /: 7@D7H7I: @ : 3D6I3D7B-73E7EF3F75-73DK
- ' MAKE AND MODEL OF THE HARDWARE
- ' WHATCATEGORY WOULD YOU PUT THIS HARDWARE INTO
- ANY GUTCHESTHATYOU MAY HAVE HAD WHILE USING THE HARDWARE!
- FASY TO GET THE HARDWARE WORKING IN INI M
- DID YOU HAVE TO USE 9 INDOWS DRIVERS
- MARKSOUTOFI VE
- A SUMMARY WITH POSITIVE AND NEGATIVE POINTS.

1AG6A@F@776FA473@7JB7DFFAIDF73@ 3DF;5>7 | DF7 34AGFF: 7 93? 7E 3BB>;53F;AQE 306:3D61 3D7 F: 3FKAGGE7 7H7DK63K

<span id="page-44-0"></span>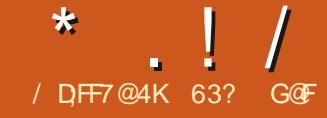

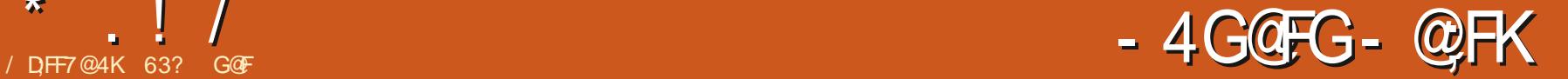

<span id="page-44-1"></span>**7** BUNTU 7 NITY BRNGSBACK 7 NITY<br>
WHICH WAS THE FACE OF WHICH WAS THE FACE OF 7 BUNTU FROM - 1990 - 1990 - 1990 - 1990 - 1990 - 1990 - 1990 - 1990 - 1990 - 1990 - 1990 - 1990 - 1990 - 1990 - 1990 - 199<br>1991 - 1992 - 1993 - 1994 - 1995 - 1996 - 1997 - 1998 - 1999 - 1999 - 1999 - 1999 - 1999 - 1999 - 1999 - 1999 AND-WHICH-STILLHAS A LOT OF FANS DUE TO ITS EI GENT DESIGN AND MAXIMUMUSE OF KEYBOARD SHORTCUTS

7 BUNTU 7 NITY SECOND FELEASE **VERSION** CAME CUTON THE SAME DAY AS ALL OF THE OTHER 7 BUNTU kAVORS-1 CTOBER 6HEVERY j RST7 BUNTU 7 NITY RELEASE .65 WASACTUALLY TWO WEEKS BEHIND THE RESTOF THE PACK LAST TIME BUT IT SEEMS LEAD DEVELOPER4 UDRA 5ARAS/VATHASMOVEDITTO COINCIDE WITH THE 7 BUNTU RELEASE SCHEDULE

\$ EING A ^STANDARD\_ RELEASE 7 BUNTU 7 NITY **ISSUPPORTED** FORNINE MONTHS UNTIL, ULY  $\mathcal{L}_{\text{max}}$ 

6HATTHISNEW UNOL CIAL7 BUNTU k AVORHASHAD A SECOND FELEASE AT ALSHOWSTHATITISNOT JUST A ^K ASH IN THE PAN\_AND THAT IT HAS SOME MOMENTUM 6HATMAYSEEM A PRETTY BASIC PREMISE BUT IN THE PAST THERE HAVE BEEN A NUMBEROF . INUX DISTRIBUTIONS THAT HAD FANFARE IN TIAL RELEASES AND WERE NEVER HEARD FROM AGAIN ASKEY DEVELOPERS QUICKLY LOST INTEREST

7 NUKE SOME 7 BUNTU KAVORS THIS LEAST ) IS OF 4#/ **RELEASE BRINGS SOME NOTABLE** IMPROVEMENTS PARTICULARY ^LOOK AND FEEL UPGRADES 6HISPONTSTO THE FUTURE DIRECTION FOR THIS DEVELOPMENT CYCLE THAT WILL LEAD TO THE NEXTLONG TERM SUPPORT VERSION 7 BUNTU 7 NITY .65

# $+1+$ , %<sup>\*</sup>) - !\* % &, +

5ARASWATHASNOT PUBLISHED ANY SYSTEM REQUIREMENTS SO+AM ASSUMING THAT THEY ARE BASICALLY

) \* ZDUALCORE PROCESSORAND AT

+TESTED 7 BUNTU 7 NITY ON- $MY$ VINTAGE-5YSTEM-LAPTOP-WHICH HAS A DUALCORE FOURTHREAD ) \* ZPROCESSOR AND ) I\$ OF 4#/ AND IT RAN JUST jNE

# $'$  ,  $|8|$ ,  $| - ($

6HE7BUNTU7NITY +51-j LE-HAS BEEN REDUCED TO  $)$   $\parallel$ \$DOWN FROM-.65]SRATHERLARGE ) IS DOWNLOAD SIZE 6HISNOW MAKES

THE SAME AS THE MAINLINE 7 BUNTU A IT A SMALLERDOWNLOAD THAN 7 BUNTU -WHICHIS ) I\$

> 1 NOE +HAD DOWNLOADED THE +51 j LE FROM THE WEBSITE VIA BIT TO RENT AND DONE AN/ & SUM CHECKONIT / & ISTHE ONLY CHECKSUM PROVIDED THE NEXTTASK WASTOWRTE IT TO A 75\$ THUMB DRVE FORTESTING

( ORMY LAST FEVIEW OF 7 BUNTU 7 NITYIN (ULL%ROLE +-USED-THE-7 BUNTU 5TARTUP & ISK *NEATORTO* WRTE THE  $-61$  j LETO A 75\$ STICK 5TARTUP & ISK **<b>REATORISCONVENIENT** BECAUSE EVERY 7 BUNTU K AVOR COMESWITH IT PRE INSTALLED + WAS ABLE TO WRTE AN EARLERALPHA OF 7 BUNTU 7 NITY WITH IT BUT NOT THE RELEASE VERSION OF 7 BUNTU 7NITY--AS5TARTUP&ISK **WEATORIUST WOULD NOT FECOGNIZE** THE-+51-j LE

0 EXT + TRED ^DD\_ FROM THE COMMAND LINE 6 HAT DID WRTE THE +51 j LE TO THE 75\$ DRVE BUT IT STILL WOULD NOT BOOT (INALLY +INSTALLED AN OLD FAVORTE- 70 ETBOOTIN-AND THATWORKED jNE CREATING A BOOTABLE 7 5\$ STICK

 $8/$ 

+EVALUATED 7 BUNTU 7 NITY IN A SERES OF INF SESSIONS FROM THE : LIBUNITU 75\$ STICK #TLEASTONE REVIEWEROF THE i RST ALPHA RELEASE NOTED THAT IT **RAN FASTERTHAN**  $.65$  AND INMY **TESTING +FOUND THAT IT DID INDEED** HAVE GOOD PERFORMANCE EVEN ON **MYMINIMUM SPECHARDWARE** 

**+HAVE PREVIOUSLY USED SEVERAL** 7 NITY VERSIONS OF 7 BLINTLI LIKE **AND**  $.65$  SO WHEN THE **DESKTOP LOADED EVERYTHINGLOOKED VERY FRENDLY AND FAMILIARTO ME** 7 NITY REMAINS A CREAT INTERFACE FASY TO USE AND FI CIENT AND WITH **APPFAING AFSTHETICS** 

50ME OF THE **k AVORS LIKE HAVE FIECTED TO PLIT OUTA RELEASE WITH ANO CHANGES AT** ALL 1 THERS LIKE 7 BUNTU AND . UBUNTU ARE ONLY VERY MINIMALY DI ERENT FROM THEIR 65 VERSONS 7 BLINTLIZ NITY PROBABLY INTRODUCESMORE CHANGES **THISTIME AROUND THAN ANY OTHER** 7 BUNTU K AVORBUTTHEN IT ISON JUST **ITSSECOND REIFASE SOITISSTILL IN RELATIVELY RAPID DEVELOPMENT** 

. IKE ALLTHE OTHER **RELEASES THIS ONE ADDS NEW HARDWARE** SUPPORT FMPIOMNGTHE IN IX KERNEL THALSONOW USES) 47\$ FOR BOTH \$45 AND 7' (+BOOTING +N ADDITION ITADDSTHE YOMPIZYON G

5FTINGS/ANAGER %%/5/ WHICH ENABLES A SELECTION OF YOM PIZ PILIGINS AND DESKTOP EI ECTS

## $+$ ,  $\frac{18}{16}$  +

/ OSTOFTHE Ei ORTFORTHIS **RELEASE HASOBVIOUSLY BEEN IN THE NOOK AND FEEL DEPARTMENT +T** MAKESA LOTOFSENSE TO DII ERENTIATE 7 BUNTU 7 NITY FROM MAINSTREAM 7 BUNTU WHICH **FAMOUSLY HAS VERY FEW USER** CON GURABLE CHOCESIN THISAREA

7 BUNTU 7 NITYISNEW DEFAULT **WINDOW THEME ISNOW# RCDARKER** PREDICTABLY A DARK THEME WHICH IS POPULARTHESE DAYS 6HE 7 BUNTU SETTINGSMANAGERO ERSUSTFOUR

THEMES # DWAITA # MBIANCE 4 ADIANCE AND \* IGH %ONTRAST 1 PENINGUP THE INQUIDED 7 NITY 6WEAK600LPROVIDES WINDOW **THEMES INQUIDING A WAY TO RESTORE** # RCDARKERIN CASE THE LISER CHANCES **TO ONE OF THE OTHERTHEMES AND** WANTSTOGET IT BACK 6HE TWEAK TOOLALSO HAS SEVEN CURSORTHEMES AND ICONSSETS

7 BUNTU 7 NITY  $\Omega$  FRS WALLPAPERCHOCES WHICH MAY BF A **RECORD FOR AN 7 BLINTI I DERVATIVE** 6HF DEFAULTWAUPAPERISANEW ) ROOM ) ORLLA DESIGN BY # LLAN **YAR/ALHO DESIGNED ESPECIALLY FOR** 7 BUNTU 7 NTY

 $(65! , 18+$ 

 $\frac{1}{2}$ 

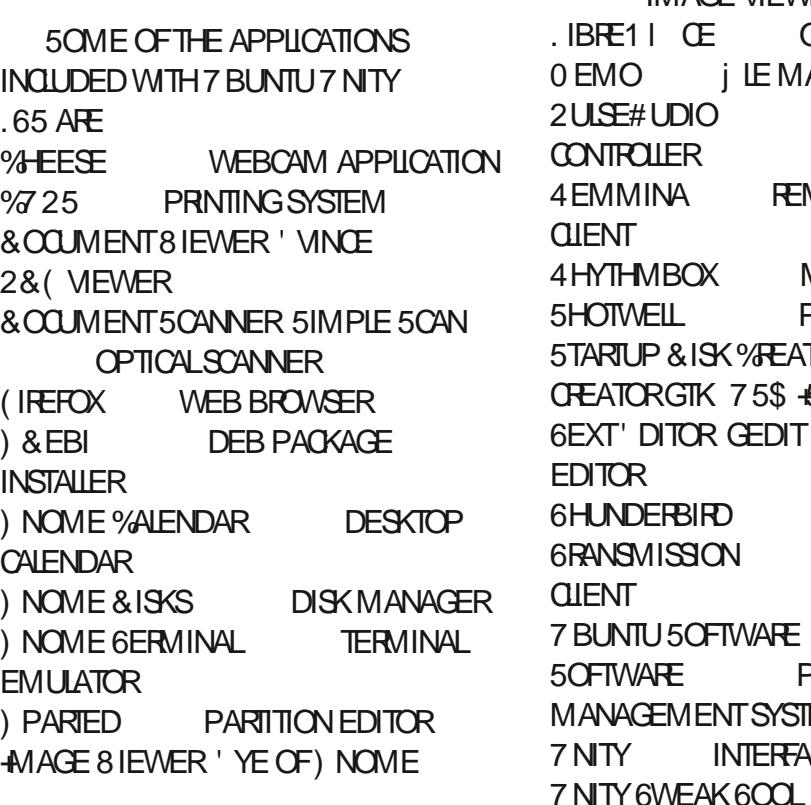

**IMAGE VIEWER Q Œ** SUITE **MANAGER AUDIO REMOTE DESKTOP MUSCPLAYER PHOTOMANAGER USB EATOR** \$ +51 WRTER **TEXT** TIC **EMAILGIENT BITTORENT FE) NOME PACKAGE STEM TEACE** 

**SETTINGS** 

**MANAGER** 

8 IDEOS 6 OTEM **MOME PLAYER** 

**INDICATES SAME APPLICATION VERSON ASUSED IN 7 BUNTU 7 NITY**  $.65$ 

6HISFELEASE CONTINUESTOUSE THE TRED AND TRUE 7 NITY **INTERFACE 7 NITY HASNTBEEN** UPDATED IN THE LAST FOURYEARS BUT IT **WORKSWELLAND DOESNIT FEALLY NEED ANY IMPROVEMENT** 

7 BUNTU 7 NITY **INQUDESA WEBCAM APPILCATION %HEESE WHILE OMITTING A DEFAULT%& &8 & BURNING** APPIICATION +TAISODOESNOTINGLIDE A GENERAL PURPOSE IMAGE EDITOROR **VIDEO EDITORBUTTHERE ARE SOME** GOOD CHOLCES FOR THOSE IN THE

**REPOSTORES IFNEEDED** 

7 BUNTU 7 NITY **INQUDES**  $IRF11$   $CF$ **LACKING CNLY THE** . IBRE1 I CE \$ASE DATABASE APPLICATION WHICH CAN BE ADDED IF **DESRED** 

7 BUNTU 7 NITY DI ERSFROM .65 IN THAT IT INQUIDES ONLY ONE EMAILQUENTAND ONE j LE MANAGER6HE .65 FELEASE HAD **TWO EMAILGIENTS ) EARY AND 6HUNDERBIRD 6HISNEW VERSON AXES I EARY WHILE RETAINING 6HUNDERBIRD** 

**AISODROPS** 7 BLINTLIZ NITY 0 AUTILUS THE STANDARD) NOME j LE MANAGER IN FAVOROF 0 EMO THE 0 AUTILIUS FORK THAT FESTORED ALL THE FUNCTIONALITY THAT 0 AUTILUS DROPPED  $\frac{1}{2}$ 

A WHILE BACK 6HE LAST RELEASE VERSION INQUDED BOTH J LE MANAGERSBUTREMOVING 0 AUTILUSIS A GOOD MOVE ASO EMOIS JUSTA BETTERJ LE MANAGER 0 EMOIS LABELED AS<sup> $\land$ </sup> ILES\_IN THE MENUSAND ISNOT FOUND ON THE 7 NITY LAUNCHER BY DEFAULT ALTHOUGH IT OAN EASILY BE ADDED THERE FORCONVENIENCE

) NOME 5 OF TWARE CONTINUES TO PROVIDE USERS WITH THE CHOICE OF SNAP ORDEB J LES WHERE AVAILABLE

WHICH SHOULD OVERCOME MANY OF THE USERCBLECTIONS TO SNAPS IN 7 BUNTU

## $'$  &  $$-+1'$   $\&+$

7 BUNTU 7 NITY ISA VERY STRONG FELEASE +T BUILDS ON THE SUCESS AND ALL THE TECH PRESS ATTENTION THAT THE j RST RELEASE GARNERED AND SHOWSDEVELOPER COMMITMENT TO TAKING 7 BUNTU 7 NITY FURTHER WITH THE GOAL OF

GAININGO OALSTATUS

#DDINGTHE%OMPIZ%ONjG 5 ETTINGS/ ANAGER MORE WINDOW AND ICON THEMES AND A WIDE ARRAY OF WALLPAPER CHOICES PLUS SETTILING CN 6 HUNDERBIRD FOREMAILAND 0 EMOASTHE DEFAULT JIE MANAGER SHOWSTHATTHISDEVELOPMENTCYCLE ISGOING TO BE FOCUSED ON SHAPPENING THE USEREXPERENCE 6HISMAKESITWORTH TRACKING THIS DISTRIBUTION ALONG THE ROAD TO THE

NEXT.65 VERSION  $.65$  DUE OUT  $IN# PRL$ + THIS FELEASE IS ANY INDICATION WE SHOULD SEE GOOD THINGS IN THE FUTURE

6HSRELEASE HAS ENOUGHNEW INQUDED THAT IT MAY JUST LUFE SOME USERS TO SWITCH FROM THE .65 EVEN-WITH ITS SHORTER NINE MONTH SUPPORT PEROD

0,\*& \$\$!&#

1 I GALWEBSTE HTTPS UBUNTUUNITYORG

63? G@FSTARTEDUSING7BUNTUIN -AND HASUSED. UBUNTU SINCE \* E LIVESIN 1 TTAWA 1 NTARO %ANADA IN A HOUSE WITH NO9 INDOWS

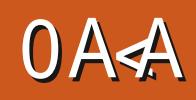

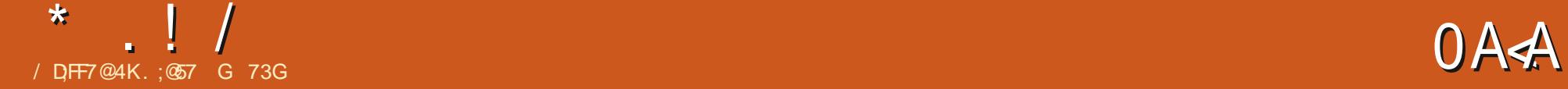

<span id="page-48-0"></span>SEVEN YEARS AGO + WROTE A REVIE<br>SOFTHE . AZARUS (REE2ASCAL+DE FORDEVELOPMENT # SMY PRORTIES CHANGED + SWITCHED BACK TO USING A / AC 6HISTIME  $+$ M GOING TO FEVIEW THE: QUODEVELOPMENT **ENVIRONMENT** 

: QUISAN & SMILARTO / ICROSOFT|S8ISUAL\$ASIC + TSTARTED OUTAS4 EAL\$#5+% AN 1 BLECT 1 RENTED DEVELOPMENT ENVIRONMENTONLY FORTHE/AC 60DAY YOU CAN CREATE APPSFOR6HE  $/$  AC 9 INDOWS. INUX 11 5 THE 9 EB AND THE 2+6HEY ARE ALSO CURRENTLY WORKING ON # NDROID DEVELOPMENT

IYEARSAGO + WROTE A REVIEW ; OU CAN ALSO GROSS COMPILE FOR EVERY 15

> ; OU CAN DOWNLOAD: OUD FORFFEE TO EXPERIMENT WITH BUT IN ORDER TO O <del>TE</del>ATE APPSYOU NEED TO PURCHASE IT 6HEIRWEBSITE ISHTTPS WWWXQDCOM

> +KNOW THAT SOME DEVELOPERS VIEW THE \$ASIC LANGUAGE ASSUBPAR

TYPE OF APP THATYOU WANT TO DEVELOP ASWELLASSOME SAMPLE PROECTS 5EE BOTTOM LEFT

. ET SCHOOSE TO CREATE A SIMPLE \* ELLOG ORD APP 5 EE BOTTOM RGHT

' NTERA NAME FORYOUR APPLICATION; OU CAN ALSO ENTERA COMPANY NAME IF APPLICABLE 94ICK 1 - WHEN YOU ARE READY; OU WILL THEN BE PRESENTED WITH THE SIDE ARE THE CONTROLS THAT YOU CAN

TEXT J ELD ONTO THE WINDOW 0 OW LET SADD SOME CODE TO THE BUTTON TOWRTE INTO THE TEXT; ELD BY DOUBLE QUOKING ON IT # WINDOW WILL POP UP WITH ALLOF THE POSSIBLE EVENTHANDLERS BELOW 9 E WANTTO USE THE ^ACTION\_ONE - EEP THAT HIGHLIGHTED AND QUOK1 - ; QUIVIL THEN SEE A WINDOW IN WHICH TO **ENTERYOURGODE** 

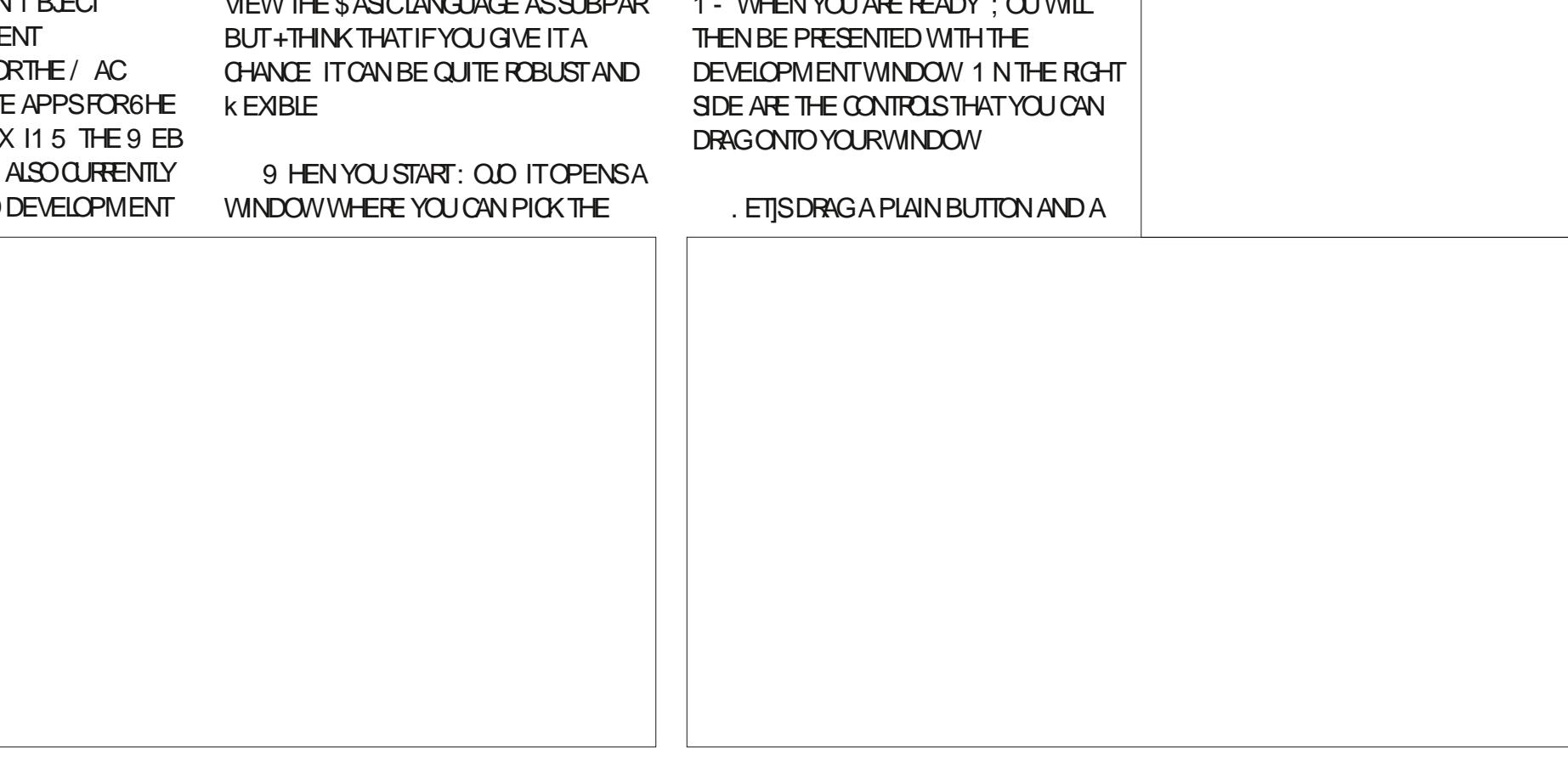

<span id="page-49-0"></span>6HE SYNTAX OF: QUEVENTSMAY BE A LITTLE DII CULTIO GET USED TO AT j **FST BUTTHE DOCUMENTATION IS YOUR FREND ASWELLASCODE COMPLETION** 2 UT JUST ONE LINE OF CODE IN FORTHE **EVENT** 

### Wh{ wI l h o g 4 1 Wh { w# @# %Kh o o r # Zr uog%l#

; OU CAN TEST IT BY CLICKING THE RUNARROW AT THE TOP OF THE IDE 9 HEN YOU OUCK ON THE BUTTON <sup>1</sup> ELLO 9 ORD\_SHOULD APPEARIN THE TEXT J ELD-3 UITTHE APP BY SELECTING 3 UIT FROM THE (ILE MENU ORUSING  $\sqrt{3}R$  3

: OLD ALSO HAS A GREAT DEBUGGER ; OU CAN DROP INTO THE DEBUGGERBY ADDING A BREAKPOINT BY CLICKING ON THE LEFT SIDE OF A LINE OF CODE BOTTOM LEFT

6HE PROGRAM WILLSTOP FOR DEBUGGING WHEN IT HITS THAT LINE OF CODE 6HE DEBUGGING CONTROLS ARE

JUST-ABOVE-THE-CODE-WINDOW-5EE-BOTTOM RGHT

1 NOE YOU GET PAST THE IDEA OF USING THE BASIC PROGRAMMING LANGUAGE: OLO ISACTUALLY FUN TO DEVELOP WITH

## (DAE

`--8ERY-ACTIVE-FORUM-COMMUNITY-WITH HELPFUL PEOPLE

 $\rightarrow$  # LOTOF PEOPLE MAY ALREADY BE FAMILIARWITH SOME VERSION OF \$ASIC

`' ASY TO USE DEVELOPMENT

**ENVIRONMENT** `-

. ARGE RANGE OF PILUGINS AVAILABLE -#BILITY-TO-UTILIZE-MOST-DATABASES  $\rightarrow$  #BLE-TO-COMPILE FORA LARGE RANGE

OF OPERATING SYSTEMS

## A@E

`-

`-2 FELUDICE AGAINST THE \$ ASIC LANGUAGE ALTHOUGH + HAVE NONE `-2 EOPLE PREFERTOUSE FREE AND OPEN SOURCE SOFTWARE WITH. INUX

# "A;@GEA@

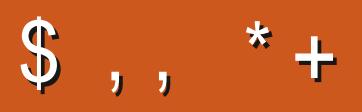

!8KAGIAG6> = 7FAEG4?;F3>7FF7D8ADBG4>;53F;A@ 5A?B>;?7@F AD5A? B<sub>23</sub>; @F B<sub>2</sub>73E77? 3; >; FFA <u>and</u> i

# <span id="page-50-0"></span> $+!$  \* . & &/ !(

**6**<br>**CADDRESSED A FEW ASPECTS OF**  $\exists$  LASTEDITION (  $\%$ SECURTY WHICH HAS BEEN GROWING EVERMORE IMPORTANT + WAS INTERESTED IN YOURARTICLE ON USING NWPE TO WIPE THE DISK OF AN OLD COMPUTERDESTINED FORFECYCLING

6HERE ISAN EASIERWAY BUTIT NEEDSTOBE ADDRESSED IN ADVANCE + PURCHASED A NEW 7 BUNTU COMPUTER FROM & ELL # FTERCHECKING THAT IT ALL WORKED CORRECTLY + FRESHLY INSTALLED 7BUNTU- $\mathbf{I}$ USING. 7 - 5 TO  $ENCRPTTHE ENINE DRVE WTH7'$  (+ TO CHECK THE UNENCRYPTED) RUB-AND BOOT 6HISISAN OPTION ON THE STANDARD 7 BUNTU INSTALLER SO IT WAS EASY TO DO 6HE PASSPHRASE THAT+ CHOSE FOR. 7 - 5 IS OF COURSE VERY STRONG OTHERWISE THERE SNO POINT TO THE ENCRYPTION

+COCASIONALLY NEED A COUPLE OF OTHER1 5ES INCLUDING9 INDOWS SO RATHERTHAN USING DUALBOOT + HAVE INSTALLED THEM AS VIRTUALMACHINES # STHEIRVIRTUALDRVESARE ON THE .7 - 5 DRVE THEY ARE ALSO FULLY ENORYPTED \$ EING ABLE TO USE A

SNAPSHOTWITH9 INDOWS GIVEN ITS **FREQUENTBUGS ISA HUGE** ADVANTAGE # NOTHERADVANTAGE IS THAT + CAN CONTINUE TO USE MY MAIN 15-7 BUNTU WHILE RUNNING ANY OF MY OTHER1 5ES

**+NSTALING THIS WAY MEANS THAT** WHEN THE TIME EVENTUALLY COMESTO **RECYCLE THIS COMPUTER + DON THAVE** TO WORRY ABOUT ERASING THE DRIVE # IL THAT + HAVE TO DOIS FORGET MY .7 - 5 PASSPHRASE AND THE DATAIS LOST

+ **FECOMMEND THIS WAY FORWARD** FOREVERYONE WHO HAS A COMPUTER WITH SUIT CUENT MEMORY AND POWER \* AVE YOURMAIN 15 ON A DISK FULLY ENORYPTED WITH. 7 - 5 AND ALLSUB 15ESIN8/S +TSAVESALOTOF BOTHER FYOUTE A BUSINESS THIS AUTOMATIOALLY SATISJES **FEQUIREMENTSFORFULLY ENCRYPTED** DATA AT REST SUCH AS) & 24 IN THE 7 - OR&ATA2 POTECTION IN THE'T

(366K\$3@63G

 $-$  (' \*, +, ' - &  $(18 (18)$ 

 $64$  $17\$  2 ORTS ARTICLE IN (  $\%$ MAGAZINE WASUSEFUL \$UT+ BOUGHTA 2 IN EPHONE RECENTLY AND HAVING PUT7 \$ PORTS=6OUCH-ON IT FOUND OUT THAT IT IS STILLA WAY BEHIND +HAVE TO REBOOT THE PHONE EVERY TIME + WANT TO MAKE A CALL + HAVE TROUBLE SELECTING NUMBERS WHEN IN A CALL SELECT FORSALES AND + GET LOUD STATIC OVERBLUETOOTH IN THE CARINSTEAD OF AUDIO + TWAS ALLENOUGH FORM E TO PUT THE PHONE ASIDE UNTILAN UPDATE *j* XES ALLTHESE THINGS +HAVE MY\$3 7 BUNTU PHONE TO USE IN THE MEANWHILE

: DE GD? 34EF7D

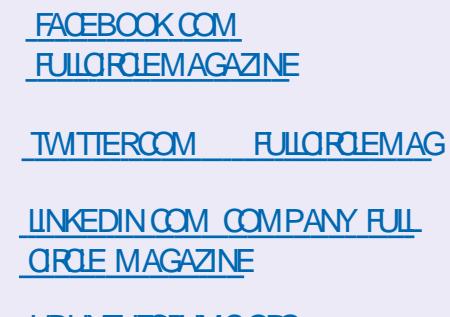

**UBUNTUFORUMSORG** [FORUMDISPLAYPHP!F](http://ubuntuforums.org/forumdisplay.php?f=270)

 $-$  \$\$ !\* \$ & + 1' -

9 ITHOUT READERIN PUT G<sub>></sub>;D<sub>5</sub>>7 WOULD BE AN  $EMPTY2&$ ( $j$  LE VMH $CH+DONT$ THINK MANY PEOPLE WOULD jND PARTIQUARY INTERESTING 9 E ARE **ALWAYSLOOKING FORARTIGLES REVIEWS\_ANYTHING 'VEN SMALL** THINGSLIKE LETTERS AND DESKTOP SCREENSHELP *j* LLTHE MAGAZINE

5 EE THE ARTICLE / DF; @ 8AD G>> ; D5>7 IN THISISSUE TO FEAD OUR **BASICGUIDELINES** 

\* AVE A LOOK AT THE LAST PAGE OF ANY ISSUE TO GET THE DETAILS OF WHERE TO SEND YOUR **CONTRBUTIONS** 

9 ELCOME BACK TO ANOTHEREDITION OF3 UESTIONS AND # NSWERS +N THIS SECTION WE WILLENDEAVOURTO ANSWERYOUR7 BUNTU QUESTIONS \$E SURE TO ADD DETAILS OF THE VERSION OF YOUROPERATING SYSTEM AND YOUR HARDWARE + WILLTRY TO REMOVE ANY PERSONALLY IDENTIJ ABLE STRINGSFROM QUESTIONS BUT IT IS BEST NOT TO INQUDE THINGSLIKE SERALNUMBERS 77+&]SORe ADDRESSES FYOUR **QUESTION DOES NOT APPEAR** IMMEDIATELY IT IS JUST BECAUSE THERE ISSUCH A LOT AND +DO THEM \j RSTCOMEj RSTSERVED]

**9** ORKING AS A TECHNICAL<br>MANAGERFORAN 1'/ + TRED **GASA TECHNICAL** TOBE HANDSON NOTSTIN ANO OF ALLDAY + TALSO ALLOWED ME TO KEEP AN EYE ON MY TECHNICIANS AND WHAT THE CUSTOM ERSWERE UP TO 4 EMEMBERTHAT OURQUENTSWERE RESELLERS AND DISTRIBUTORS AND SO FORTH THAT HAVE THEIROWN TECHNICIANS 1 NE OF THESE TECHNICIANSBROUGHTBACK&&4 MEMORY +TWASNEWTECHNOLOGIES BY ABOUT A MONTH 6HE FRONT DESK BOOKED THE MEMORY IN WHY +HAVE NOIDEA ASTHEIRLOBISSOREENING

AND MYTECHNICIAN TESTED IT \* E CALLEDIME OVER ASTHE TIN WAS MELTED Q TWO PINS + GAVE THE CLIENT THE BENEJ TO FTHE DOUBT AND EXCHANGED IT 0 OW IMAGINE MY SURPRSE WHEN THAT ONE CAME BACK IN THE SAME CONDITION + REFUSED TO SWAP IT OUT + ACTUALLY VOIDED THE WARRANTY + STARTED EXAMINING THE PATTERN AND REALISED THAT SOMEONE WASFORDING THE & & 4 IN THE WRONG WAY 0 EEDLESS TO SAY THE CLIENTIS TECHNICIAN TOLD HISBOSS AND HIS BOSS CAME TO SEE ME 6ALKING OVER ME NOTGUNGME TIME TO EXPLAIN THAT+KNOW WHAT THEY DID WRONG HE BLOWS A GASKET \* E SEES MY BOSS TELLING HIM ABOUT HOW HIS TECHNICIANS ARE MORE QUALIJ ED THAN OURS ETC AND MY BOSS BRANCH MANAGER PROCEEDS TO TELLME TO SWAP ITOUT # GAIN + REFUSE AS + WOULD NOT ONLY HAVE TO CARRY THE COST BUTHAVE TO PLEASE AND EXPLAIN LATER 9 HILST THISISGOING ON ONE OF THE CLIENTISOTHER TECHNICIANSWALKSIN WITH ANOTHER ONE IN THE SAME STATE +T TURNED OUT THISCLIENT HAD EMPLOYED A BUNCH OF SCHOOLLEAVERS WHOSE QUALIJ CATIONSWERE THAT THEY PLAYED 2% GAMES BECAUSE THEY

WERE CHEAP 6HISISWHY CERTIJ CATION ISIMPORTANT TO **CORPORATIONS** 

3 \* ELLOUNCLE +CANNOTUPGRADE  $*$  ELP 'MEPLEASE / YERROR+ HAVE TRED SUDO DO RELEASE UPGRADE BUTITISSAID THAT AN UPGRADE FROM COSMIC TO FOCAL IS NOT SUPPORTED WITH THIS TOOL + TALSO SAYS DOESNOTHAVE A RELEASE *j* LE THUS+CAN NOT RUN SUDO APT GET UPGRADE!

**#** %COMICOUTTLEJ SHIS<br>#F6HATISDEAD WITH NOUPGRAN "6HATISDEAD WITH NO UPGRADES AND NO UPGRADE PATH + FYOU WANT TOUPGRADE MEANING YOU WANT TO CONTINUE USING YOUR7 BUNTU YOU SHOULD FATHERNOT USE TEST FELEASES ;  $\alpha$  and  $\alpha$ 

### vxgr #gr 0uhohdvh0xsj udgh#0g#

ORYOU COULD TRY GOING TO  $\sqrt{2}$ j FST-AMY HUMBLE OPINION ITISNOT WORTH THE EI ORT \$ACK UP AND **INSTALLTHE** E 65 AND WRITE IT UP ASSCHOOLING MONEY

3 + AM ALEADY ON THE LATEST VERSION OF J REFOX ON 7 BUNTU / Y7 BUNTU ISUPDATED JUST **CHECKED / YISSUE ISTHAT+GETA** MESSAGE ON SOME WEBSITES THAT **^YOURVERSION OF j REFOX ISNO LONGER** SUPPORTED & O+NEED TO ADD A 22# HERE!

<u>and</u> i

HAY BEAN ADD ON ORA SERVER **+GNORE** CONTINUE BROWSING +T SIDE-EROR

3 HINSTALLED UBUNTU AND BOOTS THEN + GOT IN TRAMFS UNPACKING FAILED DEV SDA RECOVERING JOURNAL AND THAT IS THE EROREVERY TIME NOW WHEN + WANT TOBOOT 0 OW + CAN EITHERP FESS ENTERTO ENTERTHE TERMINALWHICH + HAVE NOIDEA WHAT TO DOIN + F+ THEN LEAVE IT ITGOESTODISK CHECKING AND REBOOTSITSELF IN A LOOP 6 HEN IT RETURNSTO THISSAME SCREEN AGAIN

# +AM SURE YOU HAVE BAD<br># SECTORS OR YOURDRVE IS FAILING +AM SURE YOU HAVE BAD 6IME FORTHAT SHINY NEW 55&

 $\Omega$ +-TOOK-THE-PLUNGE-AND-UPGRADED. UBUNTU 0 OW + AM IN A HORRBLE PLACE AS+CANT GET BACK  $INTONY$  SYSTEM  $\frac{1}{3}$ VE TRED LIVE BOOTING AND CHROOTING BUT IT **SEEMS+AM ONLY MAKING THINGS** WORSE %AN YOU HELP ME!

 $\big)$ 

HAD # STITCH IN TIME SAVES NINE<br>THE Y SAY 6 HEY ACTUALLY STATE THEY-SAY-6HEY-ACTUALY-STATE-THIS YO OTE DUE TO THE EXTENSIVE CHANGES FEQUIFED FOR THE SHIFT IN DESKTOP ENVIRONMENTS THE . UBUNTU TEAM DOESNOT SUPPORT UPGRADING FROM **ORBELOW TO** ANY GREATER RELEASE & OING SO WILL RESULT IN A BROKEN SYSTEM FYOU ARE ON--ORBELOW AND WOULD LIKE TOUPGRADE PLEASE DOA FRESH INSTAL\_

3-\* I GUY +AM STILLON XUBUNTU BUT+WANT TO TURN OI THE NAG SOREEN ABOUT XUBUNTU -%AN YOU GIVE ME THE COMMAND TO DO THAT!

**H** HILDO YOU ONE BETTER 1 PEN<br>
THE SOFTWARE 7 PDATES 7 PDATESTAB AND ATTHE PANELWITH THE LABEL\O OTIFY ME OF A NEW 7 BUNTU VERSION] CHANGE IT FROM \( OR LONG TERM SUPPORT VERSIONS TO **VO EVER 6HISWAY YOU CAN ENABLE IT** AGAIN WHEN YOU WANT TO

3-5 O MEHOW + HAVE RUN OUT OF SPACE ON MY FOOTPARITION + TRED TO INSTALL APPLICATION UPDATES AND IT SAID IT COULDN TIDUE TO NO DISK-SPACE + LOOKED-ON-MY-HARD DRVE AND SAW MY FOOT PARTITION WHICH + HAD ALLOCATED ) \$ ; ES +  $KNOW OR GNNALY + MADE \t X )$ \$ PARTITIONS # NYWAY + NEED TO MAKE MY FOOT PARTITION BIGGER AND +HAVE PLENTY OF FREE SPACE / YISSUE IS THAT SOMEHOW IT IS NOT ALLOWING ME 9 HATDO + NEED TODO!

**HE-ROOT**<br> **THE-PARTITION WHILE-YOU-ARE-LOGGED** ON TO IT ) OGRAB<u>HTTPS</u> GPARTED ORG LIVECD PHP BOOT FROM IT AND USE IT ON THOSE UNMOUNTED **PARTITIONS** 

3-+INSTALLED A FEW APPS AT THE BEGINNING OF THE YEARON MY **OLD LAPTOP WITH 5YNAPTIC RATHER** THAN THE SOFTWARE CENTRE 6HERE MAY HAVE BEEN ONE ORTWO FROM THE TERMINALASWELL \* OW CAN + GO BACK AND CHECK! & OES7 BUNTU EVEN KEEP A LOG OF INSTALLATION OF APPS!

**HA** 5YNAPTICISEASY ITHASA<br>TAMHISTORY\_OHOICE UNDER<sup>A</sup>J LE\_ 2 ROBLEM WITH THE TERMINALISHOW MANY LINES OF HISTORY YOU KEEP; OU CAN USE GREP TO PIPE FOR THE WORD  $\overline{N}$   $\overline{N}$   $\overline{N$ KNOW WHAT YOU ARE GETTING AT BUT 7 BUNTU DOESNOT HAVE A WINDOWS ^UNINSTAL-PROGRAM\_

3 \* OWDO-HOWWHATOLOOK SPEED AND BUSWIDTHMY) 27 IS ; OUSEE MY) 27 ISN TDEDICATED  $BUTINTHE CHP 5O$ ) 27 < WOULD BE THE IDEAL BUT+AM RUNNINGOUT OF SPACE AND +DONJTWANTTO INSTALL ANYTHING ELSE ATM + WANT TO SEE WHERE ABOUT IT JTSON THE ABIGUST\_

H - NOW THAT INTEGRATED) 27 JS<br>
THE SCALE WITH DEM AND THESE DAYS "SOALE WITH DEM AND THESE DAYS SO +AM NOT SURE WHAT THE RESULTS WILL BE-BUTYOU CAN TRY-

vxgr #ovkz#0F#gl vsod| #

IN THE TERMINAL

3 + SEE ONE OF MY TO RENT QUENT OPTIONSIS^ENCRYPTED CONNECTIONSONLY\_HOME FROM A MAC AND MY TO RENT GUENT FOLX DID NOTHAVE ALL THESE SETTINGS # RE-7 BUNTU PEOPLE JUST NATURALLY MORE SECURTY MINDED! 9 HY WOULD + NEED THISON 7 BUNTU!

**HE PROBLEM WITH TORRENTS<br>THATITISSO EASY TO GET INTO** 6HE PROBLEM WITH TO RENTSIS TROUBLE WITH SOMETHING INNOCENT ; OUM AY HAVE AN  $\mathcal Q$  THAT WAS ASSIGNED TO SOMEONE WHO IS INVOLVED IN CRIMINALACTIVITIES OR YOU MAY INADVERTENTLY SHARE SOMETHING BY MISTAKE ETC ETC a RATHERBE SAFE THAN SORY!

3 **THE SOFTWARE CENTRE BUTITIS** +TRED INSTALING EQUPSE FROM NOTWORKING + PREVIOUSLY USED STANDARD 7 BUNTU BUTNOW+AM USING. UBUNTU +TWASWORKING jNE BEFORE +DEQDED TO MAKE THE CHANGE TO. UBUNTU + THOUGHT ALL THE 7 BUNTU K AVOURS WERE THE SAME WHEN IT CAME TO SOFTWARE! # NYWAY +AM USELESS AT FEADING ERFORLOGS AND WHAT THEY MEAN 9 E ARE USING THISIN CLASS SO + CAN TUST LEAVE IT

H + WOULD SUGGEST GRABBING THE **FigON FROM THEIR** WEBSITE HTTPS WWWECLIPSE ORG DOWNLOADS PACKAGES AND INSTALL THAT RATHER UNTILITHE VERSION IN THE SOFTWARE CENTRE CATCHESUP

 $\Omega$ +HAVE AN IDEAPAD THAT+WANT TOINSTALL7 BUNTU5TUDIOON 2 ROBLEM IS THAT + CAN TGET INTO THE \$45 TO SETIT TO BOOT FROM 75\$ +

HAVE TRED ALLTHE \( ] KEYSAND DELETE ASINSTRUCTED BUTITJUST STEAM POLISPAST INTO WINDOWS + DONJTWANTWINDOWSANY MORE +S **THERE ANOTHERWAY!** 

 $\big)$ 

H SEE IFTHISAPPLIESTO YOU +AM<br>THALMOST CERTAIN THIS IS THE ISSUE "ALMOSTOERTAIN THIS IS THE ISSUE HTTPS SUPPORTLENOVOCOM ZA EN SOLUTIONS HT

3 (ORSOME REASON G & # HAS DISAPPEARED FROM THE SOFTWARE **CENTRE ' LECTRONIC& ESIGN** # UTOMATION SOFTWARE + CAN SEE IT ON MY OLD LAPTOP BUT NOT ON MY NEW & ELLLAPTOP WITH 7 BUNTU -1 NMY OLD LAPTOP IT IS: UBUNTU BUT THE NEW ONE CAME WITH VANILLA 7 BUNTU **District** 

HAUSPECTITISA2YTHON ISSUE<br>
THEUTDONTQUOTE ME #LSOG &# "BUTDON]TQUOTE ME #LSOG &# FOR. INUXSEEMSDEAD 6HE DEVELOPERSHAVE FORKED IT AND NAMEDITSOMETHINGELSE HTTPS GTHUB COM LEPTON EDA LEPTON EDA ORSEE HTTPS ALTERNATIVETONET SOFTWARE GEDA PROJECT! **PLATFORM LINUX** 

 $\mathbf{\Omega}$ +DOWNLOAD SOME SOFTWARES AND + USE METERED INTERNET ACCESSTHUSNEED TO AVOID

## DOWNLOADING ANY SOFTWARE ALL AGAIN %AN + USE ON KAVOURS!

HAWE HAVE COVERED THIS<br>THE BEFORE BUT + MAY BE WRONG +THINK WE HAVE COVERED THIS ; ES THE REPOSITORES ARE THE SAME THUSYOU CAN CHECK YOUR VARCACHE APT ARCHIVES AND COPY ALL THE DEB j LESAND INSTALLTHEM ON ANOTHER SYSTEM SAY FROM 7 BUNTU TO . UBUNTU AND VICE VERSA

3 HAVE ASKED THIS QUESTION ON MULTIPLE FORUMS AND THE ANSWERUSUALLY IS \LSHW] \* OWEVER + AM NEW TO. UBUNTU AND WANT TO SEE ITINA) 7 + & OES7 BUNTU NOT HAVE AN EQUIVALENT TO DEVICE MANAGERIN WINDOWS +AM SURE + SAW THAT - & HAD

**H**: ES-& DOES-INFOGENTHE<br>
TT (OR. UBUNTU YOU AFE LOOKING ; ES - & DOES - INFOGENTRE FORHARDINFO HTTPS WWWBERLOSDE SOFTWARE HARDINFO (ORSOME REASON IT IS CALLED\SYSTEM PROJ LERAND BENCHMARY IN THE SOFTWARE CENTRE 6HERE ISALSOA) 7+TOOLCALLED LSHW GTK HTTPS WWWEZIXORG PROJECT WIKI \* ARDWARE. ISTER THAT PUTSA ) 7+ONLSHW; OU CAN ALSO SEE IF SYSINFOIS STILLIN YOURSOFTWARE **CENTRE** 

# 3 STHERE A WAY TO MAP A DR +STHERE A WAY TO MAP A DRVE

 $#$ 0 O 7 BUNTU DOESNOT USE **DRVE LETTERS 6HAT SAID WHEN** YOU ADD A REMOTE MACHINE SHARE IN NAUTILUS *j* LES IT STAYS THERE

3 **HANDRED TO CHECK WHICH POINT** +WANTED TO CHECK WHICH POINT TO TYPE <sup>N</sup>USB GRELEASE A\_AND + GET 0 O. 5\$ MODULES ARE AVAILABLE & ISTRIBUTOR-& 7 BUNTU & ESCRPTION 7 BUNTU  $\mathbf{I}$ .65-4 ELEASE %ODENAME BIONIC

+STHIS^O O. 5\$ MODULESARE AVAILABLE \_CORRECT!

 $#_{c}$ ; ES / AYBE A BETTERWAY TO -<br>CHECK WITHOUT CONFUSING YOU WOULD BE

## f dw#2hwf 2r v0uhohdvh

3 SOMETIMES +MISSNORMAL68 WHERE + CAN JUST SITDOWN WITH A BEERAND WATCH O ETKIXISALWAYSA FUSS TO USE - SANT THERE A WAY TO JUST HAVE EVERYTHING READY! / YMEDIA **CENTRE STILL RUNS 7 BUNTU** Jan Barbara

**HEREAD HEADER COM THE HEADER COMPLETE H**HTPS WWWYOUTUBECOM WATCH V D:  $*$  DPZ 3# / AS+DONOTHAVE 0 ETKIX AND KNOW LITTLE ABOUT IT

3 FOR THE A WAY + CAN TAKE QUICK VOICE NOTES IN 7 BUNTU-LIKE ON MY5AMSUNGPHONE!

**# SEE <u>HITPS ITSFOSSCOM</u>**<br># FECORD STREAMING AUDIO *H* RECORD STREAMING AUDIO

D = HASBEEN IN -6 FOR YEARS \* E HASSEEN TECHNOLOGY COME AND GO (ROM-REPAIRING-WASHING-MACHINE-SIZED HARD DRVESWITH MULTIMETERS AND OSCILLOSCOPES LAYING CABLE TO SCALING ) TOWERS HE SDONE IT

<span id="page-54-0"></span>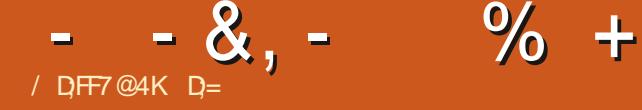

# $/$  3;F;@9 AD,:7  $*$ 3H7@

## 9 EBSTE HTTPS STORE STEAMPOWERED COM APP 9 AITING@OR@HE@4AVEN

#### $2RCF$ -75&

 $$LUPB \wedge $"$  '(&\$ %') %!#(\$##(\$#'##('#( ) #  $8 + $8$   $$ + !! - $) $ #$  \$  $\frac{1}{2}$  - (& - % & (( &  $\frac{1}{2}$ )' # ''  $\mathbb{S}!^*$  -'(&' # )'#''' %- &)( )&&) ##,%&" #(!(" \$'%&  $-$  & \$ / & ( % & \$# (\$% \$ + #  $\frac{1}{2}$ %\$#, %& #

#### **6** HASUST HT CEM HASUST HT **VERSION** AND DESERVESA REVIEW

. ETME STARTO BY SAYING THISIS A42) MANAGEMENTGAME BUTYOUR TOOLS AFE ON THE DARKERSIDE / URDER SEDUCTION COUNTERFEITING ROBBERY A TO RUE A CITY ALLIN THE NAME OF ^BUSINESS\_ ' ACH UNLOCK BRNGSA NEW MECHANIC SO THE GAME ISNOT UST A REHASH OF THE SAME GAME LOOP 6HIS CAN BE GOOD AND THIS CAN BE BAD TOO FYOUR #&\* & ISON FORM YOU WILLENLOY THE GAME OTHERWISE AS YOU PROGRESS

YOU MAY FEELA BITOVER WHELMED 5 OME PEOPLE LOVE THIS SOME PEOPLE HATE THIS JUST LIKE THE ACTION WHAT + CAN ONLY ASSUME ARE HEXES WHEELTHATHASPICTURESOFYOUR ACTIONS + TWAS A BITO FAMEH\_ASIT DOESNOT JUMP OUT AT YOU WHAT EACH ONE IS 6HATSAID NOW YOU KNOW THE ANOT SO GREAT\_STUI ABOUT THE GAME

0 OW FOR THE GOOD STUI

6HE OPTIONSFEELLIKE THEY COULD BE IN NITE THATYOU COULD HAVE MANY OUTCOMES PLAYING THE SAME GAME 4 EPLAY ABILITY CHECK + WILL

TELLYOU MORE ABOUT CHOICES LATER 6HE GAME IS A TOP DOWN VIEW WITH BUTITALSOHAS SOME j FST PERSON PARTSTHROWNIN & ONOT EXPECTAN (25 THOUGH THE j FST PERSON PARTS ARE MAINLY TO LOOK FORTHINGS IN A ROOM WHICH IS THE ONLY PART THAT FEELSA BIT FEPETITIVE BUTGIVES YOU A BREAK FROM YOURMAP

# \*  $($   $|$   $|$   $+$

6HE GRAPHICS ARE GOOD BUT NOTHING TO WRITE HOME ABOUT 5INCE YOU WILL BE SPENDING MOST OF YOUR

TIME ON THE MAP SCHEMING AND PLOTTING THISDOESNOT DETRACT ANY FROM THE GAME 6HE OUT SCENES ARE ORRATHERSEEM TOBE HAND PAINTED AND BRNGA HAND CRAFTED AESTHETICTO THE GAME 6HE J RST PERSON PART SEEMS TO FEELA BIT ]S-AND-ACTUALY-ADDS-TO-THE-ATMOSPHERE OF THE GAME 60 BE

COMPLETELY HONEST IT FEELS A HIT LIKE THOSE HIDDEN OBJECT GAMES 0 OT THAT+DID NOT ENJOY THOSE GAMES + AM JUST TRYING TO LETYOU UNDERSTAND WHAT YOU ARE LETTING **YOURSELVES IN FOR** 

# $+ - 8$

6HE-SOUND-IS-VERY-ATMOSPHERIC BUTTHERE ISNODIALOGUE OTHER THAN THE VOICE ACTING DURING THE **CUTSCENES 2 REPARE YOURSELFROR** SOME\UGHTREADING 1 K + LIED THERE ISA LOT OF READING 6HE PLOT UNFOLDS THROUGH THE STORY WHICH YOUNEED TO READ # TNO POINT DOES THE MUSIC FEEL REPETITIVE ASITIS THISAMBIENT SOUND THAT IMMERSES YOU INTO THE GAME 6HERE ISSO MUCH GOING ON LATERIN THE GAME THATYOU WOULD NOT jND THE PINK PANTHERTHEME PLAYING ODD

 $-8$ ,  $-$  % +

### 6HANKFULLY ITISNOT

## %(\$1

6HISISWHERE THE GAME SHINES ; OU ARE A SHADOWY j GURE WHO POURSOVEREVERY INCH OF THE MAP TO EVALUATE THE **TERRITORY** THAT YOU CONTROL 6HE GAME AND THE STORY DON TMAKE YOU FEELLIKE) ARGAMEL FROM THE 5MURFS THOUGH; OU FEEL LIKE SOME SPYMASTER 6HE COMMUNICATIONS ARE ALL SECRETIVE A RAVEN ARRIVES WITH A LETTER ORAN ANONMIOUSONE ISSIID UNDERYOUR DOOR; OU EVEN OPERATE FROM A MANSION; OUR^RESOURCES\_ARE CONNECTIONS RUMOURS PROGRESSION AND GOLD 5INCE THE GAME ISTURN BASED YOU NEED TO PLAN YOUR ACTIONS IN ADVANCE (ORINSTANCE YOU NEED TO RECRUIT AN EMPLOYEE AND TELLHIM ORHERWHAT TO DO IN **THE NEXTTURN** 

6HEN THE 5PANISH INQUISITION ARRIVES BECAUSE NOBODY EXPECTS THE 5PANISH INQUISITION WELLNOT QUITE-BUTYOU ARE RACING AGAINST **THE INQUISITION** 

6HE PARTTHAT HAS EVERYONE TALKING IS THE **DECODING** OR **IDEOPHERING OF MESSAGES THATYOU** INTERCEPT \$ASICALLY YOU ARE **REPLACING LETTERS AND ASITIS** 

' NGLISH ITISNOTTOODII CULT 6HNGSARE IN PLACE SO THE THREE LETTERWORD AT THE START OF A SENTENCE ISPROBABLY ^6HE\_AND WILL HELP YOU WITH THE REST +NTERESTING FACT THE WAY THE 'NIGMA MACHINE WASBREACHED DURNGTHE SECOND WORD WAR WAS THAT SOMEONE REPEATED THE SAME MESSAGE THE WEATHERREPORT IFMEMORYSERVES SOIFEVERY MESSAGE STARTED WITH **NHERE FOLLOWS THE WEATHERFEPORT\_** THAT IS A LOT OF LETTERS YOU HAVE TO WORK WITH 6HE SAME HOLDS TRUE HERE # LOTOFPEOPLE HAVE DII CULTY WITH THISPART + SUGGESTYOU BRUSH UP ON BREAKING CYPHERS 6 HERE ARE HELPFULTOMESINYOURFOOM TOO SO **SEARCH WITHIN** 

; OUSTART YOURMAP OF THE CITY

SHROUDED IN A YFOG OF WAR + DONJT KNOW HOW APT THAT IS BUT IT IS WHAT ITIS; CUNEED TO SEND CUT SOCUTS TO **NEVEAL MORE OF THE MAP ASYOU** PROGRESS 9 HATISAMAZINGISTHE AMOUNT OF CHOLOE YOU HAVE; OU CAN HAVE THE OWNEROF SAY A TAVERN SEDUCED BEFRENDED BLACKMAILED OREVEN MURDERED TO GETHIS PROPERTY-2 AY ATTENTION TO THE RING MENU; OUNEED TO REMEMBER WHICH ICON DOES WHAT # LSO THERE ARE SUB RING MENUS IS THIS THE RGHT TERM!; CUNEED TO SCOUT A LOCATION BEFORE YOU CAN ACTON IT a SOMETHING A LOT OF PEOPLE FAILTO DO 4 EMEMBERTO READ READ AND READ THE INSTRUCTIONS HINTS AND TIPS AGAIN 6HE INTERFACE ISNOT A PICK UP AND PLAY INTUITIVE TYPE OF THING

1 VERALL+ jND IT TO BE FUN (RENDSHAVE RAGE QUIT AND GONE BACK TO IT THE VERY NEXT DAY SO IT MUST BE ADDICTIVE ; OU WILLHAVE MANY LIGHTBULB] MOMENTS 6HISIS NORMAL 6HE GAME ISIN ACTIVE DEVELOPMENT AS+MENTIONED JUST **WENTTO** SOITISGETTING BETTER ALTHE TIME

) RABITNOW WHILE ITISCHEAP AND YOU WILLHAVE A REPLAY ABLE GAME FORYOURHOUDAY / AYBE EVEN A LOVE HATE RELATIONSHIP

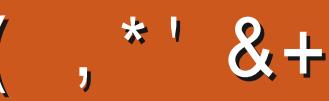

# $\frac{9}{6}$  & \$1 ( \* 8+

#IFX%RABTRFF #IFX2OPFSQJ #NDY) ARAY *SILLS ERNINGHAUSEN*  $$OB%$ \$RAN \$ OGDAN  $\frac{9}{8}$  IN 8 & ARREN & FNNIS/ACK & FVIN / C2HFRON &CUG\$RUE ' UZABETH- . OSEPH ' RC/ FDDIFTON ) ARY %AMPBELL EORGE 5MITH \* ENRY& / ILLS \* LICO5LITHERAND  $AGK$ . OAO%ANTINHO. OPES . OHN#NDREWS . OHN/ ALON . CHN 2 RGGE . ONATHAN 2 IENAAR  $.6$ - EVIN1 \$REN  $EF$ #IIFN  $E$  FO2 AFSFN  $IMDA2$ / ARK 5H JTTIFWORTH 0 ORMAN 2 HILLIPS

## 1 SCAR4 IVERA 2 AU # NDERSON 2 AUL4 EADOMN  $41NO4AGJ$ 4 OB (ITZGERALD 40Y/ IINER  $5$ COTT /  $AGK$ 50NY8ARCHESE **6AMOR%ONROY** 60M \$ELL 60NY 8 INCENT, OBARD 8 O LKERS RADIEY 9 ILLIAM VON \* AGEN

## $+18$  \$  $8$   $18 +$

**ALEXMORO** 4 (NAID' IKF  $\#$  ':  $\#$  0 & 47 21 2' 5%7 **INDA?RNSEN** I LENN<sup>\*</sup> EATON . ON. OVELESS (RANK&INGER) 4 AYMOND/ CCARTHY &ANEL4QD (RTSVAN, EEUWEN 2ETER5WENTZEL #NTHONY%OOPFR & ALE 4 EIS EID<br>FULLORDE MAGAZINE AMN6HOMPSON **\$RAN-ELLY** 4 (NAID' IKF / ICHAEL) RUGEL I LENNO ELSON & AMD & IGNALL FF 9 HITHFAD & AN 2 RZNER

(LOYD 5MITH & ALE 4 EIS ELD . ANeGREN **INDA 2 RNSEN** 

6HE CURRENT STIE WAS CREATED THANKS TO \$G53E/ 7EF7D? 3@@ EX%OMMAND *YONQUER WHO TOOK ON THE TASK OF* **COMPLETELY REBUILDING THE STE AND** SORPTS FROM SORATCH IN HISOWN TIME

6HE 2 ATTECN PAGE ISTO HEIP PAY THE DOMAIN AND HOSTING FEES 6HE YEARLY **TARGETWASQUICKLY FEACHED THANKSTO THOSE LISTED ON THIS PAGE 6HE MONEY** AISOHFIPSWITH THE NEW MAILING LIST THAT  $+STIP$ 

5 EVERAL PEOPLE HAVE ASKED FOR A 2 AY 2 AL SINGLE DONATION OPTION SO +NE ADDED A BUTTON TO THE RGHT SIDE OF THE WEBSTE

4:9 F: 3 @ KAGFA 3 > F: AE7 I: AMT GE76 (3FD7A@3@SF: 7 (3K(3>4GFFA@  $IFBA - FAB$ 

#### $: FBE$   $II$   $B3FVA@5A?$  $8G \gg 5$ :  $27$  ?  $393L$ :  $@7$

 $\therefore$  FFBE B3KB3>? 7 DA@@7FG5=7D

: FFBE 6A@AD4AJAD9D75GDD@9  $?$  A  $Q$ F:  $\star$  6 A  $Q$  F: A  $Q$ 

**CONTENTS?** 

 $-$  \$\$ !\* \$ & +1' -# MAGAZINE ISN TA MAGAZINE WITHOUT ARTICLES AND (ULL% ROLE IS NO EXCEPTION 9 E NEED YOUROPINIONS DESKTOPS STORES HOW TOS REVIEWS AND ANYTHING ELSE YOU WANT TO TELL YOUR RELIOW BUNTU USERS 5 END YOUR ARTICLESTO ARTICLES' FUILORDEMAGAZINE ORG

9 E ARE ALWAYSLOOKING FORNEW ARTICLESTO INCLUDE IN (ULL%ROLE (ORHELP AND ADVICE PLEASE) SEE THE 'P 5:3> G> :D57 +PK7 G67 HTTP BITLY FOMWRTING

 $\frac{1}{8}$   $\frac{1}{1}$ 

5 END YOURSA? ? 7 GE OR. INUX EXPERENCES TO LETTERS' FULLO FOLLAGAZINE OFG \* ARDWARE SOFTWARE D'H71 ESHOULD BE SENT TO REVIEWS" FULLORDEM AGAZINE ORG ) G7EF; A @E FOR3 # SHOULD GO TO QUESTIONS" FULLO FOLEMAGAZINE OFG 7E=FAB SOREENS SHOULD BE EMAILED TO MISC" FULLORDEMAGAZINE ORG ORYOU CAN VISITOURE F7 VIA FULLO FOLEMAGAZINE OFG

ADF: 7  $G \gg |D57 / 77 = X & 87$  E

: OU CAN KEEP UP TO DATE WITH THE 9 EEKLY 0 EWS USING THE 455 FEED HTTP FULLORDEMAGAZINE ORG FEED PODCAST

1 RIEYOU FOUTAND ABOUT YOU CAN CETTHE 9 FEKIYO FWS VIA 5TITCHER4 ADIO #NDROID 11 5 WEB HTTP WWWSTITCHERCOM SiD FELD STPR

AND VIA 6UNE-NAT HTTP TUNEIN COM RADIO (ULL % ROLE 9 EEKLY 0 EWSP

 $( -$  AD? 3F / OSTEDITIONS HAVE A LINK TO THE EPUB  $\mathsf{i}$  IE ON THATISS JE SDOVNLOAD PACE FYOU HAVE ANY PROBLEMSWITH THE EPUB | LE EMAIL MOBILE" FULLORDEMAGAZINE ORG

**IEGG ; OU CAN FEAD (ULL%ROE CNUNE VIA +SSUU** HTTP ISSUUCOM FULIORDEMAGAZINE 2 LEASE SHAFE AND RATE (% ASITHELPSTO SPREAD THE WORD ABOUT (% AND 7 BUNTU

% ( , \* ' & HTTPS WWWPATTEON COM FULLORDEMAGAZINE

 $\frac{9}{6}$ 

 $736 \times T$ 

 $*7 \times 357$ 

5UNDAY TH (EB

 $(RDAY \tH(EB))$ 

 $G\gg$ :  $L557$ , 73?

6:FAD 4 ONNE 6UCKER **RONNE" FULLORDEM AGAZINE ORG** 

/ 74? 3FF7D

6; F; @ (DAA8D736; @ / IKE - ENNEDY ) ORD %AMPBELL 4 OBERT 1 RSINO, OSH\* ERTEL \$ERT, ERRED, IM & YERAND' MILY) ONYER

1 URTHANKSGO TO%ANONICAL THE MANY **TRANSLATION TEAM SAROUND THE WORD**  $AND$ , :  $ADET@$  ;  $\approx$  EFORTHE (% LOGO

 $7FF$ ;  $@$   $G\gg$  ;  $D57$  %393L;  $@$ 

ADMIN' FULLORDEMAGAZINE ORG